## "How to" R'Web Registration Tutorials

The following documents provide step-by-step tutorials for the following items:

- How to add or drop from a waitlist (pages 2-11)
- How to drop a class (pages 12-16)
- How to enroll after receiving a waitlist notification (pages17-27)
- How to register for a class using the conditional add and drop feature (pages 28-36)
- How to register for and adjust the units for a variable unit class (pages 37-43)
- How to register for classes by entering the CRN (pages 44-50)
- How to register for classes through find classes (pages 51-63)
- How to view your class schedule (pages 64-71)
- How to view our time ticket registration time (pages 72-78)

# HOW TO ADD TO OR DROP FROM A WAITLIST IN R'WEB

## TABLE OF CONTENTS

| Revision History                                              | 2 |
|---------------------------------------------------------------|---|
| Introduction and Purpose                                      | 2 |
| Procedures                                                    | 3 |
| Add To a Waitlist For a Class That Only Requires One Activity | 3 |
| Add To a Waitlist For a Class That Has Linked Activities      | 6 |
| Drop From a Waitlist                                          | 9 |

## **REVISION HISTORY**

| Version | Date | Name | Description |
|---------|------|------|-------------|
|         |      |      |             |
|         |      |      |             |
|         |      |      |             |
|         |      |      |             |

## INTRODUCTION AND PURPOSE

The waitlist is a feature departments utilize to automatically mange student enrollment when a course is at capacity.

The waitlist will either be on the lecture or on the smallest section of the linked activities only. For example, in a lecture/discussion pair the waitlist will only be on the discussion since it is the smallest section. The student does **not** select all of the linked sections when enrolling into a waitlist. When a seat becomes available in the smallest waitlisted section there will be a seat available in the corresponding lecture and the student can enroll in both sections simultaneously.

Students will also have the option to waitlist a section if there is a time conflict with a registered section. The student will have to resolve the time conflict error when they determine which section(s) to enroll in.

Waitlisted units do not count toward the max number of units allowed. The maximum units will be upheld when the student enrolls in sections.

Students will not be able to waitlist another section of a course they are already enrolled in. For example, they will not be able to waitlist another discussion if they are already enrolled in a discussion for that course.

The following restrictions are enforced when a student adds to a waitlist:

- Prerequisites. During prerequisite failure reviews at the end of a term a department will drop any waitlisted students.
- Permission by Department, Enrollment Manager, or Instructor.
- Restrictions (i.e. by class, level, and major).

Once enrolled in a waitlist, the student will be notified via R'Mail if and when a seat becomes available. The e-mail will specify a seat is available with a 24 hour time stamp deadline to either accept or decline the seat. The available seat is reserved for the student for 24 hours (including weekends and holidays). If a student opts to enroll for the section(s) they will be required to enroll in any linked activities and will have to determine which time conflicted section(s) to enroll in before the 24 hour deadline. If the waitlisted student attempts to register for the section before their time stamp expires, and a registration error occurs (such as a time conflict, prerequisite, co requisite, and so on), the student's priority on the waitlist is maintained until the 24 hour time stamp deadline. If the waitlisted student accidentally drops them self from the waitlist after receiving notification of an available seat the student is still able to add into the section because the student's priority on the waitlist is maintained until the 24 hour time stamp expires.

R'Web allows a student to view their position on the waitlist and the time stamp deadline to accept a seat in the section once space becomes available. Students, please review *How to View Your Waitlist Position and Expiration Time in R'Web* for instructions on how to view your waitlist position and the 24 hour time stamp deadline.

Waitlists will close when R'Web closes for the add/drop deadline for the term. Please visit our <u>Academic Calendar</u> online for deadlines.

Undergraduate students may continue to request changes to their class schedule after R'Web closes by completing an online Enrollment Adjustment Form (EAF) available at <u>MyForms.ucr.edu</u>. Graduate students seeking to make changes to their enrollment after R'Web closes may obtain a paper EAF from their department's Graduate Program Coordinator.

The EAF is utilized to add or drop a section(s), and/or change the grading basis, or unit value of a section(s). Please visit the <u>Academic</u> <u>Calendar</u> to determine when the EAF has a processing fee.

This document will demonstrate how to:

- 1. Add to a Waitlist for a Class that Only Requires One Activity
- 2. Add to a Waitlist for a Class that Has Linked Activities
- 3. Drop from a Waitlist

## PROCEDURES

#### ADD TO A WAITLIST FOR A CLASS THAT ONLY REQUIRES ONE ACTIVITY

- 1. Identify the section is full and there is an open waitlist
  - a. The status column will have a **FULL:** 0 of 19 seats remain. icon. This red exclamation mark icon is visible when the section is full.
    - i. Hover over the **FULL message** and you will see the status of the section, if a waitlist is available, and if there are any spots on the waitlist. The example below reads the class is full, but there are two open spots in the waitlist.

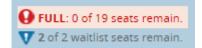

ii. To add into the waitlist press Add and the section will appear in your Summary panel.

|             |                        | — 56 Classes<br>Subject and C | ourse Numi | er: ENGLOO1/            | LEnglish           |            |       |             |              |                       |                                   |        |                  |            |                                  |                       | Search               | Again       |
|-------------|------------------------|-------------------------------|------------|-------------------------|--------------------|------------|-------|-------------|--------------|-----------------------|-----------------------------------|--------|------------------|------------|----------------------------------|-----------------------|----------------------|-------------|
| CRN         | subject)               | subject Descrip               | course‡    | section© Title          |                    | ¢          | Units | Meeting Tir | nes          |                       |                                   |        | Instructor       |            | Status                           |                       |                      | <b>\$</b> . |
| 4044        | ENGL                   | English                       | 001A       | 001 BEGI                | NNING COMPO<br>Ire | <u>)51</u> | 4     | SMIT        | V T 1        | s 10:10               | ) AM - 11:00 AN                   | 1 Bull | Spaise, Terry (P | rim        |                                  | seats<br>vaitlist sea | Add                  |             |
| 4027        | ENGL                   | English                       | 001A       | 002 <u>BEG</u><br>Lecti | NNING COMPO<br>#10 | 251        | 4     |             | V <b>T</b> 1 | · <b>s</b> 09:10      | ) AM - 10:30 AN                   | 1 Bull | Sell, Jeremy (Pr | rima       | 9 FU                             | LL: 0 o<br>f 2.wa     | Add                  |             |
|             |                        | -                             |            |                         |                    |            |       | -           |              |                       |                                   |        |                  |            |                                  |                       |                      |             |
| Sched       |                        | Schedule De                   | tails      |                         |                    |            |       |             |              | 🖾 Sumi                | nary                              | -      |                  | -          | _                                |                       |                      |             |
| Sche        | dule for Fal<br>Sunday | II 2015<br>Monday             | Tuesday    | Wednesday               | Thursday           | Fri        | day   | Saturday    |              | CRN                   | Details                           | Title  |                  |            | Schedule 1                       |                       | Action               |             |
| Sche        | dule for Fa            | II 2015<br>Monday             |            |                         | Thursday           | Fri        | iday  | Saturday    | ^            |                       |                                   |        | NNING COMP       | Units<br>4 | Schedule <sup>*</sup><br>Lecture | Status<br>Pending     | Add                  | _           |
| Sche        | dule for Fa            | II 2015<br>Monday             | Tuesday    |                         | Thursday           | Fri        | day   | Saturday    | ^            | CRN                   | Details                           | BEGIN  |                  |            |                                  |                       |                      | _           |
| Sche        | dule for Fa            | II 2015<br>Monday             | Tuesday    |                         |                    | Fri        | iday  | Saturday    | ^            | CRN<br>14027          | Details<br>ENGL 001A              | BEG/   | NNING COMP       | 4          | Lecture                          | Pending               | Add<br>Add           |             |
| m<br>m      | dule for Fa            | II 2015<br>Monday             | Tuesday    |                         |                    | Fri        | iday  | Saturday    | · · · · ·    | CRN<br>14027<br>13270 | Details<br>ENGL 001A<br>ECON 002, | BEG/   | NNING COMP       | 4          | Lecture<br>Lecture               | Pending<br>Registered | Add<br>Add<br>Remove | _           |
| m<br>m      | dule for Fa            | II 2015<br>Monday             | Tuesday    |                         |                    | Fri        | iday  | Saturday    | · · · · ·    | CRN<br>14027<br>13270 | Details<br>ENGL 001A<br>ECON 002, | BEG/   | NNING COMP       | 4          | Lecture<br>Lecture               | Pending<br>Registered | Add<br>Add<br>Remove |             |
| m<br>m<br>m | dule for Fa            | II 2015<br>Monday             | Tuesday    |                         |                    | Fri        | iday  | Seturday    |              | CRN<br>14027<br>13270 | Details<br>ENGL 001A<br>ECON 002, | BEG/   | NNING COMP       | 4          | Lecture<br>Lecture               | Pending<br>Registered | Add<br>Add<br>Remove | _           |

b. You may also select the course title to view additional class details and select the **Enrollment/Waitlist** tab to see if a waitlist is being offered. This example reads the class is full but there are two open spots in the waitlist.

| Term: 201540   CRN: 14027 |                                                                                        |
|---------------------------|----------------------------------------------------------------------------------------|
| Class Details             | Enrollment Actual: 19                                                                  |
| Course Description        | Enrollment Maximum: 19<br>Enrollment Seats Available (may have been offered to student |
| Instructor/Meeting Times  | on the waitlist): 0                                                                    |
| Final Exam and Schedule   | Waitlist Capacity: 2<br>Waitlist Actual: 0                                             |
| Notes                     | Waitlist Seats Available: 2                                                            |
| Linked Sections           |                                                                                        |
| Enrollment/Waitlist       |                                                                                        |
| General Education         |                                                                                        |

c. An error message is received when attempting to add the section in Summary: the course is full but there is an open waitlist. In the example below there are 0 students on the waitlist and the waitlist is available.

|            |                       | e = Studen<br>Classes          | I + Reg                | pstration  | <ul> <li>Select a Term</li> </ul> | 1 *  | Registe | r for Class | ies.  |            |                   |             |                       | This    | course              | 027: FULL (<br>is full. A wi<br>le |        |              |
|------------|-----------------------|--------------------------------|------------------------|------------|-----------------------------------|------|---------|-------------|-------|------------|-------------------|-------------|-----------------------|---------|---------------------|------------------------------------|--------|--------------|
| Find Clas  | ises                  | Enter CRNs                     | Plans                  | Sched      | ule and Options                   |      |         |             |       |            |                   |             |                       |         |                     |                                    |        |              |
|            |                       | — 56 Classes<br>Subject and Co | urse Num               | iber: ENGL | 001A English                      |      |         |             |       |            |                   |             |                       |         |                     |                                    | Search | Again        |
| CRN C      | subject0              | Subject Descript               | Course &               | Section()  | TIDe                              | ¢    | Units   | Meeting Tim | tes   |            |                   |             | instructor            |         | Status              |                                    |        | <b>*</b> . ^ |
| 14044      | ENGL                  | English                        | 001A                   |            | BEGINNING COMPOS<br>Lecture       |      | 4       | SMTM        | ( 1 ) | s 10:10    | AM - 11:00 AN     | Bull        | Spaise, Terry (P      | rim     | 1 of 22<br>2 of 2 v | seats<br>vaitlist sea              | Add    |              |
| 14027      | ENGL                  | English                        | 001A                   |            | BEGINNING COMPO<br>Lecture        | ¥    | 4       |             | T     | r s 09:10  | AM - 10:30 AN     | I Bull      | Sell, Jeremy (Pr      | ima     |                     | LL: 0 o<br>f 2 wa                  | Add    | ~            |
| Schedu     | ile II                | Schedule Det                   | ails                   |            |                                   |      |         | •           |       | 🗐 Sumr     | nary              |             |                       |         |                     |                                    |        |              |
|            | ule for Fal<br>Sunday | I 2015<br>Monday               | Tuesday                | Wedne      | sday Thursday                     | Frie | dav     | Saturday    |       | CRN        | Details           | TILIE       |                       | Units   | Schedule 1          | Status                             | Action |              |
| lam        | ,                     |                                | INTRODUC               | _          |                                   |      | ,       | ,           | ~     | 14027      | ENGL 001A         | <u>REGI</u> | INNING COMP           | 4       | Lecture             | Errors Prevent                     | Remove |              |
|            |                       |                                | CONVING<br>CONPOSITION |            | AEGINNING<br>COMPOSITION          |      |         |             |       | 13270      | ECON 002,         | INTR        | ODUCTION T            | 5       | Lecture             | Registered                         | None   |              |
| am         |                       |                                |                        |            |                                   |      |         |             |       | 13281      | ECON 002,         | INTR        | ODUCTION T            | 0       | Discus              | Registered                         | None   |              |
|            |                       |                                |                        |            |                                   |      |         |             |       |            |                   |             |                       |         |                     |                                    |        |              |
| lam<br>lam |                       |                                |                        |            |                                   |      |         |             |       |            |                   |             |                       |         |                     |                                    |        |              |
| lam        |                       |                                |                        |            |                                   |      |         |             | ~     | Total Unit | s   Registered: 5 | Billing     | : 5   CEU: 0   Min: 0 | Max: 10 | 5                   |                                    |        |              |

2. In the Summary panel change the Action to **Waitlist** and press **submit**.

| Monday | Tuesday                    | Wednesday | Thursday<br>generation<br>confection | Friday | Seturday | ^ | CRN<br>14027<br>13270<br>13281 |                    |                              | 4<br>5 |         | Status<br>Pending<br>Registered                                       | Action<br>Wait/list<br>None                                             | 3 |
|--------|----------------------------|-----------|--------------------------------------|--------|----------|---|--------------------------------|--------------------|------------------------------|--------|---------|-----------------------------------------------------------------------|-------------------------------------------------------------------------|---|
|        | SINTRODUCTIC<br>ER         |           | EPGANANO                             | Friday | Saturday | ^ | 13270                          | ECON 002,          | INTRODUCTION T               | 5      |         |                                                                       | C                                                                       |   |
|        |                            |           |                                      |        |          |   |                                |                    |                              |        | Lecture | Registered                                                            | None                                                                    |   |
|        |                            |           |                                      |        |          |   | 13281                          | ECON 002           |                              | -      |         |                                                                       |                                                                         |   |
|        |                            |           |                                      |        |          |   |                                | Electric Guller-   | INTRODUCTION T               | 0      | Discus  | Registered                                                            | None                                                                    |   |
|        |                            |           |                                      |        |          | 1 | -                              |                    |                              |        |         |                                                                       |                                                                         |   |
|        |                            |           |                                      |        |          |   | 1                              |                    |                              |        |         |                                                                       |                                                                         |   |
|        |                            |           |                                      |        |          |   |                                |                    |                              |        |         |                                                                       |                                                                         |   |
|        |                            |           |                                      |        |          |   |                                |                    |                              |        |         |                                                                       |                                                                         |   |
|        |                            |           |                                      |        |          |   |                                |                    |                              |        |         |                                                                       |                                                                         |   |
| 19     |                            | 100       |                                      | 12     |          |   |                                |                    |                              |        |         |                                                                       |                                                                         |   |
|        |                            |           |                                      |        |          |   |                                |                    |                              |        |         |                                                                       |                                                                         |   |
|        |                            |           |                                      |        |          | v | Total Uni                      | ts   Registered: 5 | Billing: 5   CEU: 0   Min: 0 | Max: 1 | 6       |                                                                       |                                                                         |   |
|        | O <u>INTRODUCTIO</u><br>TR |           |                                      |        |          |   |                                |                    |                              |        |         | TO TOM Units   Registered: 5   Billing: 5   CEU: 0   Min: 0   Max: 15 | TO Total Units   Registered: 5   Billing: 5   CEU: 0   Min: 0   Max: 15 |   |

3. You have successfully added into the **waitlist** if your status reads **Waitlisted**.

| Find Clas                    | sses        | Enter CRNs                     | Plans               | Sche      | dule and Opt         | tions                         |         |             |     |                       |                                  |       |                  |       |                                  |                                  |        |          |
|------------------------------|-------------|--------------------------------|---------------------|-----------|----------------------|-------------------------------|---------|-------------|-----|-----------------------|----------------------------------|-------|------------------|-------|----------------------------------|----------------------------------|--------|----------|
|                              |             | — 56 Classes<br>Subject and Co | urse Num            | iber: ENG | SLOO1A Englisi       | sh                            |         |             |     |                       |                                  |       |                  |       |                                  |                                  | Sear   | ch Again |
| CRN 0                        | Subject0    | Subject Descript               | Course®             | Section0  | Title                |                               | 0 Units | Meeting Tim | 1es |                       |                                  |       | Instructor       |       | Status                           |                                  |        | ☆. ^     |
| 14044                        | ENGL        | English                        | 001A                | 001       | BEGINNING<br>Lecture | COMPOSI                       |         | S M T W     |     | <b>10:10</b>          | AM - 11:00 AM                    | Bull  | Spaise, Terry (P | rim   | 1 of 22<br>2 of 2 v              | seats<br>vaitlist sea            | Add    |          |
| 14027                        | ENGL        | English                        | 001A                | 002       | BEGINNING            | S COMPOSI                     | - 4     | SMTW        |     | s 09:10               | AM - 10:30 AN                    | Bull  | Sell, Jeremy (Pr | ima   | 9 FU                             | LL: 0 0                          | Add    | ,        |
| s Sched                      | ule for Fal |                                |                     | Wedr      | anday Thur           | unday                         | Estiday |             |     | CRN                   | n <b>ary</b><br>Details          | Title |                  | Units | Schedule '                       |                                  | Action | ľ        |
| s Sched<br>S                 |             | Monday                         | alls<br>Tuesday     | _         | esday Thu            | ursdøy                        | Friday  | Saturday    |     | 🖾 Sumr                |                                  |       | NNING COMP       |       |                                  |                                  | Action | Ť        |
| s Sched<br>S<br>lam          | ule for Fal | Monday                         | Tuesday             | T 6       |                      |                               | Friday  |             | ^   | CRN                   | Details                          | BEGI  | NNING COMP       |       | Schedule                         | Status                           |        | ľ        |
|                              | ule for Fal | Monday                         | Tuesday<br>INTRODUC | T 6       |                      | ursday<br>Sinning<br>IosiTion | Friday  |             | ^   | CRN<br>14027          | Details<br>ENGL 001<br>ECON 002, | BEGI  | ODUCTION T       | 0     | Schedule '<br>Lecture            | Status<br>Wattisted              | None   |          |
| s Sched<br>Jam<br>Aam        | ule for Fal | Monday                         | Tuesday             | T 6       |                      |                               | Friday  |             | ~   | CRN<br>14027<br>13270 | Details<br>ENGL 001<br>ECON 002, | BEGI  | ODUCTION T       | 0     | Schedule '<br>Lecture<br>Lecture | Status<br>Wadisted<br>Registered | None   |          |
| s Sched<br>Sam<br>Xam<br>Jam | ule for Fal | Monday                         | Tuesday             | T 6       |                      |                               | Friday  |             | ~   | CRN<br>14027<br>13270 | Details<br>ENGL 001<br>ECON 002, | BEGI  | ODUCTION T       | 0     | Schedule '<br>Lecture<br>Lecture | Status<br>Wadisted<br>Registered | None   | · · ·    |
| s Sched<br>Sam<br>Bam        | ule for Fal | Monday                         | Tuesday             | T 6       |                      |                               | Friday  |             | ^   | CRN<br>14027<br>13270 | Details<br>ENGL 001<br>ECON 002, | BEGI  | ODUCTION T       | 0     | Schedule '<br>Lecture<br>Lecture | Status<br>Wadisted<br>Registered | None   |          |

### ADD TO A WAITLIST FOR A CLASS THAT HAS LINKED ACTIVITIES

As mentioned earlier, if a waitlist is available for a section that has linked activities the waitlist will be on the smallest section of the linked activities only. For example, in a lecture and discussion pair the waitlist will only be on the discussion since it is the smallest section. The student only selects the smallest activity when enrolling into a waitlist for linked sections.

- 1. Identify the section is full and there is an open waitlist.
  - a. The status column will have an **FULL:** 0 of 19 seats remain. icon. This red exclamation mark icon is visible when the section is full.
    - i. Under the Status column, hover over the **FULL message** and you will see the status of the section, if a waitlist is available, and if there are any spots on the waitlist. This linked activity example below reads the class is full, but there are two open spots in the waitlist.

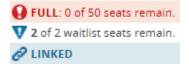

ii. If the smallest section of the desired linked activities is full, press **Add** and the section is added to the Summary panel.

| CHN = | supet | Super Dears | Churse | Second | 16e 1                         | uns : | Meeting Times                           | minutor              | Status                                         | <b>Q</b> .     |
|-------|-------|-------------|--------|--------|-------------------------------|-------|-----------------------------------------|----------------------|------------------------------------------------|----------------|
| 11519 | BUS.  | Business    | 010    | 001    | INTRODUCTION TO<br>Lecture    | 4     | ( ) - 🕅 - 📷 ( ) 00-10 AM - 10-30 AM #   | Singh, Raj (Primary) | 3 of 348 sea .<br>CLINKED                      | Vew Linied Add |
| 1520  | 805   | Business    | 010    | 002    | INTRODUCTION TO -             | 4:    | 5 10 7 10 1 10 1 00 40 AM - 09 30 AM 8  | Jasso, Sean Prim     | 3 of 341 sea.                                  | Ves Linked Add |
| 1521  | 805   | Buiness     | 010    | 921    | INTRODUCTION TO<br>Discussion | 0     | ( 1 - 10 - 1 - 10 - 10 - 10 - 10 - 10 - | Sandabolu, Taruti-   | 1 of 50 seat.<br>2 of 2 waitist te<br>2 LINKED | Ver Linted Add |
| 11522 | BUS   | Business    | 010    | 622    | INTRODUCTION TO               |       |                                         | Face Interder Dr.    | Q FULL D.                                      | Ves Linked Add |

b. You may also select the course title to view additional class details and select the **Enrollment/Waitlist** tab to see if a waitlist is being offered. This example reads the class is full but there are two open spots in the waitlist.

| <b>Class Details for INTRODUC</b> | TION TO BUSINESS Business 010 022                                                       |
|-----------------------------------|-----------------------------------------------------------------------------------------|
| 11522 Term: 201540   CRN: 11522   |                                                                                         |
| Class Details                     | Enrollment Actual: 50                                                                   |
| Course Description                | Enrollment Maximum: 50<br>Enrollment Seats Available (may have been offered to students |
| Instructor/Meeting Times          | on the waitlist): 0                                                                     |
| Final Exam and Schedule           | Waitlist Capacity: 2<br>Waitlist Actual: 0                                              |
| Notes                             | Waitist Actual o<br>Waitlist Seats Available: 2                                         |
| Linked Sections                   |                                                                                         |
| Enrollment/Waitlist               |                                                                                         |
| General Education                 |                                                                                         |

- c. Error messages are received when attempting to add the linked activities in the Summary panel:
  - i. **FULL COURSE WAITLIST**: the section is full but there is an open waitlist. In the example below there are 0 students on the waitlist.
  - ii. **ADDITIONAL ACTIVITY NEEDED**: This section requires enrollment in multiple activities. This error will appear when registration is not successful in at least one of the required linked activities.

#### How to Add To or Drop from a Waitlist in R'Web

| Ind Class           |              | Enter CRNs Pla                           | ns Sc     |          | d Options             | <ul> <li>Register fo</li> </ul> |            |              |                                                                                                    | NEEDED<br>multiple<br>and/or l<br>sections | ) - Th<br>sec<br>ab, o | nis cou<br>tions (i<br>etc.). Pl | rse require<br>i.e. lecture<br>lease select    | NAL ACTIVIT<br>s enrollment<br>and discussio<br>all required<br>URSE WAITLI | in |
|---------------------|--------------|------------------------------------------|-----------|----------|-----------------------|---------------------------------|------------|--------------|----------------------------------------------------------------------------------------------------|--------------------------------------------|------------------------|----------------------------------|------------------------------------------------|-----------------------------------------------------------------------------|----|
| В                   | Back To S    | Search Results                           |           |          |                       | Course Number: I                | BUS010 Bus | iness        |                                                                                                    | OPEN -                                     | This                   | course                           | e is full. A w                                 | aitlist with 0                                                              |    |
| Title :             | INTRO        | DUCTION TO B                             | USINES    | 5 5      | Schedule 1            | Type : Discus                   | sion       | CRN          | : 11522                                                                                                    | student                                    | s is a                 | availab                          | le.                                            |                                                                             |    |
| CRN                 | suoject      | Subject Description                      | Course Nu | section  | TIEle                 |                                 | Units      | Meeting      | Times                                                                                                    |                                            | 1                      | nstructor                        |                                                | Status                                                                      |    |
| 11519               | BUS          | Business                                 | 010       | 001      | INTRODUCTI<br>Lecture | ON TO BUSINE                    | 4          | 8 M 1        | WYF809:10/                                                                                                    | AM - 10:30 AM Buildin                      | g: Nr §                | Singh, Raj (                     | Primary)                                       | 3 of 348 seats re<br>PLINKED                                                |    |
|                     |              |                                          |           |          |                       |                                 |            |              |                                                                                                    |                                            |                        |                                  |                                                |                                                                             |    |
| Schedule            | ie II        | Schedule Details                         |           |          |                       |                                 |            |              | ummary                                                                                                    |                                            |                        |                                  |                                                |                                                                             |    |
|                     | ile for Fall | 2015                                     |           |          | The same of a se      | Richard R                       |            |              | ummary                                                                                                    | ттйе                                       | unts                   | schedule :                       | STATUS                                         | Action                                                                      |    |
| Schedul<br>Su       |              | 2015                                     |           | tdnesdøy | Thursday              | Friday Sa                       | eturday    | <b>s</b>     | ummary<br>Details                                                                                                    | TISE<br>WTRODUCTION TO                     | unts<br>0              |                                  |                                                | Action<br>Remove                                                            |    |
| Schedul<br>Su<br>am | ile for Fall | 2015<br>Monday Tue<br>015/18<br>10<br>10 |           | ednesday | INTRODUCTION TO       | Friday Sa                       |            | CRN          | ummary<br>Details<br>22 BUS 010, 022                                                                                        |                                            |                        |                                  |                                                | _                                                                           |    |
| am                  | ile for Fall | 2015<br>Monday Tue<br>Vinte              |           | ednesdøy |                       | Friday Sa                       |            | CRN<br>1153  | ummary<br>Details<br>22 805 010, 022<br>29 805 010, 001                                                                     | INTRODUCTION TO                            | 0                      | Discus                           | Errors Prevent                                 | Remove                                                                      |    |
| s Schedu            | ile for Fall | 2015<br>Monday Tue<br>015/18<br>10<br>10 |           | ednesdøy | INTRODUCTION TO       | Friday Sa                       |            | 1152         | ummary           oecasis           22         BUS 010, 022           19         BUS 010, 001           70         ECON 002, | INTRODUCTION TO                            | 0<br>4                 | Discus<br>Lecture                | Errors Prevent<br>Errors Prevent<br>Registered | Remove<br>Remove                                                            |    |
| am                  | ile for Fall | 2015<br>Monday Tue<br>015/18<br>10<br>10 |           | ednesdøy | INTRODUCTION TO       | Friday Sa                       |            | 1152<br>1322 | ummary           oecasis           22         BUS 010, 022           19         BUS 010, 001           70         ECON 002, | INTRODUCTION TO-                           | 0<br>4<br>5            | Discus<br>Lecture<br>Lecture     | Errors Prevent<br>Errors Prevent<br>Registered | Remove<br>Remove<br>None                                                    |    |

- 2. Navigate to the smallest activity and change the **Action** to **Waitlist**. If the primary activity is also in the Summary panel like the example below change the **Action** to **Remove**.
  - a. When you are notified of a seat in the class, please refer to *How to Enroll After Receiving a Waitlist Notification in R'Web* because registration into **all** of the linked activities is required for successful enrollment.

| 🛱 Sche   | dule i       | Schedule De  | stails                        |           |                           |             |          |   | Sum       | mary                   |                              |         |         |                     |             |    |
|----------|--------------|--------------|-------------------------------|-----------|---------------------------|-------------|----------|---|-----------|------------------------|------------------------------|---------|---------|---------------------|-------------|----|
| lass Sch | edule for Fa |              |                               |           |                           |             |          |   | CRN       | Ontwis                 | Title                        | Units   | Smedure | \$580,45            | Action      | *  |
| 8am      | Sunday       | Monday       | Tuesday                       | Wednesday | Thursday                  | Friday      | Saturday | ~ | 11522     | BUS 010, 022           | INTRODUCTION TO              | ø       | Discus  | Errors Prevent-     | Walthst     |    |
| 9am      |              |              | INTRODUCTION ITP<br>BLICINEST |           | NTROPUCTION TO<br>ELEVICE |             |          |   | 11519     | BUS 010, 001           | INTRODUCTION TO              | 4       | Lecture | Errors Preyens      | Remove      |    |
| 10am     |              |              | and the second second         |           |                           |             |          | - | 13270     | ECON 002,              | INTRODUCTION T               | 5       | Lecture | Registered          | None        |    |
| 11am     |              |              |                               |           |                           |             |          |   | 13281     | ECON 002,              | INTRODUCTION T               | 0       | Discus_ | Registered          | None        |    |
| 12pm     |              |              |                               |           |                           |             |          |   |           |                        |                              |         |         |                     |             |    |
| 1pm      |              |              |                               |           |                           |             |          |   |           |                        |                              |         |         |                     |             |    |
| 2pm      |              |              |                               |           |                           |             |          |   |           |                        |                              |         |         |                     |             |    |
| 3pm      |              | PINTRODUCTIS | NTRODUCTION JU<br>RADACTO     | MIRODUCTU |                           | ANTRODUCTIO |          | ~ |           |                        |                              | 1441174 |         |                     |             |    |
| Anto     |              |              |                               | -         |                           | -           |          |   | Table Uni | III.) Registered: 5-() | Billing: 5   CEU: 0   Min: 0 | Max: 1  | 10 N    |                     |             |    |
| Panels   |              |              |                               |           |                           |             |          |   |           |                        |                              |         | Cor     | nditional Add and D | rop O Sutim | it |

#### 3. Press submit.

4. You have successfully added into the **waitlist** if your status reads **Waitlisted**.

| aletor f                                  | or Classes                  | nt = Registi    | 19000 - 20                                  | elect a Term = Regist | er for classe  | 5            |                                                                                                    | Save Su               | cces        | sful                          |                         |                    |      |
|-------------------------------------------|-----------------------------|-----------------|---------------------------------------------|-----------------------|----------------|--------------|----------------------------------------------------------------------------------------------------|-----------------------|-------------|-------------------------------|-------------------------|--------------------|------|
| nd Classes                                | Enter CRNs<br>To Search Res |                 | Schedule and<br>ked Section<br>n: Fall 2015 |                       | ber: BUSO10 BA | usmess       | _                                                                                                    |                       | _           | _                             | _                       |                    |      |
| Title : IN                                | RODUCTION                   | TO BUSINI       | ESS S                                       | chedule Type : Di     | cussion        | CR           | N: 11522                                                                                                    |                       |             |                               |                         |                    | LAK. |
| DRN SA                                    | nject Dutyers De            | samption Course | NA SECTION                                  | TEM                   | Lives          | Maatto       | g Tomes                                                                                                    |                       |             | ninatur                       |                         | Datus              |      |
| 1519 B                                    | 25 Business                 | 010             | 001                                         | INTRODUCTION TO BUSI  | 4 A            | 3.9          | <b>H</b> = <b>H</b> = 1 09.10                                                                                                    | AM - 10:30 AM Builde  | g: Ni s     | iingh, Raj (                  | Primary)                | 3 of 348 seats re. |      |
|                                           |                             |                 |                                             |                       |                |              |                                                                                                    |                       |             |                               |                         |                    |      |
| Total Units                               | 0                           |                 |                                             |                       |                |              |                                                                                                    |                       |             |                               |                         |                    |      |
| Total Units                               |                             | atalis          |                                             |                       |                |              |                                                                                                    |                       |             |                               |                         |                    |      |
| Total Units<br>Ichedule<br>Schedule fo    | III Schedule D              | esails          |                                             |                       |                |              | lummary                                                                                                    | The                   | 7440        | Schedule                      | - Data                  | Action             |      |
| chedule<br>Schedule fo<br>Sunde           | III Schedule D<br>Fail 2015 |                 | Wednesday                                   | Thursday Friday       | Seturdey       | m            | <b>Summary</b><br>N Details                                                                                                    | THE<br>BATRODUCTION I | 10%0<br>0   | Istredule<br>Discus           | 1 Datus<br>Washadad     | Action<br>None     |      |
| chedule<br>Schedule fo<br>Sunda           | III Schedule D<br>Fail 2015 |                 | Wednesday                                   | Thuraday Friday       |                | 0            | Summary<br>N Ortalle<br>122 BUS 010, 0.                                                                                                    |                       |             |                               |                         |                    |      |
| chedule<br>Schedule fo<br>Sunda<br>Ti     | III Schedule D<br>Fail 2015 |                 | Wednesday                                   | Thursday Friday       |                | a<br>0       | Summary<br>N Omails<br>522 BUS 010, 0.<br>570 ECON 002,                                                                                                    | INTRODUCTION T        | 0           | Discus.                       | Washated                | None               |      |
| chedule<br>Schedule to<br>Sunda<br>m<br>m | III Schedule D<br>Fail 2015 |                 | Wednesday                                   | Thursday Friday       |                | - 11<br>- 12 | Summary<br>N Omails<br>522 BUS 010, 0.<br>570 ECON 002,                                                                                                    | MTRODUCTION T         | 0           | Discus.<br>Lecture            | Waltisted<br>Registered | None               |      |
| ichedule<br>Schedule fo                   | III Schedule D<br>Fail 2015 |                 | Wednesday                                   | Thursday Friday       |                | - 111        | Building         Details           M         Details           S22         BUS 010, 0.           S20         BUS 010, 0.           S20         BUS 010, 0.           S21         BUS 010, 0.           S22         BUS 010, 0.           S21         BCON 002, | MTRODUCTION T         | 0<br>5<br>0 | Discus.<br>Lecture<br>Discus. | Waltrated<br>Registered | None               |      |

#### DROP FROM A WAITLIST

1. Navigate to the waitlisted section and change the Action to **Drop** and press **Submit**.

#### How to Add To or Drop from a Waitlist in R'Web

| 🕮 Sche   | dule I        | Schedule D | etails                       |           |          |        |          |   | 🗆 Sumi    | mary               |                              |        |          |                    |                 |           |
|----------|---------------|------------|------------------------------|-----------|----------|--------|----------|---|-----------|--------------------|------------------------------|--------|----------|--------------------|-----------------|-----------|
| lass Sch | edule for Fal |            |                              |           |          |        |          |   | CRN       | Details            | Title                        | Units  | Schedule | Status             | Action          | <b>\$</b> |
| 8am      | Sunday        | Monday     | Tuesday<br>INTRODUCTIS<br>TO | Wednesday | Thursday | Friday | Seturday | ^ | 14027     | ENGL 001           | BEGINNING COMP               | 0      | Lecture  | Waitlisted         | Drop            | Ŧ         |
| 9am      |               |            |                              |           |          |        |          | 1 | 13270     | ECON 002,          | INTRODUCTION T               | 5      | Lecture  | Registered         | None            | Ŧ         |
| 10am     |               |            |                              |           |          |        |          |   | 13281     | ECON 002,          | INTRODUCTION T               | 0      | Discus   | Registered         | None            | Ŧ         |
| 11am     |               |            |                              |           |          |        |          |   |           |                    |                              |        |          |                    |                 |           |
| 12pm     |               |            |                              |           |          |        |          |   |           |                    |                              |        |          |                    |                 |           |
| 1pm      |               |            |                              |           |          |        |          |   |           |                    |                              |        |          |                    |                 |           |
| 2pm      |               |            |                              |           |          |        |          | ~ | Total Uni | is   Registered: 5 | Dilling: 5   CEU: 0   Min: 0 | Max: 1 | 5        |                    |                 |           |
| Panels   |               |            |                              |           |          |        |          |   |           |                    |                              |        | Con      | ditional Add and [ | Drop 🕕 🚺 Submit | 1         |

### 2. You have been successfully dropped from the waitlist if the status reads **Dropped**.

| ind Clas                      | ises                  | Enter CRNs                     | Plans                             | Scho      | dule and | d Options       |        |           |         |     |                       |                                  |        |                  |       |                                |                                 |        |           |   |
|-------------------------------|-----------------------|--------------------------------|-----------------------------------|-----------|----------|-----------------|--------|-----------|---------|-----|-----------------------|----------------------------------|--------|------------------|-------|--------------------------------|---------------------------------|--------|-----------|---|
|                               |                       | — 56 Classes<br>Subject and Co | urse Num                          | iber: ENG | GLOO1A E | English         |        |           |         |     |                       |                                  |        |                  |       |                                |                                 | Sea    | rch Again |   |
| CRN 0                         | Subject0              | Subject Descript               | Course®                           | Section©  | Title    |                 | 0 Un   | ts Meetin | g Times | s   |                       |                                  |        | instructor       |       | Status                         |                                 |        | 袋.        | ^ |
| 14044                         | ENGL                  | English                        | 001A                              | 001       | BEGIN    | NING COMPO<br>e | 51 4   | : M       | T W     | TF  | s 10:10               | AM - 11:00 AM                    | Bull   | Spaise, Terry (P | Prim  |                                | seats<br>vaitlist sea           | Add    |           |   |
| 14027                         | ENGL                  | English                        | 001A                              | 002       | BEGIN    | NING COMPO      | 29 4   | S M       | TW      | т / | s 09:10               | AM - 10:30 AM                    | / Bull | Sell Jeremy (Pr  | rima  | _                              | LL: 0 o                         | Add    |           |   |
|                               | ile II<br>ule for Fal | Schedule Deta                  | aits                              |           |          |                 |        | -         |         |     | Sumr<br>CRN           | nary<br>Details                  | Title  |                  | Units | Schedule                       | f 2 wa                          | Action |           |   |
|                               | ule for Fal           | 1 2015                         |                                   |           |          |                 |        |           | •       |     | -<br>Sumr             |                                  | Title  |                  | Units |                                |                                 | Action |           | ` |
| s Sched                       |                       | Monday                         | ails<br>Tuesday<br>2 MTRODUC<br>2 |           | nesdøy   | Thursday        | Friday | Saturda   | •       | 1   | -<br>Sumr             |                                  |        | NNING COMP       |       |                                | Status                          | Action |           | ~ |
| s Schedu<br>S                 | ule for Fal           | Monday                         | Tuesday                           |           | nesday   |                 | Friday |           | •       | ~   | CRN                   | Details                          | BEGI   |                  | 4     | Schedule 1                     | Status                          | _      |           |   |
| s Schedu<br>Sam               | ule for Fal           | Monday                         | Tuesday                           |           | iesday   |                 | Fridøy |           | •       | ~   | CRN<br>14027          | Details<br>ENGL 001<br>ECON 002, | BEGI   | NNING COMP       | 4     | Schedule<br>Lecture<br>Lecture | Status<br>Dropped               | None   |           | ~ |
| s Schedu<br>Sam<br>Dam        | ule for Fal           | Monday                         | Tuesday                           |           | iesday   |                 | Friday |           | •       | ~   | CRN<br>14027<br>13270 | Details<br>ENGL 001<br>ECON 002, | BEGI   | NNING COMP       | 4     | Schedule<br>Lecture<br>Lecture | Status<br>Dropped<br>Registered | None   |           | ~ |
| s Schedu<br>Sam<br>Ram<br>Dam | ule for Fal           | Monday                         | Tuesday                           |           | nesday   |                 | Friday |           | •       | ~   | CRN<br>14027<br>13270 | Details<br>ENGL 001<br>ECON 002, | BEGI   | NNING COMP       | 4     | Schedule<br>Lecture<br>Lecture | Status<br>Dropped<br>Registered | None   |           |   |
| s Schedi<br>Sam<br>Dam<br>Dam | ule for Fal           | Monday                         | Tuesday                           |           | iesday   |                 | Friday |           | •       | ~   | CRN<br>14027<br>13270 | Details<br>ENGL 001<br>ECON 002, | BEGI   | NNING COMP       | 4     | Schedule<br>Lecture<br>Lecture | Status<br>Dropped<br>Registered | None   |           |   |

## HOW TO DROP A CLASS IN R'WEB

## TABLE OF CONTENTS

| Revision History         | 2 |
|--------------------------|---|
| Introduction and Purpose | 2 |
| Procedures               | 3 |

## **REVISION HISTORY**

| Version | Date | Name | Description |
|---------|------|------|-------------|
|         |      |      |             |
|         |      |      |             |
|         |      |      |             |
|         |      |      |             |

## INTRODUCTION AND PURPOSE

Registration dates and times in R'Web are referred to as Time Tickets. A student may initially enroll in classes during their assigned time ticket and may continue to make changes to their schedule during First Pass and Makeup/Open Enrollment via R'Web. Please visit the <u>Academic Calendar</u> online for dates. Once time tickets have been assigned for the term, the student can view it in their Student Profile as well as in Registration: Prepare for Registration.

In R'Web there are courses that require enrollment in multiple activities (i.e. lecture and discussion) which are called Linked Activities. Linked activities are sections that have the same subject and course number; an example, <u>HIST 010</u>-001(lecture) and <u>HIST 010</u>-022(discussion). All linked activities must be added or dropped simultaneously for successful enrollment changes.

**Corequisites** are sections that have to be taken simultaneously and have two different subjects and course numbers; for example, <u>CHEM 001A</u>-001(lecture) and <u>CHEM 01LA</u>-002(lab). Both corequisite sections must be added and dropped simultaneously for successful enrollment changes.

Undergraduate students may continue to request changes to their class schedule after R'Web closes by completing an online Enrollment Adjustment Form (EAF) available at <u>MyForms.ucr.edu</u>. Graduate students seeking to make changes to their enrollment after R'Web closes may obtain a paper EAF from their department's Graduate Program Coordinator.

The EAF is utilized to add or drop a section(s), and/or change the grading basis, or unit value of a section(s). Please visit the <u>Academic</u> <u>Calendar</u> to determine when the EAF has a processing fee.

This document will demonstrate how a student can drop a class in R'Web.

## PROCEDURES

- 1. Go to Rweb.ucr.edu.
- 2. Enter your UCR NetID and password.
- 3. Select **Registration** icon in R'Web.

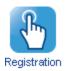

4. Select Register for Classes.

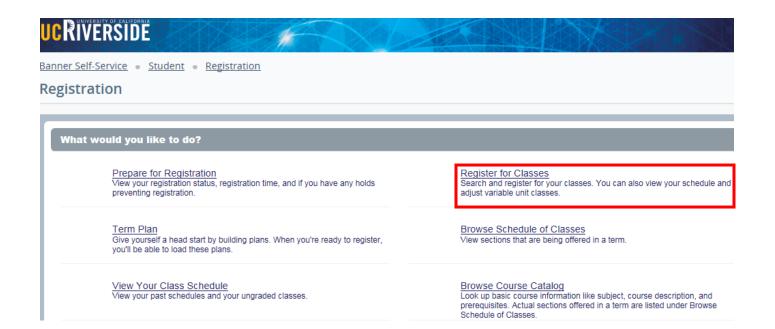

5. Select the appropriate **Term** and press **Continue**.

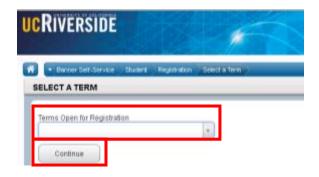

6. Registered and waitlisted sections display in the **Schedule** and **Summary** panel.

| Find Classes                                  | Enter CRNs                                    | Plans            | Schedule and | Options                                                                                                    |               |       |                                         |                                                                                     |                       |             |                                         |                                                      |                              |   |
|-----------------------------------------------|-----------------------------------------------|------------------|--------------|----------------------------------------------------------------------------------------------------|---------------|-------|-----------------------------------------|-------------------------------------------------------------------------------------|-----------------------|-------------|-----------------------------------------|------------------------------------------------------|------------------------------|---|
| Enter Your<br>Term: Fall 201                  | Search Criter                                 | ia O             |              |                                                                                                    |               |       |                                         |                                                                                     |                       |             |                                         |                                                      |                              |   |
| Subject and                                   | Course Number                                 |                  |              |                                                                                                    |               |       |                                         |                                                                                     |                       |             |                                         |                                                      |                              |   |
|                                               | Subject                                       |                  |              |                                                                                                    |               |       |                                         |                                                                                     |                       |             |                                         |                                                      |                              |   |
|                                               | Course Number                                 |                  |              |                                                                                                    |               |       |                                         |                                                                                     |                       |             |                                         |                                                      |                              |   |
|                                               | 6                                             |                  |              |                                                                                                    |               |       |                                         |                                                                                     |                       |             |                                         |                                                      |                              |   |
| Op                                            | en Sections Only                              |                  |              |                                                                                                    |               |       |                                         |                                                                                     |                       |             |                                         |                                                      |                              |   |
|                                               |                                               |                  |              |                                                                                                    |               |       |                                         |                                                                                     |                       | _           |                                         |                                                      |                              | _ |
| Schedule                                      | III Schedule De                               | tails            |              |                                                                                                    |               | • 1 7 | III Sum                                 |                                                                                     |                       |             |                                         |                                                      |                              |   |
| Schedule<br>s Schedule fo<br>Sund             | II Schedule De<br>or Fall 2015                | tails<br>Tuesday | Wednesday    | Thursday                                                                                                    | Friday Saturd |       |                                         | mary<br>Details                                                                     | Title                 | Units       | Schedule 1                              | Status                                               | Action                       |   |
| Schedule<br>s Schedule fo<br>Sund             | II Schedule De<br>or Fall 2015                |                  | Wednesday    | Thursday                                                                                                    |               |       | III Sum                                 |                                                                                     | Tite<br>BEGINNING COM | Units<br>4  | Schedule 1<br>Lecture                   | Status<br>Registered                                 | Action None                  |   |
| Schedule<br>Schedule fo<br>Sund<br>am         | III Schedule De<br>or Fall 2015<br>lay Monday |                  |              | and the second second se | Friday Saturd |       | CRN                                     | Details                                                                             |                       |             |                                         |                                                      |                              |   |
| Schedule<br>Schedule fo<br>Sund<br>am         | II Schedule De<br>or Fall 2015                |                  | Wednesday    | and the second second se |               |       | CRN 14044                               | Details<br>ENGL 001                                                                 | BEGINNING COM         | 4           | Lecture                                 | Registered                                           | None                         |   |
| Schedule<br>s Schedule fo<br>Sund<br>am<br>am | III Schedule De<br>or Fall 2015<br>lay Monday |                  |              | TO BUSINESS                                                                                                    | Friday Setur  |       | CRN<br>14044<br>11519                   | Details<br>ENGL 001<br>BUS 010,                                                     | BEGINNING COM         | 4           | Lecture<br>Lecture                      | Registered<br>Registered                             | None                         |   |
| Schedule<br>s Schedule fo                     | III Schedule De<br>or Fall 2015<br>lay Monday |                  |              | TO BUSINESS                                                                                                    | Friday Saturd |       | CRN<br>14044<br>11519<br>11521          | Details<br>ENGL 001<br>BUS 010,<br>BUS 010,                                         | BEGINNING COM         | 4<br>4<br>0 | Lecture<br>Lecture<br>Discus            | Registered<br>Registered<br>Registered               | None<br>None<br>None         |   |
| Schedule<br>s Schedule fo<br>Sund<br>Jam      | III Schedule De<br>or Fall 2015<br>lay Monday |                  |              | TO BUSINESS                                                                                                    | Friday Setur  |       | CRN<br>14044<br>11519<br>11521<br>16140 | Details           ENGL 001           BUS 010,           BUS 010,           MATH 004 | BEGINNING COM         | 4<br>4<br>5 | Lecture<br>Lecture<br>Discus<br>Lecture | Registered<br>Registered<br>Registered<br>Registered | None<br>None<br>None<br>None |   |
| Schedule<br>s Schedule fo<br>am<br>am<br>pm   | III Schedule De<br>or Fall 2015<br>lay Monday |                  |              | TO BUSINESS                                                                                                    | Friday Setur  |       | CRN<br>14044<br>11519<br>11521<br>16140 | Details           ENGL 001           BUS 010,           BUS 010,           MATH 004 | BEGINNING COM         | 4<br>4<br>5 | Lecture<br>Lecture<br>Discus<br>Lecture | Registered<br>Registered<br>Registered<br>Registered | None<br>None<br>None<br>None |   |

- 7. Navigate to the section you desire to drop in the **Summary** panel and change the action to **Drop** and press **Submit**.
  - a. Please remember to also drop any linked activities or corequisites.

| ess Sche | dule for Fall | 2015          |            |               |                  |               |          |      | II Sum    |                    |                               | 1000       | lease of the | 1212       |        |   |
|----------|---------------|---------------|------------|---------------|------------------|---------------|----------|------|-----------|--------------------|-------------------------------|------------|--------------|------------|--------|---|
|          | Sunday        | Monday        | Tuesday    | Wednesday     | Thursday         | Friday        | Saturday |      | CRN       | Details            | 75e                           | Onthe      | Schedule 1   | Sina       | Action | 1 |
| Sam      | 00.00         |               | A DIRECTOR |               | A DESCRIPTION OF |               |          | ~    | 14544     | ENGL 001           | BEGINNING COM                 | 4          | Lecture      | Registered | Drop   | - |
| 10am     |               | CONTRACTOR OF |            | Second Second |                  | COMPOSITOR    |          | -    | 11519     | 865 010            | INTRODUCTION T                | 4          | Lecture      | Registered | Nore   |   |
| 11an     |               |               | Serviceum  |               | RENCOUCH         | -             |          | 2.10 | 11521     | BUS 010            | INTRODUCTION T                | 0          | Discus .     | Repatered  | Note   | - |
| 12pm     |               |               |            | ONTRODUCTO    |                  | Sumours       |          | Ē    | 16140     | MATH ODE           | INTRODUCTION T                | 5          | Lecture      | Registered | None   |   |
| 1pm      |               |               |            | Sector Sec    |                  | CONTRACTOR OF |          | 1    | 16142     | M47H 004           | INTRODUCTION T                | 0          | A538         | Registered | None   | - |
|          |               |               |            |               |                  |               |          |      |           |                    |                               |            |              |            |        |   |
| 2pm      |               |               |            |               | PHENOLOGIC       |               |          |      |           |                    |                               |            |              |            |        |   |
| Зрт      |               |               |            |               |                  |               |          | ~    | Tutal Uni | h ( Ragislaved: 1) | ( Billing: 13 ( CEU: 0 ) Min: | O ( Mesc ) | σ            |            |        |   |

8. Cheers, you have dropped the section if the status reads **Dropped** and receive a **Save Successful** message.

| Banner Self-Service - Stu                |                                        | stration = <u>Sele</u>    | ct a Term 🔹                           | Register f | or Classes |   |            |                   | Save                          | Suc     | cessful    |                 |            |        |
|------------------------------------------|----------------------------------------|---------------------------|---------------------------------------|------------|------------|---|------------|-------------------|-------------------------------|---------|------------|-----------------|------------|--------|
| Register for Classe                      | 5                                      |                           |                                       |            |            |   |            |                   |                               |         |            |                 |            |        |
| Find Classes Enter CRM                   | ls Plans                               | Schedule and Op           | tions                                 |            |            |   |            |                   |                               |         |            |                 |            |        |
| Enter Your Search Cri<br>Term: Fall 2015 | teria 0                                |                           |                                       |            |            |   |            |                   |                               |         |            |                 |            | ^      |
| Subject and Course Number                |                                        |                           |                                       |            |            |   |            |                   |                               |         |            |                 |            |        |
| Subject                                  |                                        |                           |                                       |            |            |   | 1          |                   |                               |         |            |                 |            |        |
| Course Number                            |                                        |                           |                                       |            |            |   |            |                   |                               |         |            |                 |            |        |
| Open Sections Only                       |                                        |                           |                                       |            |            |   |            |                   |                               |         |            |                 |            |        |
| Tide                                     |                                        |                           |                                       |            |            |   |            |                   |                               |         |            |                 |            |        |
| General Education<br>Requirements        |                                        |                           |                                       |            |            |   |            |                   |                               |         |            |                 |            | ~      |
| Schedule III Schedule                    | Details                                |                           |                                       |            |            |   | III Sum    | narv              |                               |         |            |                 |            |        |
| Class Schedule for Fall 2015             |                                        |                           |                                       |            |            |   | CRN        | Details           | Title                         | Units   | Schedule 1 | Status          | Action     | ¢.     |
| Sunday Mond                              | ay Tuesda<br>INTRODU<br>TO BUSINES     | 000                       | Thursday<br>INTRODUCTIO<br>O BUSINESS | Friday     | Saturday   | ~ | 14044      | ENGL 001          | BEGINNING COM                 | 0       | Lecture    | Dropped         | None       | *      |
| 10am                                     |                                        |                           |                                       |            |            |   | 11519      | BUS 010,          | INTRODUCTION T                | 4       | Lecture    | Registered      | None       | * -    |
| 11am                                     | SINTRODU<br>TO COLLEGE                 | 2110                      | NIRODUCTIO                            |            |            |   | 11521      | BUS 010,          | INTRODUCTION T                | 0       | Discus     | Registered      | None       | ۰.     |
| 12pm                                     | TO COLLEGE<br>MATHEMATIN<br>FOR BUSINE |                           | ATHEMATICS                            | NTRODUCTIO |            |   | 16140      | MATH 004          | INTRODUCTION T                | 5       | Lecture    | Registered      | None       | Ψ.     |
| 1pm                                      |                                        | TO COLLEGE<br>MATHEMATE'S |                                       | THEMATICA  |            |   | 16142      | MATH 004          | INTRODUCTION T                | 0       | Additi     | Registered      | None       | Ψ.     |
| -B                                       |                                        |                           |                                       |            |            | ~ | Total Unit | s   Registered: 9 | Billing: 13   CEU: 0   Min: 0 | Max: 17 | 7          |                 |            |        |
| Panels                                   |                                        |                           |                                       |            |            |   |            |                   |                               |         |            | Conditional Add | and Drop 0 | Submit |

# HOW TO ENROLL AFTER RECEIVING A WAITLIST NOTIFICATION IN R'WEB

## TABLE OF CONTENTS

| Revision History                                                                        | 2 |
|-----------------------------------------------------------------------------------------|---|
| Introduction and Purpose                                                                | 2 |
| Procedures                                                                              | 3 |
| How To Add into a Section After Being on the Waitlist                                   | 4 |
| How To Add into Linked Sections After Being on the Waitlist                             | 6 |
| How To Add into a Waitlisted Section That Has a Time Conflict With a Registered Section | 8 |

## **REVISION HISTORY**

| Version | Date | Name | Description |
|---------|------|------|-------------|
|         |      |      |             |
|         |      |      |             |
|         |      |      |             |
|         |      |      |             |

## INTRODUCTION AND PURPOSE

The waitlist is a feature department utilize to automatically mange student enrollment when a course is at capacity.

The waitlist will either be on the lecture or on the smallest section of the linked activities only. For example, in a lecture/discussion pair the waitlist will only be on the discussion since it is the smallest section. The student does **not** select all of the linked sections when enrolling into a waitlist. When a seat becomes available in the smallest waitlisted section there will be a seat available in the corresponding lecture and the student can enroll in both sections simultaneously.

Students will also have the option to waitlist a section if there is a time conflict with a registered section. The student will have to resolve the time conflict error when they determine which section(s) to enroll in.

Waitlisted units do not count toward the max number of units allowed. The maximum units will be upheld when the student enrolls in sections.

Students will not be able to waitlist another section of a course they are already enrolled in. For example, they will not be able to waitlist another discussion if they are already enrolled in a discussion for that course.

The following restrictions are enforced when a student adds to a waitlist:

- Prerequisites. During prerequisite failure reviews at the end of a term a department will drop any waitlisted students.
- Permission by Department, Enrollment Manager, or Instructor.
- Restrictions (i.e. by class, level, and major).

Once enrolled in a waitlist, the student will be notified via R'Mail if and when a seat becomes available. The e-mail will specify a seat is available with a 24 hour time stamp deadline to either accept or decline the seat. The available seat is reserved for the student for 24 hours (including weekends and holidays). If a student opts to enroll for the section(s) they will be required to enroll in any linked activities and will have to determine which time conflicted section(s) to enroll in before the 24 hour deadline. If the waitlisted student attempts to register for the section before their time stamp expires, and a registration error occurs (such as a time conflict, prerequisite, co requisite, and so on), the student's priority on the waitlist is maintained until the 24 hour time stamp deadline. If the waitlisted student accidentally drops them self from the waitlist after receiving notification of an available seat the student is still able to add into the section because the student's priority on the waitlist is maintained until the 24 hour time stamp expires. R'Web allows a student to view their position on the waitlist and the time stamp deadline to accept a seat in the section once space becomes available. Students, please review *How to View Your Waitlist Position Expiration Time in R'Web* for instructions on how to view your waitlist position and the 24 hour time stamp deadline.

Waitlists will close when R'Web closes for the add/drop deadline for the term. Please visit our Academic Calendar online for deadlines.

Undergraduate students may continue to request changes to their class schedule after R'Web closes by completing an online Enrollment Adjustment Form (EAF) available at <u>MyForms.ucr.edu</u>. Graduate students seeking to make changes to their enrollment after R'Web closes may obtain a paper EAF from their department's Graduate Program Coordinator.

The EAF is utilized to add or drop a section(s), and/or change the grading basis, or unit value of a section(s). Please visit the <u>Academic</u> <u>Calendar</u> to determine when the EAF has a processing fee.

This document will demonstrate:

- 1. How to add into a section after being on the waitlist
- 2. How to add into linked sections after being on the waitlist
- 3. How to add into a waitlisted section that has a time conflict with a registered section

## PROCEDURES

- 1. After being on the waitlist you have received an e-mail informing you there is a space available.
- 2. Go to Rweb.ucr.edu.
- 3. Enter your UCR NetID and password.
- 4. Select the **Registration** icon in R'web.

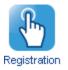

5. Select Register for Classes.

## UCRIVERSIDE

Banner Self-Service • Student • Registration

#### Registration

| Register for Classes<br>Search and register for your classes. You can also view your schedule an<br>adjust variable unit classes. |
|----------------------------------------------------------------------------------------------------|
|                                                                                                    |
|                                                                                                    |
| Browse Schedule of Classes<br>View sections that are being offered in a term.                                                     |
| Browse Course Catalog<br>Look up basic course information like subject, course description, and                                   |
|                                                                                                    |

6. Select the appropriate **term** and press **Continue**.

|                          |                      | A             |
|--------------------------|----------------------|---------------|
| A Banner Self-Service    | Student Registration | Select a Term |
| SELECT A TERM            |                      |               |
| Terms Open for Registrat | ion                  | v             |

#### HOW TO ADD INTO A SECTION AFTER BEING ON THE WAITLIST

1. Navigate to your waitlisted course in the **Summary panel**.

| 0.8.8 Sec. | edule for Fa | Contraction of the second |               |                         |             |             |          |   | CRN        | Details            | Title                       | Units      | Schedule" | Shitun     | Action |  |
|------------|--------------|---------------------------|---------------|-------------------------|-------------|-------------|----------|---|------------|--------------------|-----------------------------|------------|-----------|------------|--------|--|
| 9em        | Sunday       | Monday                    | Tuesday       | Wednesday               | Thursday    | Friday      | Saturday | ~ | 14044      | E%GL 001           | BEGINNING COMP.             | 0          | Lecture   | Waltisted  | None   |  |
| 10em       |              | COMPOSITION               |               | REGINERS<br>COMPOSITION |             | REGINNING   |          |   | 11519      | BUS 010, 0         | INTRODUCTION T              | 4          | Lecture   | Registered | None   |  |
| 11am       |              | -                         |               | -                       | ATRODUCTI   |             |          | 1 | 11522      | BUS 010.0          | INTRODUCTION T              | 0          | Discus    | Registered | None   |  |
| 12pm       |              |                           | MATHEMATICS   | NINCOLLING              | METHEMATICS |             |          |   | 16140      | MATH 004           | INTRODUCTION T              | 5          | Lecture   | Registered | None   |  |
| 1pm        |              |                           |               | FO COLLEGE              | -           | TRI COLLEGE |          | - | 16142      | MATH 004           | INTRODUCTION T              | 0          | Additi_   | Regulared  | None   |  |
| 2pm        |              |                           |               |                         |             |             |          |   |            |                    |                             |            |           |            |        |  |
| 3pm        |              |                           | Distacouction |                         |             |             |          |   |            |                    |                             |            |           |            |        |  |
| 4pm        |              |                           |               |                         |             |             |          |   |            |                    |                             |            |           |            |        |  |
|            |              |                           |               |                         |             |             |          | V | Tread Land | a ( Barristanat C) | Billing: 9) CEU: 0   Min: 0 | Diam'r i'r | 11        |            |        |  |

2. Change the Action to Add and press Submit.

### How To Enroll After Receiving a Waitlist Notification in R'Web

| M Sche        | dule      | III Schedule De | ecails                                 |            |                                         |            |          |   | 🗆 Sum      | mary               |                              |         |          |                    |            |     |
|---------------|-----------|-----------------|----------------------------------------|------------|-----------------------------------------|------------|----------|---|------------|--------------------|------------------------------|---------|----------|--------------------|------------|-----|
| lass Sch      | edule for | Fall 2015       |                                        |            |                                         |            |          |   | CRN        | Details            | Title                        | Units   | Schedule | Status             | Action     | \$  |
| 9am           | Sunday    | Monday          | Tuesday<br>INTRODUCTION<br>TO BUSINESS | Wednesday  | Thursday<br>INTRODUCTION<br>TO BUSINESS | Friday     | Saturday | ^ | 14044      | ENGL 001           | BEGINNING COMP               | 0       | Lecture  | Weit/isted         | Add        | Ŧ   |
| 10am          |           |                 |                                        |            |                                         |            |          |   | 11519      | BUS 010, 0         | INTRODUCTION T               | 4       | Lecture  | Registered         | None       | ٣   |
| 11am          |           |                 |                                        |            | INTRODUCTION                            |            |          |   | 11522      | BUS 010. 0         | INTRODUCTION T               | 0       | Discus   | Registered         | None       | Ŧ   |
| 12pm          |           |                 | MATHEMATICS                            |            | MATHEMATICS                             |            |          | ł | 16140      | MATH 004,          | INTRODUCTION T               | 5       | Lecture  | Registered         | None       | ¥   |
| 1pm           |           |                 |                                        | TO COLLEGE |                                         | TO COLLEGE |          |   | 16142      | MATH 004           | INTRODUCTION T               | 0       | Additi   | Registered         | None       | *   |
| 2pm           |           |                 |                                        |            |                                         |            |          |   |            |                    |                              |         |          |                    |            |     |
| 3pm           |           |                 | SINTRODUCTION<br>TO BUSINESS           |            |                                         |            |          | Ļ | Total Line | a Decisional O     | Dillow OI CDI: OI May O      | Max: 0  |          |                    |            |     |
| 3pm<br>Panels |           |                 | SINTRODUCTION<br>TO BUSINESS           |            |                                         |            |          | ~ | Total Uni  | is   Registered: 9 | Billing: 9   CEU: 0   Min: 0 | Max: 15 |          | ditional Add and D | rop 8 Subm | uit |

3. Cheers, you have successfully enrolled in the linked activities if the **Status** reads **Registered**.

| Banner Self-Service = Student = Registration = Select a Term = Register for Classes | Save Successful |
|-------------------------------------------------------------------------------------|-----------------|
| Register for Classes                                                                |                 |
|                                                                                     |                 |
| Find Classes Enter CRNs Plans Schedule and Options                                  |                 |
| Enter Your Search Criteria 0                                                        | ^               |
| Term: Fall 2015                                                                     |                 |
| Subject and Course Number                                                           |                 |
| Subject                                                                             |                 |
|                                                                                     |                 |
| Course Number                                                                       |                 |
| Open Sections Only                                                                  |                 |
| Title                                                                               |                 |
| General Education                                                                   | ~               |

| 🖺 Sche    | dule         | Schedule De | etails       |            |                                         |        |          |   | 🗆 Sumi    | mary                |                             |         |          |                  |               |    |
|-----------|--------------|-------------|--------------|------------|-----------------------------------------|--------|----------|---|-----------|---------------------|-----------------------------|---------|----------|------------------|---------------|----|
| Class Sch | edule for Fa | 2015        |              |            |                                         |        |          |   | CRN       | Details             | Title                       | Units   | Schedule | Status           | Action        | \$ |
| 9am       | Sunday       | Monday      | Tuesday      | Wednesday  | Thursday<br>INTRODUCTION<br>TO BUSINESS | Friday | Saturday | ^ | 14044     | ENGL 001            | BEGINNING COMP              | 4       | Lecture  | Registered       | None          | Ŧ  |
| 10am      |              |             |              |            |                                         |        |          |   | 11519     | BUS 010, 0          | INTRODUCTION T              | 4       | Lecture  | Registered       | None          | v  |
| 11am      |              |             | INTRODUCTION |            | INTRODUCTION<br>TO COLLEGE              |        |          |   | 11522     | BUS 010, 0          | INTRODUCTION T              | 0       | Discus   | Registered       | None          | *  |
| 12pm      |              |             | MATHEMATICS  | INTRODUCTS | MATHEMATICS                             |        |          | ľ | 16140     | MATH 004            | INTRODUCTION T              | 5       | Lecture  | Registered       | None          | v  |
| 1pm       |              |             |              |            |                                         |        |          | ľ | 16142     | MATH 004            | INTRODUCTION T              | 0       | Additi   | Registered       | None          | ٣  |
| 2pm       |              |             |              |            |                                         |        |          |   |           |                     |                             |         |          |                  |               |    |
| 3pm       |              |             | INTRODUCTION |            |                                         |        |          |   |           |                     |                             |         |          |                  |               |    |
| 4pm       |              |             |              |            |                                         |        |          | ~ | Total Uni | is   Registered: 13 | Billing: 13   CEU: 0   Min: | 0   Max | 15       |                  |               |    |
| Panela    |              |             |              |            |                                         |        |          |   |           |                     |                             |         | Cor      | ditional Add and | Orop 🔒 Submit |    |

#### HOW TO ADD INTO LINKED SECTIONS AFTER BEING ON THE WAITLIST

- 1. As mentioned earlier, you have received a waitlist notification and have one of the linked activities in your **Summary** panel with a **Waitlisted Status**.
- 2. Since the waitlist is on the smallest section of the linked courses the other linked activity will not be in the Summary panel. You will have to add all the linked sections to the Summary panel before you can successfully enroll in the course. Please refer to *How to Register for Classes in R'Web* to learn how to add sections in the **Summary** panel.

| 🗂 Sche   |              | Schedule | Details                                   |            |                                           |            |          |   | 🗏 Sumr     | nary                   |                               |         |            |                   |               |     |
|----------|--------------|----------|-------------------------------------------|------------|-------------------------------------------|------------|----------|---|------------|------------------------|-------------------------------|---------|------------|-------------------|---------------|-----|
| lass Sch | edule for Fa |          |                                           | 1          |                                           | 1          | 1        | _ | CRN        | Details                | Title                         | Units   | Schedule T | Status            | Action        | \$  |
| 8am      | Sunday       | Monday   | Tuesday<br>SINTRODUCT<br>TO               | Wednesday  | Thursday                                  | Friday     | Saturday | ^ | 11522      | BUS 010, 022           | INTRODUCTION TO               | 0       | Discus     | Waitfated         | None          | v.  |
| 9am      |              |          | _                                         |            |                                           |            |          |   | 16140      | MATH 004               | INTRODUCTION TO               | 5       | Lecture    | Registered        | None          | ٣   |
| 10am     |              |          |                                           |            |                                           |            |          |   | 16142      | MATH 004               | INTRODUCTION TO               | 0       | Additio    | Registered        | None          | v   |
| 11am     |              |          |                                           |            |                                           |            |          |   | 13270      | ECON 002,              | INTRODUCTION TO               | 5       | Lecture    | Registered        | None          | Ŧ   |
| 12pm     |              |          | TO COLLEGE<br>MATHEMATICS<br>FOR BUSINESS | SINTRODUCT | TO COLLEGE<br>MATHEMATICS<br>FOR BUSINESS |            |          |   | 13281      | ECON 002,              | INTRODUCTION TO               | 0       | Discus     | Registered        | None          | ¥   |
| 1pm      |              |          |                                           | TO COLLEGE |                                           | TO COLLEGE |          |   |            |                        |                               |         |            |                   |               |     |
| 2pm      |              |          |                                           |            |                                           |            |          | ~ | Total Unit | s   Registered: 10   E | Billing: 10   CEU: 0   Min: 0 | Max: 15 |            |                   |               |     |
| Panels   |              |          |                                           |            |                                           |            |          |   |            |                        |                               |         |            | Conditional Add a | nd Drop 0 Sub | mit |

3. Add all the required linked activities to the **Summary** panel.

| M Sche | edule for Fa | Schedule | e chara                                    |            |                                           |            |          |   | III Summ   | 1111E                  | 2011                          | 120.04  | 1000       |            | 1 Second | \$ |
|--------|--------------|----------|--------------------------------------------|------------|-------------------------------------------|------------|----------|---|------------|------------------------|-------------------------------|---------|------------|------------|----------|----|
|        | Sunday       | Monday   | Tuesday                                    | Wednesday  | Thursday                                  | Friday     | Saturday |   | CRN        | Detxh                  | TITH                          | Units   | Schedule T | Sterra     | ACTON    | 19 |
| Bam    |              |          | SINTRODUCT                                 |            |                                           |            |          | ~ | 11519      | BUS 010, 001           | INTRODUCTION TO B             | 4       | Lecture    | Penaling   | Add      | *  |
| 9am    |              |          | 10506,638)<br>70,6,6340                    |            | 63566CR                                   |            |          |   | 11522      | BUS 010, 022           | INTRODUCTION TO               | 0       | Discus     | Waltisted  | None     | *  |
| 10am   |              |          |                                            |            |                                           |            |          | 1 | 16140      | MATH 004               | INTRODUCTION TO               | 5       | Lecture    | Registered | None     | ٠  |
| 11am   |              |          | INTROCUET                                  |            | MINCOUT                                   |            |          |   | 16142      | MATH 004               | INTRODUCTION TO               | 0       | Additio    | Registered | None     | *  |
| 12pm   |              |          | TO COLLEGE<br>MATHEMATICS<br>FOR BLICINESS | SINTRODUCT | TO COLLEGE<br>MATHEMATICS<br>FOR BUSINESS | SINTSODUCT |          |   | 13270      | ECON 002               | INTRODUCTION TO .             | 5       | Lecture    | Registered | None     |    |
| 1pm    |              |          |                                            | TO COLLEGE |                                           | TD COLLEGE |          |   | 13281      | ECON 002               | INTRODUCTION TO               | 0       | Discus     | Registered | None     | *  |
| 2pm    |              |          |                                            |            |                                           |            |          |   |            |                        |                               |         |            |            |          |    |
| 3pm    |              |          |                                            |            |                                           |            |          |   |            |                        |                               |         |            |            |          |    |
| Shu    |              | 12<br>12 | TO BUSINESS                                | INTRODUCT  |                                           | INTRODUCT  |          | ~ | ******     |                        |                               |         |            |            |          |    |
| 4pm    |              |          |                                            |            |                                           |            |          |   | rotar unit | s   negestered: 10   6 | Billing: 10   CEU: 0   Min: 0 | Marc 10 |            |            |          |    |

4. Select the drop down button in the Action column and change the Action to all of the linked activities to Add and press Submit.

### How To Enroll After Receiving a Waitlist Notification in R'Web

| International<br>International<br>In | Wednesday 1                              |                         | Friday                                                                                                    | Saturday                                                                                                    |                                                                                      | CRN        | Details                | Ttle                          | Units   | Schedule T | Status                                                                                                    | Action                                                                                                    | \$                                                                                                    |
|----------------------------------------------------------------------------------------------------|------------------------------------------|-------------------------|----------------------------------------------------------------------------------------------------|----------------------------------------------------------------------------------------------------|--------------------------------------------------------------------------------------|------------|------------------------|-------------------------------|---------|------------|----------------------------------------------------------------------------------------------------|----------------------------------------------------------------------------------------------------|----------------------------------------------------------------------------------------------------|
|                                                                                                    |                                          |                         | Friday                                                                                                    | Saturday                                                                                                    |                                                                                      |            |                        |                               |         |            |                                                                                                    |                                                                                                    |                                                                                                    |
| CLAURINES                                                                                                    | 8                                        |                         |                                                                                                    |                                                                                                    | ^                                                                                    | 11519      | BUS 010, 001           | INTRODUCTION TO B             | 4       | Lecture    | Periding                                                                                                    | Add                                                                                                    |                                                                                                    |
|                                                                                                    |                                          | ADRODUCTION<br>MARINELI |                                                                                                    |                                                                                                    |                                                                                      | 11522      | BUS 010, 022           | INTRODUCTION TO               | 0       | Discus     | Waltisted                                                                                                    | Add                                                                                                    | •                                                                                                    |
| 111110                                                                                                    | 1                                        |                         |                                                                                                    |                                                                                                    | E                                                                                    | 16140      | MATH 004               | INTRODUCTION TO               | SI.     | Lecture    | Registered                                                                                                    | None                                                                                                    |                                                                                                    |
| MINDOLOT                                                                                                    | 2                                        | -                       |                                                                                                    |                                                                                                    |                                                                                      |            | MATH 004,              | INTRODUCTION TO               | 0       | Additio    | Registered                                                                                                    | None                                                                                                    | 5                                                                                                    |
| TO COLLEGE<br>MATHEMATICS<br>RCR BUSINESS                                                                                                    | 84                                       | ATHEMATICS              | SHIRODUCT                                                                                                 |                                                                                                    |                                                                                      | 13270      | ECON 002               | INTRODUCTION TO -             | 5       | Lecture    | Registered                                                                                                    | None                                                                                                    | *                                                                                                    |
|                                                                                                    | TO COLLEGE                               |                         | D COLLEGE                                                                                                 |                                                                                                    |                                                                                      | 13281      | ECON 002               | INTRODUCTION TO               | 0       | Discus     | Registered                                                                                                    | None                                                                                                    |                                                                                                    |
|                                                                                                    |                                          |                         |                                                                                                    |                                                                                                    |                                                                                      |            |                        |                               |         |            |                                                                                                    |                                                                                                    |                                                                                                    |
|                                                                                                    | MIRODUCT                                 |                         | DINTRODUCT                                                                                                |                                                                                                    |                                                                                      |            |                        |                               |         |            |                                                                                                    |                                                                                                    |                                                                                                    |
| La servicione                                                                                                    |                                          | -                       | -                                                                                                    |                                                                                                    | ~                                                                                    | Total Unit | s   Registered: 10   E | Nilling: 10   CEU: 0   Min: 0 | Max: 15 |            |                                                                                                    |                                                                                                    |                                                                                                    |
|                                                                                                    | TO COLLEGE<br>LATHERATICS<br>CONSULATION | TO COLLEGE D            | TO COLLEGE TO COLLEGE<br>MATTERNATICS MATTERNATICS<br>FOR BUSINESS CHINESSOUCH FOR BUSINESS<br>TO COLLEGE | TO COLLEGE TO COLLEGE<br>MATTERMATICS MATERIALIZE<br>FOR BUSINESS CONTROLOGY AND BUSINESS CONTROLOGY<br>TO COLLEGE TO COLLEGE<br>TO COLLEGE TO COLLEGE | TO COLLEGE<br>MATHEMATICS<br>MORE BUSINESS<br>TO COLLEGE<br>TO COLLEGE<br>TO COLLEGE |            |                        |                               |         |            | COLUTE         C BUTECOLUTE<br>TO EXCELLEGT<br>MATHEMANTICS         C MATHEMANTICS<br>TO EXCELLEGT<br>MATHEMANTICS         C MATHEMANTICS<br>TO EXCELLEGT<br>TO EXCELLEGT         C MATHEMANTICS<br>TO EXCELLEGT         C MATHEMANTICS<br>TO EXCELLEGT <thc mathemantics<br="">TO EXCELLEGT&lt;</thc> | Settersonard<br>To colusion<br>MATHEMATIC<br>MATHEMATIC<br>MA | SCULT OF RESOLUT OF ATTRODUCT OF ATTRODUCT OF ATTRODUCT OF A STRUCTURE OF A STRUCTURE OF A STRUC |

5. Cheers, you have successfully enrolled in the linked activities if the **Status** reads **Registered**.

|                                                 |               |          |         | gistration | <ul> <li>Select a</li> </ul> | Term - Register | for Cla | 5565                                                            |                                                                                                    | 📀 Save                                                                                      | Suco                       | essful                                             |                                                      |                                                   |                  |
|-------------------------------------------------|---------------|----------|---------|------------|------------------------------|-----------------|---------|-----------------------------------------------------------------|----------------------------------------------------------------------------------------------------|---------------------------------------------------------------------------------------------|----------------------------|----------------------------------------------------|------------------------------------------------------|---------------------------------------------------|------------------|
| Regi                                            | ster for      | Classes  | 5       |            |                              |                 |         |                                                                 |                                                                                                    |                                                                                             |                            |                                                    |                                                      |                                                   |                  |
| Ent                                             | Fall 2015     |          |         | bers (CRN  | e and Option                 |                 |         |                                                                 |                                                                                                    |                                                                                             |                            |                                                    |                                                      |                                                   |                  |
|                                                 |               |          |         |            |                              |                 |         |                                                                 |                                                                                                    |                                                                                             |                            |                                                    |                                                      |                                                   |                  |
| 🖆 Sch<br>Class Sci                              | hedule for Fa |          |         |            |                              |                 |         | CRN                                                             | Details                                                                                                    | Title                                                                                       | Units                      | Schedule T                                         | Status                                               | Action                                            | ¢.               |
|                                                 |               |          |         | Wednesday  | Thursday                     | Friday Saturdi  | y A     | _                                                               | Details                                                                                                    | Title                                                                                       | Units<br>4                 | Schedule T<br>Lecture                              | Status<br>Registered                                 | Action<br>None                                    | ¢.               |
| Class Sci                                       | hedule for Fa | all 2015 | Tuesday |            | Thursday                     | Friday Saturda  | iy A    | CRN                                                             | Details<br>BUS 010, 001                                                                                           |                                                                                             |                            |                                                    |                                                      |                                                   | \$.              |
| Class Sci<br>8am                                | hedule for Fa | all 2015 | Tuesday |            | NTRODUCT                     | Friday Saturda  | ^       | CRN<br>11519                                                    | Details<br>BUS 010, 001                                                                                           | INTRODUCTION TO                                                                             | 4                          | Lecture                                            | Registered                                           | None                                              | *<br>*<br>*      |
| Class Sci<br>8am<br>9am                         | hedule for Fa | all 2015 |         |            | NTRODUCT<br>TO BUSINESS      |                 | ^       | CRN<br>11519<br>11522                                           | Details<br>BUS 010, 001<br>BUS 010, 022                                                                           | INTRODUCTION TO                                                                             | 4                          | Lecture<br>Discus                                  | Registered<br>Registered                             | None                                              | *<br>*<br>*<br>* |
| Class Sci<br>Sam<br>Sam<br>10am                 | hedule for Fa | all 2015 | Tuesday |            | INTRODUCT<br>TO BUSINESS     |                 | ^       | CRN<br>11519<br>11522<br>16140                                  | Details           BUS 010, 001           BUS 010, 022           MATH 004,                                         |                                                                                             | 4<br>0<br>5                | Lecture<br>Discus<br>Lecture                       | Registered<br>Registered<br>Registered               | None<br>None<br>None                              | v                |
| Class Sci<br>Barn<br>Sam<br>10am<br>11am        | hedule for Fa | all 2015 | Tuesday |            | INTRODUCT<br>TO BUSINESS     |                 | ^       | CRN<br>11519<br>11522<br>16140<br>16142                         | Details           BUS 010, 001           BUS 010, 022           MATH 004,           MATH 004,                     |                                                                                             | 4<br>0<br>5<br>0           | Lecture<br>Discus<br>Lecture<br>Additio            | Registered<br>Registered<br>Registered<br>Registered | None           None           None           None | •                |
| Class Sci<br>Sam<br>9am<br>10am<br>11am<br>12pm | hedule for Fa | all 2015 | Tuesday |            | INTRODUCT<br>TO BUSINESS     |                 | ^       | CRN<br>11519<br>11522<br>- 16140<br>- 16142<br>- 13220<br>13281 | Details           BUS 010, 001           BUS 010, 022           MATH 004,           ECON 002,           ECON 002, | INTRODUCTION TQ<br>INTRODUCTION TQ<br>INTRODUCTION TQ<br>INTRODUCTION TQ<br>INTRODUCTION TQ | 4<br>0<br>5<br>0<br>5<br>0 | Lecture<br>Discus<br>Lecture<br>Additio<br>Lecture | Registered<br>Registered<br>Registered<br>Registered | None None None None None None                     | *                |

## HOW TO ADD INTO A WAITLISTED SECTION THAT HAS A TIME CONFLICT WITH A REGISTERED SECTION

If you receive a waitlist notification for a section that conflicts with a registered course, and you decide to enroll in the waitlisted course instead, follow these steps.

- 1. The sections you're **Registered** and **Waitlisted** for are listed in your **Summary** Panel.
  - a. Friendly reminder, be sure to add any linked sections, paired with the waitlisted section, in the **Summary** panel. Please review *How to Add into Linked Sections after being on the Waitlist* above to learn more.
  - b. In the example below, the student is registered in the linked activities MATH 004 lecture and discussion and waitlisted for ENGL 001A. The time conflict is visible with the color blocks in the **Schedule** panel.

| Sche   | edule II       | Schedule Deta                     | ails                         |                  |                            |                           |          |   | Summ       | hary           |                               |         |            |                   |                 |     |
|--------|----------------|-----------------------------------|------------------------------|------------------|----------------------------|---------------------------|----------|---|------------|----------------|-------------------------------|---------|------------|-------------------|-----------------|-----|
| as Sch | edule for Fall |                                   |                              |                  |                            |                           |          | _ | CRN        | Details        | Title                         | Units   | Schedule T | Status            | Action          | ¢   |
| 8am    | Sunday         | Monday                            | Tuesday<br>NITRODUCTIO<br>TO | Wednesday        | Thursday                   | Friday                    | Saturday | ^ | 14044      | ENGL 001A,     | BEGINNING COMP                | 0       | Lecture    | Wattisted         | None            | Ŧ   |
| 9am    |                |                                   | INTRODUCTION<br>TO BUSINESS  |                  | INTRODUCTIO<br>TO BUSINESS |                           |          |   | 11519      | BUS 010, 001   | INTRODUCTION TO               | 4       | Lecture    | Registered        | None            | Ŧ   |
| 0em    | - F            | OBEGI OINTRO<br>COMPO TO          |                              |                  |                            |                           |          |   | 11521      | BUS 010, 021   | INTRODUCTION TO               | 0       | Discus     | Registered        | None            | ٣   |
| 1am    |                | AND DE LA                         |                              | AMERICAN LAN     |                            | AMILE AND                 |          | r | 16131      | MATH 004       | INTRODUCTION TO               | 5       | Lecture    | Registered        | None            | ٣   |
| 2pm    |                |                                   |                              |                  |                            |                           |          |   | 16134      | MATH 004,      | INTRODUCTION TO               | 0       | Additio    | Registered        | None            | Ŧ   |
| 1pm    |                |                                   |                              |                  |                            |                           |          |   | 13270      | ECON 002,      | INTRODUCTION TO               | 5       | Lecture    | Registered        | None            | ٣   |
| 2pm    |                |                                   |                              |                  |                            |                           |          |   | 13281      | ECON 002       | INTRODUCTION TO               | 0       | Discus     | Registered        | None            | Ŧ   |
| 3pm    |                | -                                 |                              |                  | TO BUSINESS                |                           |          |   |            |                |                               |         |            |                   |                 |     |
|        |                | ■ <u>INTRODUCTIO</u><br><u>TO</u> |                              | NTRODUCTIO<br>10 |                            | SINTRODUCTION<br>TQ<br>TQ |          |   |            |                |                               |         |            |                   |                 |     |
| 4pm    |                |                                   |                              |                  |                            |                           |          |   |            |                |                               |         |            |                   |                 |     |
| 5pm    |                |                                   | INTRODUCTIO<br>TO COLLEGE    |                  | NIRCOUCTIO<br>TO COLLEGE   |                           |          |   |            |                |                               |         |            |                   |                 |     |
| 6pm    |                |                                   |                              |                  |                            |                           |          | ~ | Total Unit | Registered: 14 | Billing: 14   CEU: 0   Min: 0 | Max: 15 |            |                   |                 |     |
| Panels |                |                                   |                              |                  |                            |                           |          |   |            |                |                               |         |            | Conditional Add a | nd Drop 🔒 👘 Sut | mit |

2. It's good practice to check the **Conditional Add and Drop box** to ensure you are not dropped from one section without getting enrolled in the other section.

| CRN   | Details      | Title           | Units | Schedule T | Status     | Action | <b>‡</b> |
|-------|--------------|-----------------|-------|------------|------------|--------|----------|
| 14044 | ENGL 001A,   | BEGINNING COMPO | 0     | Lecture    | Waltisted  | None   | Ŧ        |
| 1519  | BUS 010, 001 | INTRODUCTION TO | 4     | Lecture    | Registered | None   | Ŧ        |
| 1521  | BUS 010, 021 | INTRODUCTION TO | 0     | Discus     | Registered | None   | Ŧ        |
| 16131 | MATH 004,    | INTRODUCTION TO | 5     | Lecture    | Registered | None   | *        |
| 6134  | MATH 004,    | INTRODUCTION TO | 0     | Additio    | Registered | None   | *        |
| 3270  | ECON 002,    | INTRODUCTION TO | 5     | Lecture    | Registered | None   | Ŧ        |
| 3281  | ECON 002,    | INTRODUCTION TO | 0     | Discus     | Registered | None   | *        |

- 3. Change the  ${\bf Action}$  of the waitlisted section and any linked sections to  ${\bf Add}.$ 
  - a. In this example, the action of ENGL 001A was changed to Add.

| 🗉 Summ | ary          |                 |       |            | _          |        |            |
|--------|--------------|-----------------|-------|------------|------------|--------|------------|
| CRN    | Details      | Title           | Units | Schedule T | Status     | Action | <b>*</b> - |
| 14044  | ENGL 001A,   | BEGINNING COMP  | 0     | Lecture    | Waitlisted | Add    | *          |
| 11519  | BUS 010, 001 | INTRODUCTION TO | 4     | Lecture    | Registered | None   | ٣          |
| 11521  | BUS 010, 021 | INTRODUCTION TO | 0     | Discus     | Registered | None   | ٣          |
| 16131  | MATH 004,    | INTRODUCTION TO | 5     | Lecture    | Registered | None   | v          |
| 16134  | MATH 004,    | INTRODUCTION TO | 0     | Additio    | Registered | None   | v          |
| 13270  | ECON 002,    | INTRODUCTION TO | 5     | Lecture    | Registered | None   | ¥          |
| 13281  | ECON 002,    | INTRODUCTION TO | 0     | Discus     | Registered | None   | ¥          |

| Total Units   Registered: 14   Billing: 14   CEU: 0   Min: 0   Max: 15 |                            |        |    |
|------------------------------------------------------------------------|----------------------------|--------|----|
|                                                                        | Conditional Add and Drop 0 | Submit | 00 |

- 4. Change the Action of the Registered section and any linked sections to Drop and press Submit.
  - a. In this example, the action for MATH 004 and its linked activity is changed to **Drop**.

| Summ  | ary          |                 |       |            |            |        |    |
|-------|--------------|-----------------|-------|------------|------------|--------|----|
| CRN   | Details      | Title           | Units | Schedule T | Status     | Action | ₩. |
| 14044 | ENGL 001A,   | BEGINNING COMP  | 0     | Lecture    | Waitlisted | Add    | Ŧ  |
| 11519 | BUS 010, 001 | INTRODUCTION TO | 4     | Lecture    | Registered | None   | Ŧ  |
| 11521 | BUS 010, 021 | INTRODUCTION TO | 0     | Discus     | Registered | None   | Ŧ  |
| 16131 | MATH 004,    | INTRODUCTION TO | 5     | Lecture    | Registered | Drop   | ¥  |
| 16134 | MATH 004,    | INTRODUCTION TO | 0     | Additio    | Registered | Drop   | •  |
| 13270 | ECON 002,    | INTRODUCTION TO | 5     | Lecture    | Registered | None   | Ŧ  |
| 13281 | ECON 002,    | INTRODUCTION TO | 0     | Discus     | Registered | None   | ·  |

| Total Units   Registered: 14   Billing: 14   CEU: 0   Min: 0   Max: 15 |                            |        |   |
|------------------------------------------------------------------------|----------------------------|--------|---|
|                                                                        | Conditional Add and Drop 0 | Submit | 0 |

5. Cheers, the change is successful if the status of your previous **Waitlisted** section(s) now reads **Registered** and your previous **Registered** section now reads **Dropped**.

| Banner Self-Service = Stur<br>Register for Classe | <u>ient = Registration = Select a Term</u> = Register for Classes<br>e |   | Save Successful |   |
|---------------------------------------------------|------------------------------------------------------------------------|---|-----------------|---|
| Register for classe                               | ,                                                                      |   |                 |   |
| Find Classes Enter CRNs                           | Plans Schedule and Options                                             |   |                 | l |
| Enter Your Search Criter<br>Term: Fall 2015       | ia 0                                                                   |   | ^               |   |
| Subject and Course Number                         |                                                                        | 1 |                 |   |
| Subject                                           |                                                                        | ĺ |                 | l |
| Course Number                                     |                                                                        |   |                 | l |
| Open Sections Only                                |                                                                        | 2 |                 | l |
| Title                                             |                                                                        | ] |                 | L |
| General Education<br>Requirements                 |                                                                        | ] |                 | l |
| Instructor                                        |                                                                        | ] | Ŷ               |   |

### How To Enroll After Receiving a Waitlist Notification in R'Web

| 🗂 Sche    | dule II       | Schedule Det | alls                        |             |                             |             |          |   | II Sum    | mary               |                               |         |            |                    |                |      |
|-----------|---------------|--------------|-----------------------------|-------------|-----------------------------|-------------|----------|---|-----------|--------------------|-------------------------------|---------|------------|--------------------|----------------|------|
| Class Sch | edule for Fal |              |                             |             |                             |             |          | _ | CRN       | Details            | Title                         | Units   | Schedule T | Status             | Action         | \$   |
| 8am       | Sunday        | Monday       | Tuesday                     | Wednesday   | Thursday                    | Friday      | Saturday | ~ | 14044     | ENGL 001A          | BEGINNING COMP                | 4       | Lecture    | Registered         | None           | *    |
| 9am       |               |              | INTRODUCTION<br>TO BUSINESS |             | INTRODUCTION<br>TO BUSINESS |             |          |   | 11519     | BUS 010, 001       | INTRODUCTION TO               | 4       | Lecture    | Registered         | None           | *    |
| 10am      |               |              |                             |             |                             |             |          |   | 11521     | BUS 010, 021       | INTRODUCTION TO               | 0       | Discus     | Registered         | None           | v    |
| 11am      |               | COMPOSITION  |                             | COMPOSITION |                             | LUNPUSITION |          |   | 16131     | MATH 004,          | INTRODUCTION TO               | 0       | Lecture    | Dropped            | None           | ٠    |
| 12pm      |               |              |                             |             |                             |             |          |   | 16134     | MATH 004           | INTRODUCTION TO               | 0       | Additio    | Dropped            | None           | v    |
| 1pm       |               |              |                             |             |                             |             |          |   | 13270     | ECON 002,          | INTRODUCTION TO               | 5       | Lecture    | Registered         | None           | *    |
| 2pm       |               |              |                             |             |                             |             |          |   | 13281     | ECON 002,          | INTRODUCTION TO               | 0       | Discus     | Registered         | None           | *    |
| 3pm       |               |              |                             |             | TO BUSINESS                 |             |          | 1 |           |                    |                               |         |            |                    |                |      |
| 4pm       |               | 10           |                             | 10          |                             | 10          |          |   |           |                    |                               |         |            |                    |                |      |
| 5pm       |               |              |                             |             |                             |             |          | ~ | Total Uni | s   Registered: 13 | Billing: 19   CEU: 0   Min: 0 | Max: 15 |            |                    |                |      |
| Panels    |               |              |                             |             |                             |             |          |   |           |                    |                               |         |            | Conditional Add ar | nd Drop 🕕 🗾 Sa | hmit |

# HOW TO REGISTER FOR A CLASS USING THE CONDITIONAL ADD AND DROP FEATURE IN R'WEB

## TABLE OF CONTENTS

| Revision History         | 2 |
|--------------------------|---|
| Introduction and Purpose | 2 |
| Procedures               | 3 |

| REVISION | NHISTORY |      |             |
|----------|----------|------|-------------|
| Version  | Date     | Name | Description |
|          |          |      |             |
|          |          |      |             |
|          |          |      |             |
|          |          |      |             |

## INTRODUCTION AND PURPOSE

Registration dates and times in R'Web are referred to as Time Tickets. A student may initially enroll in classes during their assigned time ticket and may continue to make changes to their schedule during First Pass and Makeup/Open Enrollment via R'Web. Please visit the <u>Academic Calendar</u> online for dates. Once time tickets have been assigned for the term, the student can view it in their Student Profile as well as in Registration: Prepare for Registration.

In R'Web there are courses that require enrollment in multiple activities (i.e. lecture and discussion) which are called Linked Activities. Linked activities are sections that have the same subject and course number; an example, <u>HIST 010</u>-001(lecture) and <u>HIST 010</u>-022(discussion). All linked activities must be added or dropped simultaneously for successful enrollment changes.

**Corequisites** are sections that have to be taken simultaneously and have two different subjects and course numbers; for example, <u>CHEM 001A</u>-001(lecture) and <u>CHEM 01LA</u>-002(lab). Both corequisite sections must be added and dropped simultaneously for successful enrollment changes.

Undergraduate students may continue to request changes to their class schedule after R'Web closes by completing an online Enrollment Adjustment Form (EAF) available at <u>Myforms.ucr.edu</u>. Graduate students seeking to make changes to their enrollment after R'Web closes may obtain a paper EAF from their department's Graduate Program Coordinator.

The EAF is utilized to add or drop a section(s), and/or change the grading basis, or unit value of a section(s). Please visit the <u>Academic</u> <u>Calendar</u> to determine when the EAF has a processing fee.

In R'Web there is a feature known as Conditional Add and Drop which allows a student to drop a section from their schedule on the condition that he/she is able to add into another section. This document will demonstrate how to register for a class using the Conditional Add and Drop feature in R'Web.

## PROCEDURES

- 1. Go to Rweb.ucr.edu.
- 2. Enter your UCR NetID and password.
- 3. Select the **Registration** icon in R'Web.

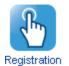

4. Select Register for Classes.

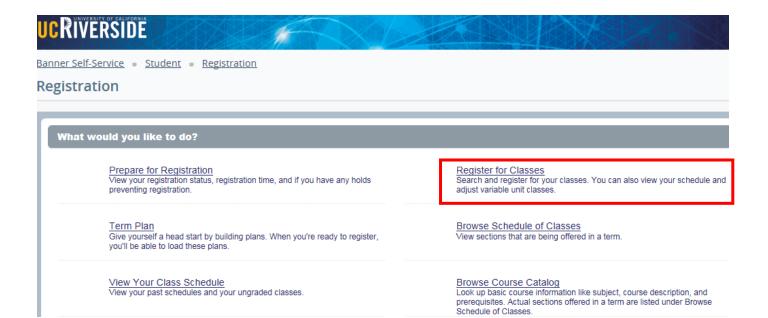

5. Select the appropriate **term** and press **Continue**.

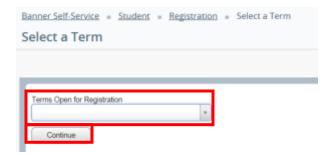

6. Your registered sections display in the **Schedule** and **Summary** panel.

| Banner Self-Servic                                                     |                                       | - <u>Registr</u> | ation = Sele    | ct a Term 。               | Register for C | lasses  |                                                          |                                                                           |                                                                      |                  |                                                    |                                                      |                      |    |
|------------------------------------------------------------------------|---------------------------------------|------------------|-----------------|---------------------------|----------------|---------|----------------------------------------------------------|---------------------------------------------------------------------------|----------------------------------------------------------------------|------------------|----------------------------------------------------|------------------------------------------------------|----------------------|----|
| Register for                                                           | Classes                               |                  |                 |                           |                |         |                                                          |                                                                           |                                                                      |                  |                                                    |                                                      |                      |    |
|                                                                        |                                       |                  |                 |                           |                |         |                                                          |                                                                           |                                                                      |                  |                                                    |                                                      |                      |    |
| Find Classes                                                           | Enter CRNs                            | Plans            | Schedule and Op | tions                     |                |         |                                                          |                                                                           |                                                                      |                  |                                                    |                                                      |                      |    |
| Enter Your Se<br>Term: Fall 2015                                       | earch Criteria                        | 0                |                 |                           |                |         |                                                          |                                                                           |                                                                      |                  |                                                    |                                                      |                      | ^  |
| Subject and Cou                                                        | urse Number                           |                  |                 |                           |                |         |                                                          |                                                                           |                                                                      |                  |                                                    |                                                      |                      |    |
|                                                                        | Subject                               |                  |                 |                           |                |         |                                                          |                                                                           |                                                                      |                  |                                                    |                                                      |                      |    |
|                                                                        | urse Number                           | _                |                 |                           |                |         |                                                          |                                                                           |                                                                      |                  |                                                    |                                                      |                      |    |
| Open S                                                                 | ections Only                          |                  |                 |                           |                |         |                                                          |                                                                           |                                                                      |                  |                                                    |                                                      |                      | ~  |
|                                                                        |                                       |                  |                 |                           |                |         |                                                          |                                                                           |                                                                      |                  |                                                    |                                                      |                      |    |
|                                                                        | Title                                 |                  |                 |                           |                |         |                                                          |                                                                           |                                                                      |                  |                                                    |                                                      |                      |    |
| _                                                                      | III Schedule Deta                     | is .             |                 |                           |                |         | Summ                                                     | ary                                                                       |                                                                      |                  |                                                    |                                                      |                      |    |
| Class Schedule for Fa                                                  | III Schedule Detai                    |                  | Wodnosdau       | Thursday                  | Eriday S       | aturday | CRN                                                      | aary<br>Defails                                                           | Title                                                                | Units            | Schedule T                                         | Status                                               | Action               | \$ |
| _                                                                      | III Schedule Deta                     | Tuesday          | Wednesday       | Thursday                  | Friday S       | aturday |                                                          |                                                                           | Title<br>BEGINNING COMP                                              | Units<br>4       | Schedule T<br>Lecture                              | Status<br>Registered                                 | Action None          | \$ |
| Class Schedule for Fa                                                  | III Schedule Detai                    | Tuesday          |                 | NTRODUCTIO<br>TO DUSINESS | Friday S       | aturday | CRN                                                      | Details                                                                   |                                                                      |                  |                                                    |                                                      |                      | _  |
| Class Schedule for Fa<br>Sunday                                        | I Schedule Deta<br>all 2015<br>Monday | Tuesday          | Conversion      | ONTRODUCTIO               |                | aturday | CRN<br>14044                                             | Details<br>ENGL 001                                                       | BEGINNING COMP                                                       | 4                | Lecture                                            | Registered                                           | None                 | ×  |
| Class Schedule for Fa<br>Sunday<br>3am<br>10am                         | I Schedule Deta<br>all 2015<br>Monday | Tuesday          |                 | NTRODUCTIO<br>TO BUSINESS |                | aturday | CRN<br>14044<br>11519<br>11521<br>16140                  | Details<br>ENGL 001<br>BUS 010, 0<br>BUS 010, 0<br>MATH 004,              | EEGINNING COMP<br>INTRODUCTION T<br>INTRODUCTION T<br>INTRODUCTION T | 4<br>4           | Lecture<br>Lecture                                 | Registered<br>Registered                             | None<br>None<br>None | *  |
| Class Schedule for Fa<br>Sunday<br>Harn<br>10am<br>11am                | I Schedule Deta<br>all 2015<br>Monday | Tuesday          |                 | NTRODUCTIO<br>TO BUSINESS | Confection     | aturday | CRN<br>14044<br>11519<br>11521                           | Details<br>ENGL 001<br>BUS 010, 0<br>BUS 010, 0                           | BEGINNING COMP<br>INTRODUCTION T<br>INTRODUCTION T                   | 4<br>4<br>0      | Lecture<br>Lecture<br>Discus                       | Registered<br>Registered<br>Registered               | None<br>None         | *  |
| Class Schedule for Fa<br>Sunday<br>Itam<br>10am<br>11am<br>12pm        | I Schedule Deta<br>all 2015<br>Monday | Tuesday          |                 |                           | Confection     | aturday | CRN<br>14044<br>11519<br>11521<br>16140                  | Details<br>ENGL 001<br>BUS 010, 0<br>BUS 010, 0<br>MATH 004,              | EEGINNING COMP<br>INTRODUCTION T<br>INTRODUCTION T<br>INTRODUCTION T | 4<br>4<br>0<br>6 | Lecture<br>Lecture<br>Discus<br>Lecture            | Registered<br>Registered<br>Registered<br>Registered | None<br>None<br>None | *  |
| Class Schedule for Fa<br>Sunday<br>Itam<br>10am<br>11am<br>12pm<br>1pm | I Schedule Deta<br>all 2015<br>Monday | Tuesday          |                 | NTRODUCTIO<br>TO BUSINESS | Confection     | aturday | CRN<br>14044<br>- 11519<br>- 11521<br>- 16140<br>- 16142 | Details<br>ENGL 001<br>BUS 010, 0<br>BUS 010, 0<br>MATH 004,<br>MATH 004, | EEGINNING COMP<br>INTRODUCTION T<br>INTRODUCTION T<br>INTRODUCTION T | 4<br>4<br>6<br>0 | Lecture<br>Lecture<br>Discus<br>Lecture<br>Additio | Registered<br>Registered<br>Registered<br>Registered | None<br>None<br>None | *  |

- 7. Using Find Classes, Enter CRNs or Plans tab in the header add the desired section to the Summary panel and verify the Action is Add. Please be sure to also add any linked activities and/or corequisites. For information on how to add a section to the summary panel using the Find Classes, Enter CRNS or Plans tab please review procedures called:
  - a. How to Register for Classes Through Find Classes
  - b. How to Register for Classes by Entering the CRN
  - c. How to Register for a Variable Unit Class
  - d. How to Register for Classes Through Term Plan

| M Sche   |              | Schedule Det | ais                                          |                                   |                            |                                           |          |    | III Sumr   | nary               |                               | _      |            |                    |                 |     |
|----------|--------------|--------------|----------------------------------------------|-----------------------------------|----------------------------|-------------------------------------------|----------|----|------------|--------------------|-------------------------------|--------|------------|--------------------|-----------------|-----|
| lass Sch | edule for Fa |              |                                              |                                   |                            | <b>F</b> 14                               |          | -1 | CRN        | Details            | Title                         | Units  | Schedule T | Status             | Action          | \$  |
| Sam      | Sunday       | Monday       | Tuesday<br>OINTRODUCTIC<br>TO<br>MACADECONDA | Wednesday                         | Thursday                   | Friday                                    | Saturday | ~  | 11519      | BUS 010,           | INTRODUCTION T                | 4      | Lecture    | Pending            | Add             | v   |
| 9am      |              |              | MIRODUCTION<br>POINTING                      |                                   | MIRODUCTION<br>TO ANGALON  |                                           |          |    | 11521      | BUS 010,           | INTRODUCTION T                | 0      | Discus     | Pending            | Add             | ¥   |
| 10am     |              |              |                                              | COMPOSITION                       |                            |                                           |          |    | 16140      | MATH 004           | INTRODUCTION T                | 6      | Lecture    | Registered         | None            | Ŧ   |
| 11am     |              | 2200 221120  | NTRODUCTIC                                   | 50000 5000 USON                   | NTRODUCTIC<br>TO COLLEGE   |                                           |          |    | 16142      | MATH 004           | INTRODUCTION T                | 0      | Additio    | Registered         | None            | v   |
| 12pm     |              |              | TO COLLEGE<br>MATHEMATICS<br>FOR BUSINESS    | NTRODUCTIO                        | MATHEMATICS                | SINTRODUCTIC                              |          |    | 14044      | ENGL 001           | BEGINNING COMP                | 4      | Lecture    | Registered         | None            | ٣   |
| 1pm      |              |              |                                              | TOCOLLEGE<br>MATHEMATICS          |                            | SINTRODUCTIC<br>TO COLLEGE<br>MATHEMATICS |          |    | 13270      | ECON 002           | INTRODUCTION T                | 5      | Lecture    | Registered         | None            | *   |
|          |              |              |                                              |                                   |                            |                                           |          | ľ  | 13281      | ECON 002           | INTRODUCTION T                | 0      | Discus     | Registered         | None            | Ŧ   |
| 2pm      |              |              |                                              |                                   | INTRODUCTION<br>TO BUSARSS |                                           |          |    |            |                    |                               |        |            |                    |                 |     |
| 3pm      |              |              |                                              | NITRODUCTION<br>TO<br>MICROECONON |                            |                                           |          |    |            |                    |                               |        |            |                    |                 |     |
| 4pm      |              |              |                                              |                                   |                            |                                           |          |    |            |                    |                               |        |            |                    |                 |     |
| 6pm      |              |              |                                              |                                   |                            |                                           |          |    |            |                    |                               |        |            |                    |                 |     |
| 6pm      |              |              |                                              |                                   |                            |                                           |          | ~  | Total Unit | a   Registered: 14 | Billing: 14   CEU: 0   Min: 0 | Max: 1 | 7          |                    |                 |     |
| Panels   |              |              |                                              |                                   |                            |                                           |          |    |            |                    |                               |        |            | anditional Add and | d Drop 😑 🚺 Subr | nit |

#### 8. Check the box next to **Conditional Add and Drop**.

| M Sche   | dule i       | III Schedule Det | ais                                                     |                           |                            |                                          |          |   | 🗍 Sum      | mary                |                               |        |            |                    |             |    |
|----------|--------------|------------------|---------------------------------------------------------|---------------------------|----------------------------|------------------------------------------|----------|---|------------|---------------------|-------------------------------|--------|------------|--------------------|-------------|----|
| lass Sch | edule for Fa | il 2015          |                                                         |                           |                            |                                          |          |   | CRN        | Details             | Tile                          | Units  | Schedule 1 | Status             | Action      | 3  |
| Sam      | Sunday       | Monday           | Tuesday<br>Sintecouction                                | Wednesday                 | Thursday                   | Friday                                   | Saturday |   |            |                     |                               |        |            | 60.50              | C           |    |
|          |              |                  | IO<br>MAGROPOONOA                                       |                           |                            |                                          |          | ^ | 11519      | BUS 010,            | INTRODUCTION T                | 4      | Lecture    | Pending            | Add         | *  |
| 9am      |              |                  | INTRODUCTION<br>TO EXCINESS                             |                           | MIRCOLUTION<br>TO BUSINESS |                                          |          |   | 11521      | BUS 010,            | INTRODUCTION T                | 0      | Discus     | Pending            | Add         | *  |
| 10am     |              | COMPOSITION      |                                                         | COMPOSITION               |                            | COMPOSITION                              |          |   | 16140      | MATH 004            | INTRODUCTION T                | 6      | Lecture    | Registered         | None        | *  |
| 11am     |              | CONFUSITION      | NTRODUCTIC                                              |                           | NTRODUCTIC                 | CONFUSITION                              |          |   | 16142      | MATH 004            | INTRODUCTION T                | 0      | Additio    | Registered         | None        | *  |
| 12pm     |              |                  | NIRODUCTIK<br>TO COLLEGE<br>MATHEMATICS<br>FOR SUSINESS | NTRODUCTK                 | TO COLLEGE<br>MATHEMATICS  |                                          |          |   | 14044      | ENGL 001            | BEGINNING COMP                | 4      | Lecture    | Registered         | None        | Ŧ  |
|          |              |                  | ALC: YALE                                               | TO COLLEGE<br>MATHEMATICS | ALC: YES                   | INTRODUCTIC<br>TO COLLEGE<br>MATHEMATICS |          |   | 13270      | ECON 002            | INTRODUCTION T                | 5      | Lecture    | Registered         | None        | -  |
| 1pm      |              |                  |                                                         |                           |                            |                                          |          |   | 13281      | ECON 002            | INTRODUCTION T                | 0      | Discus     | Registered         | None        |    |
| 2pm      |              |                  |                                                         |                           | MIRÓDUCTION<br>TO BOSABES  |                                          |          |   |            |                     |                               |        |            |                    |             |    |
| 3pm      |              |                  |                                                         |                           | CERERAL                    | NTRODUCTIC                               |          |   |            |                     |                               |        |            |                    |             |    |
| 4pm      |              | MAGROFCONON      |                                                         | <b>WARROFCONOL</b>        |                            | MACROBODINON                             |          |   |            |                     |                               |        |            |                    |             |    |
| 5pm      |              |                  |                                                         |                           |                            |                                          |          |   |            |                     |                               |        |            |                    |             |    |
| 6pm      |              |                  |                                                         |                           |                            |                                          |          | ~ | Total Unit | ts   Registered: 14 | Billing: 14   CEU: 0   Min: 0 | Max: 1 | 7          |                    |             |    |
| Panels   |              |                  |                                                         |                           |                            |                                          |          |   | -          |                     |                               |        | PI Co      | Inditional Add and | Drop 0 Saka | it |

9. Navigate to the section that you want to drop and change the **Action** to **Drop**. Please remember to also drop any linked activities and/or corequisites.

| M Sche    | dule i        | Schedule Det     | ails                    |                            |                             |                                         |          |   | Sum        | nary               |                               |        |            |                   |              |       |
|-----------|---------------|------------------|-------------------------|----------------------------|-----------------------------|-----------------------------------------|----------|---|------------|--------------------|-------------------------------|--------|------------|-------------------|--------------|-------|
| Class Sch | edule for Fai | II 2015          |                         |                            |                             |                                         |          |   | CRN        | Details            | Title                         | Units  | Schedule T | Status            | Action       | ¢     |
| Sam       | Sunday        | Monday           | Tuesday<br>OINTRODUCTIC | Wednesday                  | Thursday                    | Friday                                  | Saturday |   | 11519      | BUS 010            | INTRODUCTION T                | 4      | Lecture    | Pending           | Add          |       |
|           |               |                  | 10<br>MACROPCONCA       |                            |                             |                                         |          | ^ |            |                    |                               |        |            |                   |              | -     |
| 9am       |               |                  | TO REPORTED             |                            | TO ENGINE                   |                                         |          |   | 11521      | BUS 010,           | INTRODUCTION T                | 0      | Discus     | Pending           | Add          | ٣     |
| 10am      |               | DEGINNING        |                         | DEGINING                   |                             | DEGRAING                                |          |   | 16140      | MATH 004           | INTRODUCTION T                | 6      | Lecture    | Registered        | Drop         | *     |
| 11am      |               | COMPOSITION      | Curpon one              | COMPOSITION                | S AND COLUMN                | COMPOSITION                             |          |   | 16142      | MATH 004           | INTRODUCTION T                | 0      | Additio    | Registered        | Drop         | *     |
|           |               |                  | MATHEMATICS             |                            | MATHEMATICS                 |                                         |          |   | 14044      | ENGL 001           | BEGINNING COMP                | 4      | Lecture    | Registered        | None         | *     |
| 12pm      |               |                  | FOR BUSINESS            | INTRODUCTION<br>TO COLLEGE | FOR BUSINESS                | NTRODUCTIC<br>TO COLLEGE<br>MATHEMATICS |          |   | 13270      | ECON 002           | INTRODUCTION T                | 5      | Lecture    | Registered        | None         | *     |
| 1pm       |               |                  |                         |                            |                             |                                         |          |   | 13281      | ECON 002           | INTRODUCTION T                | 0      | Discus     | Registered        | None         | v     |
| 2pm       |               |                  |                         |                            | INTRODUCTION<br>TO ENSINESS |                                         |          |   |            |                    |                               |        |            |                   |              |       |
| 3pm       |               |                  |                         |                            | 22222262                    | NIRCOUCTIC                              |          |   |            |                    |                               |        |            |                   |              |       |
|           |               | 10<br>Miceoscovo |                         | 10<br>Miceoscolog          |                             | 10<br>MACBORCONDA                       |          |   |            |                    |                               |        |            |                   |              |       |
| 4pm       |               |                  |                         |                            |                             |                                         |          |   |            |                    |                               |        |            |                   |              |       |
| 5pm       |               |                  |                         |                            |                             |                                         |          |   |            |                    |                               |        |            |                   |              |       |
| 6pm       |               |                  |                         |                            |                             |                                         |          | ~ | Total Unit | s   Registered: 14 | Billing: 14   CEU: 0   Min: 0 | Max: 1 | 7          |                   |              |       |
| Panels    |               |                  |                         |                            |                             |                                         |          |   | -          |                    |                               |        | 2 0        | onditional Add an | d Drop 0 Sub | nit i |

- 10. Press **Submit.** Changes to your registration will either be completed or an error message will display. If an error displays the original enrolled section will not be dropped.
  - a. If no errors occurred the swap is successful and the **Status** reads **Dropped** from the original section and **Registered** in the new desired section.
    - In this example, the desired section is BUS 010 and the original enrolled section is MATH 004. The student was able to successfully register in BUS 010 and drop MATH 004 since the status reads **Registered** and **Dropped** accordingly.

|          | ses E                    | nter CRNs F         | tans S               | chedule and            | 1 Options                |                          |            |      |             |              |                        |       |             |             |                                              |         |   |
|----------|--------------------------|---------------------|----------------------|------------------------|--------------------------|--------------------------|------------|------|-------------|--------------|------------------------|-------|-------------|-------------|----------------------------------------------|---------|---|
| F        | Back To Se               | arch Results        |                      | I Sections<br>all 2015 |                          | urse Number: B           | US010 Busi | ness |             |              |                        |       |             |             |                                              |         |   |
| Title :  | INTROD                   | UCTION TO           | BUSINE               | ss                     | Schedule                 | Type : Lectu             | ire        | CRN  | 1: 1151     | Э            |                        |       |             |             |                                              | Add All |   |
| CRN      | Subject                  | Subject Description | Course Nu            | Section                | Tite                     |                          | Units      | Me   | eting Times |              |                        | in    | structor    |             | Status                                       |         |   |
| 1521     | BUS                      | Business            | 010                  | 021                    | INTRODUCTI<br>Discussion | ON TO BUSIN              | 0          |      | MYW         | F S 02:10 P  | M - 03:00 PM Building: | Noi K | ondabolu. 1 | Tarun (Prim | 1 of 50 seats<br>2 of 2 waitlist<br>2 LINKED |         |   |
| Total U  | inits : 0                |                     |                      |                        |                          |                          |            |      |             |              |                        |       |             |             |                                              |         |   |
| Title :  | INTROD                   | UCTION TO           | BUSINE:              | ss                     | Schedule                 | Type : Lectu             | ire        | CRN  | 1: 1151     | 9            |                        |       |             |             |                                              | Add All | ĵ |
| CRN      | Subject                  | Subject Description | Course Nu            | Section                | Title                    |                          | Units      | Me   | eting Times |              |                        | in    | structor    |             | Status                                       |         |   |
| 1526     | RUS                      | Business            | 010                  | 026                    | INTRODUCTI               | ON TO BUSIN              | 0          | 5    | Ne riwit    | IEISI04-10 P | M - 05:00 PM Buildinn: | No: Y | in Yivann/  | (Primary)   | 1 of 50 seats<br>2 of 2 waitist              |         | • |
| Schedul  | le III :                 | Schedule Details    |                      |                        |                          |                          | -          |      | III Sum     |              |                        |       |             |             |                                              |         |   |
|          | ule for Fall 2<br>Sunday |                     | uesday \             | Wednesday              | Thursday                 | Friday                   | Saturday   |      | CRN         | Details      | Title                  | Units | Schedule 1  | Status      | Action                                       |         | ł |
| sm       | Junuary                  | TO                  | TRODUCTIC            | realizeday             | Indiaday                 | They                     | Security   | ~    | 11519       | BUS 010,     | INTRODUCTION T         | 4     | Lecture     | Registered  | None                                         |         |   |
| am       |                          |                     | TRODUCTIC<br>USINESS |                        | NTRODUCTION              |                          |            | ļ    | 11521       | BUS 010,     | INTRODUCTION T         | 0     | Discu       | Registered  | None                                         |         |   |
|          |                          | BEGINING            |                      | BEGINING               |                          | BEGINNING<br>COMPOSITION |            |      | 16140       | MATH 004     | INTRODUCTION T         | 0     | Lecture     | Dropped     | None                                         |         |   |
| am       |                          | OMPOSITION          | C.                   | MPOSITION              |                          | COMPOSITION              |            |      | 16142       | MATH 004     | INTRODUCTION T         | 0     | Additi      | Dropped     | None                                         |         |   |
|          | 0                        |                     |                      |                        |                          |                          |            |      |             | ENGL 001     | DECIMALING COM         | 4     | Lecture     | Desident of |                                              |         | - |
| am<br>am | 0                        |                     |                      |                        |                          |                          |            |      | 14044       | ENGL 001     | BEGINNING COM          | -     | Cociore     | Registered  | None                                         |         |   |

- b. Swap with error: Various errors can prompt preventing registration in the desired section. A message saying "Unable to make requested changes so your schedule was not changed" appears. The benefit of the Conditional Add and Drop boxis that is the original section(s) does not get dropped if the desired section cannot be added. The student can either waitlist the new section, resolve the error to continue, or remove the section and select another section to enroll in.
  - i. In this example, the desired section was BUS 010 and the original enrolled section was MATH 004. The student received a full course **error** preventing registration in BUS 010. MATH 004 was not dropped and the student is still enrolled in this section.

| egister fo              |           | es                                                                                                    | gistration +                       |                   | enn - Register fo                          | r Classes |        |                            |                               | NES   | EDED - T<br>ultiple se | N 11519: ADE<br>his course rec<br>ctions (i.e. lect<br>etc.). Please s | uires enrollm<br>ure and discu | nent in<br>ussion |
|-------------------------|-----------|----------------------------------------------------------------------------------------------------|------------------------------------|-------------------|--------------------------------------------|-----------|--------|----------------------------|-------------------------------|-------|------------------------|------------------------------------------------------------------------|--------------------------------|-------------------|
|                         | To Search |                                                                                                    |                                    | Subject an        | d Course Number: BUSi<br>le Type : Discuss |           | CRN: 1 | 1522                       |                               | Of    | EN This                | N 11522: FUL<br>course is full<br>available.                           |                                |                   |
|                         |           | algest Description<br>addressi                                                                                                    | Course Havel   Sec<br>(210)   (20) | no Te             |                                            | 14        | nin    | Mading Times               | 9 10 AM - 12 30 AM Buil       |       |                        | nake requeste<br>as not change                                         |                                | your              |
| Schedule                | 18 School | ée Details                                                                                                    |                                    |                   |                                            | 1         | E Sum  | · ·                        |                               |       |                        |                                                                        |                                |                   |
| s Schedule for<br>Senda |           | iny Tuesday                                                                                                    | y Wednesday                        | Thursda           | y Friday Sat                               | uriley    | C/WA   | Orbite                     | 784                           | Grite | Schedule Typ           | 2Ma                                                                    | Adam                           |                   |
| Sare                    |           | CHURCOW                                                                                                    | 628                                |                   | 1                                          | ~         | 11522  | 805 910, 177               | INTRODUCTION TO BU            | 0     | Decurrent              | Emm Preventing R                                                       | Remove                         | 12                |
| Sam                     |           | ALCONOMIC IN                                                                                                    |                                    | A TERMEN          | ¥.                                         |           | 11510  | 805 010, 001               | INTRODUCTION TO BU            | 4     | Lecter                 | Errors Preventing S                                                    | Rettoye                        |                   |
| lam                     | 1000      | -                                                                                                    | Section 10                         |                   | Career and                                 | _         | 14044  | ENGL 001A, D.              | BEGINNING COMPOSIT            | -4    | Lacture .              | Augistered                                                             | Norse                          | 10                |
| lami                    | 0.61550   |                                                                                                    |                                    |                   | 0000000000                                 |           | 16143  | N9A11H 004_010             | INTRODUCTION TO CO            | - 6   | Lecture                | Registered                                                             | None                           | *                 |
|                         |           | Contraction of the second second seco | 63                                 | Northern Con-     | 65                                         |           | 10142  | MATH 004, 012              | INTRODUCTION TO CO            | 0     | Addition               | Reputered                                                              | None                           |                   |
| (pen                    |           | the state                                                                                                    | TO COLLEGE                         | PORT OF THE OWNER | TO COLLEGE                                 |           | 13270  | ECON 002, 301              | INTRODUCTION TO MA            | 5     | Ladure                 | Repittend                                                              | None                           | *                 |
| (per                    |           |                                                                                                    |                                    |                   |                                            | - 1       | 13281  | ECON 002, 031              | INTRODUCTION TO MA            | 0     | Oscassion              | Augustanad                                                             | None                           |                   |
| 2pm                     |           |                                                                                                    |                                    |                   |                                            |           |        |                            |                               |       |                        |                                                                        |                                |                   |
| Spes .                  | Course    | NAMES OF A DESCRIPTION OF                                                                                                    | 2 Sumoouch                         |                   | Democrati                                  |           |        |                            |                               |       |                        |                                                                        |                                |                   |
|                         | 10 BLACK  | TO BLEMESS                                                                                                    | ID MACHINER COMM                   |                   | THE OWNER COMPANY                          | ~         | -      | n I Providente I I I Patho | p 14 (CEU: 0) Mins 11 Mins 17 |       |                        |                                                                        |                                |                   |
| 4pm                     |           |                                                                                                    |                                    |                   |                                            |           |        |                            |                               |       |                        |                                                                        |                                |                   |

- c. To Remove the section change the Action to Remove and press Submit.
  - i. To waitlist the section see procedures called *How to Add to or Drop from a Waitlist*.
- d. Resolve the error by selecting another section, removing the section you requested to add from your Summary, or by rearranging your schedule. Press **Submit.** In the example below, the desired section was full and the student resolved the error by waitlisting the discussion.

| ind Class                             | sses En                     | ter CRNs Plan                                                                                                    | Sched                      | ule and Opt | ptions     |                      |               |                                                                  |                                                                                                    | _                                                                                                    | se                              | ctions.                                                 | etc.). Please si                                                                                   |                                            |                  |
|---------------------------------------|-----------------------------|----------------------------------------------------------------------------------------------------|----------------------------|-------------|------------|----------------------|---------------|------------------------------------------------------------------|----------------------------------------------------------------------------------------------------|----------------------------------------------------------------------------------------------------|---------------------------------|---------------------------------------------------------|----------------------------------------------------------------------------------------------------|--------------------------------------------|------------------|
| ि                                     | Back To Se                  | arch Results                                                                                                    | Linked Sec<br>Term: Fall 2 |             | bject and  | d Course Number: BUS | 9010 Busine   | 195                                                              |                                                                                                    |                                                                                                    | OF                              | PEN - This                                              | RN 11522: FULI<br>s course is full.<br>available.                                                  |                                            |                  |
| Title :                               | : INTROD                    | UCTION TO BU                                                                                                    | JSINESS                    | Sc          | chedul     | le Type : Discus     | ssion         | CRN:                                                             | 11522                                                                                                    |                                                                                                    |                                 |                                                         |                                                                                                    |                                            |                  |
| CRIN                                  | Subject                     | Subject Description                                                                                                    | Course Nur                 | ni Section  | Tife       | •                    |               | Units                                                            | Meeting Times                                                                                                    |                                                                                                    | -                               |                                                         | nake requeste<br>as not change                                                                     |                                            | o your           |
| 11519                                 | BUS                         | Business                                                                                                    | 010                        | 001         | INT<br>Lec | TRODUCTION TO BUS    | SINESS        | 4                                                                | 5 H <b>H</b> W <b>H</b> F 5 <b>O</b>                                                                                                    | 9:10 AM - 10:30 AM Buil                                                                                                    | 20                              | nedule w                                                | as not change                                                                                      | 0.<br>0.                                   | _                |
|                                       |                             |                                                                                                    |                            |             |            |                      |               |                                                                  |                                                                                                    |                                                                                                    |                                 |                                                         |                                                                                                    |                                            |                  |
|                                       |                             |                                                                                                    |                            |             |            |                      |               |                                                                  |                                                                                                    |                                                                                                    |                                 |                                                         |                                                                                                    |                                            |                  |
|                                       | de Ell S<br>ule for Fall 20 | ichedule Details<br>015                                                                                                    |                            |             |            |                      |               | E Sur                                                            | nmary                                                                                                    | Thin                                                                                                    | Links                           | Schuck de Tur                                           | Casha                                                                                              | Artine .                                   |                  |
|                                       |                             | Monday Tues                                                                                                    | DUCTIC                     | rsday T     | Thursday   | y Friday Si          | aturday       |                                                                  |                                                                                                    | TEN<br>INTRODUCTION TO BU                                                                                                    | Units                           | Schedule Typ<br>Discussion                              | Status<br>Errors Preventing R                                                                      | Action<br>Wathor                           | ×                |
| Schedu                                | ule for Fall 20             | Monday Tues                                                                                                    | DUCTIC<br>CONTRA           |             | Thursday   |                      | iaturday      | C/N                                                              | Details                                                                                                    |                                                                                                    |                                 |                                                         |                                                                                                    | 1                                          | •                |
| Schedu<br>S<br>am                     | ule for Fall 20<br>Sunday   | Monday Tues                                                                                                    | DUCTIC<br>DOWOR<br>2021    | 100         |            | y                    | iaturday      | CRN<br>11522                                                     | Details<br>BUS 010, 022                                                                                                    | INTRODUCTION TO BU.                                                                                                    | . 0                             | Discussion                                              | Errors Preventing R                                                                                | Wetfist                                    | *                |
| Schedu<br>sm<br>am                    | ule for Fall 20<br>Sunday   | 015<br>Monday Tues<br>Control<br>20<br>20<br>20<br>20<br>20<br>20<br>20<br>20<br>20<br>20<br>20<br>20<br>20                                                                                                    |                            | STICH       |            |                      | inturday      | C/N<br>C/N<br>11522<br>11519                                     | Details<br>Duts 010, 022<br>BUS 010, 001                                                                                                    | INTRODUCTION TO BU                                                                                                    | . 0<br>. 4<br>4                 | Discussion<br>Lecture                                   | Errors Preventing R                                                                                | Waltist<br>Remove                          | *                |
| Schedu<br>sm<br>sm                    | ule for Fall 20<br>Sunday   | 015<br>Nonday Tues<br>Centro<br>Bio<br>Microsoft<br>Microsoft<br>Distance<br>To coult<br>To coult<br>To coult<br>To coult                                                                                                    |                            |             |            |                      | iaturday<br>/ | El Sum<br>crev<br>11522<br>11579<br>14044                        | Butsin           BUS 010, 022         BUS 010, 022           BUS 010, 001         BUS 010, 001           ENGL 001A, 0         MATH 004, 010                 | INTRODUCTION TO BU<br>INTRODUCTION TO BU<br>BEGINNING COMPOSIT                                                                     | . 0<br>4<br>4<br>5              | Discussion<br>Lecture<br>Lecture                        | Errors Preventing R<br>Errors Preventing R<br>Registered                                           | Watkst<br>Remove<br>None                   | *<br>*<br>*      |
| Schedu<br>Sam<br>am<br>am<br>am<br>pm | ule for Fall 20<br>Sunday   | 015<br>Nonday Tues<br>Centro<br>BCGMANG<br>MICOLOGICA<br>MICOLOGICA<br>MI |                            |             | NERGENA    |                      | inturday      | CRN<br>11522<br>11579<br>14044<br>16140                          | Butsin           BUS 010, 022         BUS 010, 022           BUS 010, 001         BUS 010, 001           ENGL 001A, 0         MATH 004, 010                 | INTRODUCTION TO BU<br>INTRODUCTION TO BU<br>BEGINNING COMPOSIT.<br>INTRODUCTION TO CO-                                             | . 0<br>4<br>4<br>5              | Discussion<br>Lecture<br>Lecture<br>Lecture             | Errors Preventing R<br>Errors Preventing R<br>Aspotened<br>Registered                              | Waitist<br>Remove<br>None<br>None          | *<br>*<br>*<br>* |
| Schedu<br>sm<br>sm                    | ule for Fall 20<br>Sunday   | 015<br>Nonday Tues<br>Centro<br>Bio<br>Microsoft<br>Microsoft<br>Distance<br>To coult<br>To coult<br>To coult<br>To coult                                                                                                    |                            |             |            |                      | aturday       | C/FN<br>11522<br>11579<br>14044<br>16140<br>16142                | Everalia      Everalia      EVUS 010, 022      EVUS 010, 001      EVUS 010, 001      EVUS 010, 001      MATH 004, 010      MATH 004, 012      ECON 002, 001 | INTRODUCTION TO BU<br>INTRODUCTION TO BU<br>BEGINNING COMPOSIT.<br>INTRODUCTION TO CO-<br>INTRODUCTION TO CO-                      | . 0<br>. 4<br>. 5<br>. 0<br>. 5 | Discussion<br>Lecture<br>Lecture<br>Addition            | Errors Preventing R<br>Errors Preventing R<br>Repotend<br>Repistered                               | Wartist<br>Remove<br>None<br>None          | *<br>*<br>*<br>* |
| Schedu<br>S<br>m<br>m<br>m<br>m       | ule for Fall 20<br>Sunday   | 015<br>Nonday Tues<br>Centro<br>Bio<br>Microsoft<br>Microsoft<br>Distance<br>To coult<br>To coult<br>To coult<br>To coult                                                                                                    |                            |             |            |                      | aturday       | CRN<br>CRN<br>11522<br>13519<br>14044<br>16140<br>16142<br>13270 | Everalia      Everalia      EVUS 010, 022      EVUS 010, 001      EVUS 010, 001      EVUS 010, 001      MATH 004, 010      MATH 004, 012      ECON 002, 001 | INTRODUCTION TO BU<br>INTRODUCTION TO BU<br>BEGINNING COMPOSIT<br>INTRODUCTION TO CO-<br>INTRODUCTION TO CO-<br>INTRODUCTION TO M5 | . 0<br>. 4<br>. 5<br>. 0<br>. 5 | Discussion<br>Lecture<br>Lecture<br>Addition<br>Lecture | Errors Preventing R<br>Errors Preventing R<br>Registered<br>Registered<br>Registered<br>Registered | Waitlist<br>Remove<br>None<br>None<br>None | *<br>*<br>*<br>* |

# HOW TO REGISTER FOR AND ADJUST THE UNITS FOR A VARIABLE UNIT CLASS IN R'WEB

# TABLE OF CONTENTS

| Revision History         | .2 |
|--------------------------|----|
| Introduction and Purpose | .2 |
| Procedures               | .3 |

| F | REVISION HISTORY |      |      |             |  |  |  |  |  |  |  |  |  |
|---|------------------|------|------|-------------|--|--|--|--|--|--|--|--|--|
|   | Version          | Date | Name | Description |  |  |  |  |  |  |  |  |  |
|   |                  |      |      |             |  |  |  |  |  |  |  |  |  |
|   |                  |      |      |             |  |  |  |  |  |  |  |  |  |
|   |                  |      |      |             |  |  |  |  |  |  |  |  |  |
|   |                  |      |      |             |  |  |  |  |  |  |  |  |  |

## INTRODUCTION AND PURPOSE

Registration dates and times in R'Web are referred to as Time Tickets. A student may initially enroll in classes during their assigned time ticket and may continue to make changes to their schedule during First Pass and Makeup/Open Enrollment via R'Web. Please visit the <u>Academic Calendar</u> online for dates. Once time tickets have been assigned for the term, the student can view it in their Student Profile as well as in Registration: Prepare for Registration.

Undergraduate students may continue to request changes to their class schedule after R'Web closes by completing an online Enrollment Adjustment Form (EAF) available at <u>MyForms.ucr.edu</u>. Graduate students seeking to make changes to their enrollment after R'Web closes may obtain a paper EAF from their department's Graduate Program Coordinator.

The EAF is utilized to add or drop a section(s), and/or change the grading basis, or unit value of a section(s). Please visit the <u>Academic</u> <u>Calendar</u> to determine when the EAF has a processing fee.

This document will demonstrate how a student may register for and adjust the units for a Variable Unit Class.

## PROCEDURES

- 1. Go to Rweb.ucr.edu.
- 2. Enter your UCR NetID and password.
- 3. Select the **Registration** icon in R'Web.

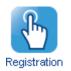

4. Select Register for Classes.

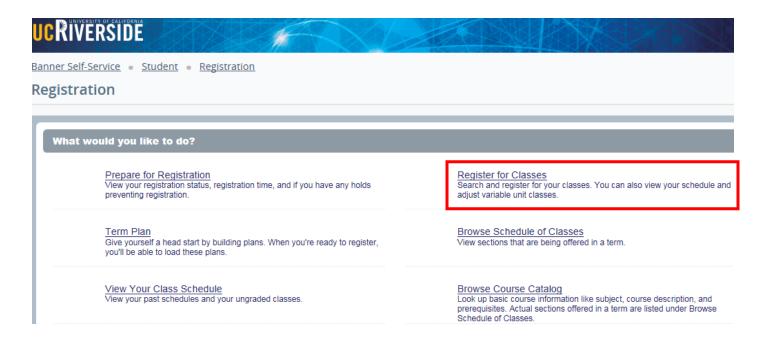

5. Select the appropriate term and press **Continue**.

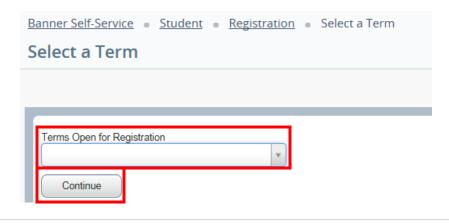

- 6. Utilizing one of the registration paths mentioned in *How to Register for Classes Through Find Classes* or *How to Register for Classes By Entering the CRN*, or *How to Register for Classes Through Term Plan* locate the section.
  - a. The **Units** column lists the unit range the course has been approved for.
  - b. The example below demonstrates the course has been approved to be taken for 2-4 units. It also demonstrates two of the sections being offered have a time conflict with registered section.
- 7. Add the Variable Unit Course to the Summary panel.

| 201                                                                         | Subject (               | Subject Description- | Course Np | Section () | Title                                              | Units     | Meeting Times    |                                      |                                                        | Instructor                       |                  | Status                                   |                                       |                     | <i>\$</i> .,          |
|-----------------------------------------------------------------------------|-------------------------|----------------------|-----------|------------|----------------------------------------------------|-----------|------------------|--------------------------------------|--------------------------------------------------------|----------------------------------|------------------|------------------------------------------|---------------------------------------|---------------------|-----------------------|
| 5956                                                                        | HNPG                    | Honors               | 097       | 03X        | HONORS LOWER-DMSI<br>Consultation                  | 2 TO 4    | SMITHT           | n is   00:10 Pt                      | M - 05:00 PM Buik                                      | ding: N. <u>Xu. Guanshui</u> (P  | himary)          | 30 of 30<br>Time Co                      |                                       | Add                 |                       |
| 5957                                                                        | HNPG                    | Honors               | 097       | 04M        | HONORS LOWER-DIVISI                                | 2 TO 4    | . <b>M</b> 1 4 1 | F S 05:10 Pt                         | M - 07:00 PM Buik                                      | ding: N <u>McGarry, Molly</u>    | Primary          | 30 of 30                                 | seats r                               | ASS                 |                       |
| 5958                                                                        | HNPG                    | Honors               | 097       | 67V        | HONORS LOWER-DIMSI<br>Consultation                 | 2 TO 4    | 5 H T H M        | r s 01:10 PI                         | M - 03:00 PM Built                                     | ding: N <u>Visscher, P.</u> (Pri | mary)            | 30 of 30<br>Time Co                      | seats r<br>sefict                     | Add                 |                       |
|                                                                             |                         | Schedule Details     |           |            |                                                    |           |                  | III Summ                             | nary                                                   |                                  |                  |                                          |                                       |                     |                       |
| schedul                                                                     | at for Fall a           | 2015                 |           |            |                                                    |           |                  |                                      |                                                        |                                  |                  |                                          |                                       |                     |                       |
| schedu                                                                      | le tor Fall a<br>Sunday | Monday               | Tuesday   | Wedne      | CONTRACTOR OF TAXABLE                              | Friday    | Seturday         | CRN                                  | Details                                                | 10e                              |                  | Schedule Ty                              |                                       | Action              |                       |
| schedu<br>3                                                                 |                         |                      | Tuesday   | Wedne      | esday Thursday I<br>Statesco.co.co.<br>TO BUSINESS | Friday    | Saturday         | CRN<br>15957                         | Details<br>HNPG 097,                                   | TRe<br>HONORS LOWER-DI           | Unb<br>2         |                                          | Status<br>Periding                    | Action<br>Add       |                       |
| schedu<br>3                                                                 |                         | Monday               | Tuesday   | S NTRO     |                                                    | RODUCTION | Saturday         |                                      |                                                        |                                  |                  | Consult                                  |                                       |                     |                       |
| schedu<br>9                                                                 |                         | Monday               | Tuesday   |            |                                                    |           | Saturday         | 15957                                | HNPG 097,                                              | HONORS LOWER-DI                  | 2                | Consult                                  | Pending                               | Add                 | -                     |
| m<br>m                                                                      |                         | Monday               | Tuesday   | S NTRO     |                                                    | RODUCTION | Saturday         | 15957                                | HNPG 097,<br>BUS 010, 021                              | MONORS LOWER-DI                  | 2                | Consult<br>Discuss                       | Pending<br>Registered                 | Add<br>None         |                       |
| n n                                                                         |                         | Monday               | Tursday   | S NTRO     |                                                    | RODUCTION | Seturday         | 15857<br>11521<br>11519              | HNPG 097,<br>BUS 010, 021<br>BUS 010, 001              | NOVORS LOWER-OF                  | 2<br>0<br>4      | Consult<br>Discuss<br>Lecture<br>Lecture | Pending<br>Registered<br>Registered   | Add<br>None<br>None |                       |
| m<br>m<br>m                                                                 |                         | Monday               | Tuesday   | S NTRO     |                                                    | RODUCTION | Seturday         | 15857<br>11521<br>• 11519<br>• 13270 | HNPG 097,<br>BUS 010, 021<br>BUS 010, 001<br>ECON 002, | NOVORSLOWER-D                    | 2<br>0<br>4<br>5 | Consult<br>Discuss<br>Lecture<br>Lecture | Perioding<br>Registered<br>Registered | Add<br>None<br>None | -<br>-<br>-<br>-<br>- |
| m<br>m                                                                      |                         | Monday               | Tuesday   | S NTRO     |                                                    | RODUCTION | Seturday         | 15857<br>11521<br>• 11519<br>• 13270 | HNPG 097,<br>BUS 010, 021<br>BUS 010, 001<br>ECON 002, | NOVORSLOWER-D                    | 2<br>0<br>4<br>5 | Consult<br>Discuss<br>Lecture<br>Lecture | Perioding<br>Registered<br>Registered | Add<br>None<br>None |                       |
| 50 Tel Clu<br>1<br>1<br>1<br>1<br>1<br>1<br>1<br>1<br>1<br>1<br>1<br>1<br>1 |                         | Monday               | Tuesday   | S NTRO     |                                                    | RODUCTION | Seturday         | 15857<br>11521<br>• 11519<br>• 13270 | HNPG 097,<br>BUS 010, 021<br>BUS 010, 001<br>ECON 002, | NOVORSLOWER-D                    | 2<br>0<br>4<br>5 | Consult<br>Discuss<br>Lecture<br>Lecture | Perioding<br>Registered<br>Registered | Add<br>None<br>None |                       |

- 8. When the section is added to the Summary Panel it will assign the least amount of units the section is offered for. This can be adjusted once registration is successful.
- 9. Press Submit.

How To Register for and Adjust the Units for a Variable Unit Class In R'Web

| -       | 2 54H           | Sale Deside    | - Corrections | Setter 2  | 78                                                                                                    | - 100     | Meeting Treas |           |                      | Inductor                         |       | Dist.               |                         |      | Ø., |
|---------|-----------------|----------------|---------------|-----------|----------------------------------------------------------------------------------------------------|-----------|---------------|-----------|----------------------|----------------------------------|-------|---------------------|-------------------------|------|-----|
| 1996    | 1975            | Paran          | 97            | 17K       | HONORS LOWER DYNBON RE<br>Consubility                                                                           | 2704      | 10.00         | 0.076     | C 0.74 Subling N     | ine Rox <u>Xi Guardia</u> Pri    | uety) | 30 of 31<br>Time Co | i sento minum<br>unfied | (AN) |     |
| 1982    | HNDG            | Parent.        | -             | -         | HONORGLOWER DATION RE-<br>Constant                                                                              | 2104      |               | DE SERVI  | of all Phil During N | en Der Miller, Mile P            | iner) | 39.03               | -                       | 6533 |     |
| 1996    | HNPO            | Paren          | 017           | iiv -     | HONGRS LOWER STATISTICS RE<br>Consultation                                                                      | 2104      |               | - DE SERM | CIC P9.5x8deg N      | ine Rose <u>Marcher P</u> . Pres | egi . | 30-st 30<br>Tensi O | indu nerven.<br>Vefast  | (20) | ~   |
| Schedub |                 | witzle Details |               |           |                                                                                                    | -         |               | 1.1.1     |                      |                                  |       |                     |                         |      |     |
|         | in for Fail 201 |                |               |           |                                                                                                    |           |               | 11 Surrey |                      | ~                                | 1.000 | toware for          |                         | 1.04 |     |
| -       | Santay          | Munday         | Tuesday       | Webs      | onday Thursday                                                                                                  | Friday    | Saturday      | 1987      |                      | HOMORS LOWER DIVISI              | 30    | Greater.            | 79994                   | AN   |     |
| -       |                 |                |               |           |                                                                                                    |           |               | 1199      | 908 215 501          | INTRODUCTION TO BUS              | 4     | Lene                | Pagement                | New  | -   |
| -       |                 |                |               |           | Conversion of                                                                                                   |           |               | +1621     | 8,676.02             | NTRODUCTION TO BUS               | 4     | Deserve             | Pagement                | Nore | 2   |
|         |                 | Section 201    |               | Common of | 1208                                                                                                    | CELCTER   |               | 1000      | ECON 812, 971        | MIRODUCTION TO MAC               | 6     | Later               | Repaired                | None |     |
|         |                 | downoor        |               | il.       | the second second second second second second second second second second second second second second second se | ALCONOM N |               | 1 1201    | 10204-022-021        | INTRODUCTION TO MAD              | 4     | Decesier            | Repared                 | Nore | *   |
| pe.     | -               | ARM/REAL       | -             |           |                                                                                                    |           |               | 12        |                      |                                  |       |                     |                         |      |     |
| -       |                 | P0530964       |               |           |                                                                                                    |           |               |           |                      |                                  |       |                     |                         |      |     |
|         |                 |                |               |           |                                                                                                    |           |               |           |                      |                                  |       |                     |                         |      |     |
|         |                 |                |               |           |                                                                                                    |           |               |           |                      |                                  |       |                     |                         |      |     |

10. Registration is successful and the student is now registered in the section. We can proceed with adjusting the units.

| ed Classes                                  | Enter                                     | r CRNs Plans                               | Schedule a     | nd Options |                         |                  |             |               |                                               |                                                                                        |                                                                                                |                           |                                              |                                                                |                                |                  |
|---------------------------------------------|-------------------------------------------|--------------------------------------------|----------------|------------|-------------------------|------------------|-------------|---------------|-----------------------------------------------|----------------------------------------------------------------------------------------|------------------------------------------------------------------------------------------------|---------------------------|----------------------------------------------|----------------------------------------------------------------|--------------------------------|------------------|
| arch Res<br>m: Fall 20'                     | sults — 41 (<br>)15 Subje                 | Classes<br>ect and Course Numbe            | r: HNPG097 H   | lonars     |                         |                  |             |               |                                               |                                                                                        |                                                                                                |                           |                                              |                                                                |                                | Search Again     |
| ORN 0                                       | Subject (                                 | C Subject Description +                    | Course Nump    | Section 0  | Title                   |                  | 0 Units     | Meeting Times |                                               |                                                                                        | instructor                                                                                     |                           | Statue                                       |                                                                |                                | φ.               |
| 5956                                        | HNPG                                      | Honors                                     | 097            | D3X        | HONORS L                | LOWER-DMSIC/     | 1 RE 2 TO   | -             | r is 03:10 PM                                 | - 05:00 PM Building: No                                                                | ne Roorr <u>Xa. Quanshui</u> (Prin                                                             | wy)                       | 30 of 30 set<br>Time Confi                   | ita remain.<br>ef                                              | Add                            |                  |
| 5857                                        | HNPG                                      | Honors                                     | 097            | D4M        | HONORS Consultation     | LOWER-DIVISIO    | 8.BE- 2.TO- |               | 7 IS 06:10 PM                                 | - 07:00 PM Building: No                                                                | ne Room <u>McCarry, Molly</u> (Pr                                                              | imary)                    | 30 of 30 se                                  | ets remain.                                                    | AB                             |                  |
|                                             |                                           |                                            |                |            |                         |                  |             |               |                                               |                                                                                        |                                                                                                |                           |                                              |                                                                |                                |                  |
| chedule<br>schedule fr                      | HNPG<br>BI Sch<br>for Fall 2015<br>kanday | Honors<br>Hedule Details<br>5<br>Monday    | 097<br>Tuenday | 07V<br>Web | HONORS I<br>Consultatio | LOWER-OWSIO<br>P | HBE 2 TO-   |               | CPM                                           | mary<br>Desis                                                                          | ne Room <u>Voscher, P.</u> (Prima<br>Tas                                                       | Units                     | 30 of 33 are<br>Time Confi                   | ce<br>bitue                                                    | Add<br>Adda                    |                  |
| Su                                          | Ell Sch<br>for Fall 2015                  | hedule Details                             |                |            |                         |                  |             |               | CPM                                           | mary<br>Desis                                                                          | 394                                                                                            | Units                     | Time Confli                                  | ce<br>bitue                                                    | Action                         |                  |
| chedule<br>schedule fr<br>Su<br>n           | Ell Sch<br>for Fall 2015                  | hedule Details                             |                |            | nesday                  | Thursday         |             |               | CPN<br>CPN<br>15257                           | Detaile<br>HNPG 007, D4M                                                               | The<br>HONORSLOWER-DAVIS-                                                                      | Units<br>2                | Schedule Type 2<br>Consultati. R             | tetus<br>legiztered                                            | Action<br>None                 |                  |
| chedule<br>schedule fr<br>Su<br>n           | Ell Sch<br>for Fall 2015                  | hedule Details                             |                |            | nesday                  |                  |             |               |                                               | mary<br>Details<br>HNPG D07, D4M<br>BUB 010, 001                                       | Tes<br>HONORS LOWER-DAVE<br>INTRODUCTION TO BUS                                                | Units<br>2<br>4           | Schedule Type S<br>Consultati R<br>Lecture R | tellegistered                                                  | Action<br>None<br>None         | ×                |
| chedule<br>schedule fr<br>Su<br>n           | Ell Sch<br>for Fall 2015                  | hedule Details                             |                | Week       | neoday                  | Thursday         | Fridey      | Seterday      | C/N<br>C/N<br>15257<br>11519<br>11521         | Delais<br>Delais<br>HNPG 097, 04M<br>BUS 310, 031<br>BUS 310, 021                      | Tes<br>HONGES LOWER-OVIS<br>INTRODUCTION TO BUS<br>INTRODUCTION TO BUS                         | Units<br>2<br>4<br>0      | Schedule Type S<br>Consultati                | tabue<br>legistered<br>legistered<br>legistered                | Action<br>None<br>None<br>None | *                |
| chedule<br>schedule fr<br>Su<br>n           | Ell Sch<br>for Fall 2015                  | nedule Details<br>5<br>Moniday             |                | Web        | neoday                  | Thursday         | Friday      | Seterday      |                                               | mary<br>Details<br>HNPG D07, D4M<br>BUB 010, 001                                       | Tes<br>HONORS LOWER-DAVE<br>INTRODUCTION TO BUS                                                | Units<br>2<br>4           | Schedule Type S<br>Consultati                | tellegistered                                                  | Action<br>None<br>None         | *                |
| chedule<br>schedule fi<br>Su<br>n<br>n      | Ell Sch<br>for Fall 2015<br>kunday        | Mondoy<br>Mondoy<br>Manteosatist<br>Mondoy |                | Week       | neoday                  | Thursday         | Fridey      | Seterday      | C/N<br>C/N<br>15257<br>11519<br>11521         | mary     Details     HNPG D07, D4M     BUS 010, 021     BUS 010, 021     ECON 002, 001 | Tes<br>HONGES LOWER-OVIS<br>INTRODUCTION TO BUS<br>INTRODUCTION TO BUS                         | Units<br>2<br>4<br>0<br>5 | Schedule Type - S<br>Consultati              | tabue<br>legistered<br>legistered<br>legistered                | Action<br>None<br>None<br>None | e<br>e<br>e      |
| chedule<br>schedule h<br>n<br>n             | Ell Sch<br>for Fall 2015<br>kunday        | nedule Details<br>5<br>Moniday             |                | Week       | neoday                  | Thursday         | Fridey      | Seterday      | CBN<br>CBN<br>15257<br>11519<br>1521<br>13270 | mary     Details     HNPG D07, D4M     BUS 010, 021     BUS 010, 021     ECON 002, 001 | Tee<br>HSINGRS LOWER OV/S<br>INTRODUCTION TO BUS<br>INTRODUCTION TO BUS<br>INTRODUCTION TO MAC | Units<br>2<br>4<br>0<br>5 | Schedule Type - S<br>Consultati              | intue<br>Intue<br>Ingliationed<br>Ingliationed<br>Ingliationed | Actor<br>None<br>None<br>None  | 2<br>2<br>2<br>2 |
| chedule<br>schedule fr<br>Su<br>n<br>n<br>n | Ell Sch<br>for Fall 2015<br>kunday        | Mondoy<br>Mondoy<br>Manteosatist<br>Mondoy |                | Week       | neoday                  | Thursday         | Fridey      | Seterday      | CBN<br>CBN<br>15257<br>11519<br>1521<br>13270 | mary     Details     HNPG D07, D4M     BUS 010, 021     BUS 010, 021     ECON 002, 001 | Tee<br>HSINGRS LOWER OV/S<br>INTRODUCTION TO BUS<br>INTRODUCTION TO BUS<br>INTRODUCTION TO MAC | Units<br>2<br>4<br>0<br>5 | Schedule Type - S<br>Consultati              | intue<br>Intue<br>Ingliationed<br>Ingliationed<br>Ingliationed | Actor<br>None<br>None<br>None  | x<br>x<br>x      |

- 11. Click on the **Schedule and Options** tab on the header and the student schedule will appear.
- 12. Navigate to the Variable Unit Section. The unit number is underlined.

### How To Register for and Adjust the Units for a Variable Unit Class In R'Web

| immary<br>m: Fall 20 |                    |                          |                           |                     |               |            |                   |               | <b>ä</b>      | 🗎   |
|----------------------|--------------------|--------------------------|---------------------------|---------------------|---------------|------------|-------------------|---------------|---------------|-----|
| CRN :                | 0 Details          | Title                    | + Units                   | Satus               | Schedule Type | Grade Mode | Registration Date | Level         | Message       | ☆.  |
| 15957                | HNPG 097, 04M      | HONORS LOWER-DMSION      | 2                         | Registered          | Consultation  | Letter     | 08/06/2016        | Undergraduate | Registered08/ |     |
| 11519                | BUS 010, 001       | INTRODUCTION TO BUSINESS | 4                         | Registered          | Lecture       | Letter     | 08/06/2016        | Undergraduate | Registered08/ |     |
| 11521                | BUS 010, 021       | INTRODUCTION TO BUSINESS | 0                         | Registered          | Discussion    | Letter     | 08/06/2016        | Undergraduate | Registered08/ |     |
|                      |                    |                          |                           |                     |               |            |                   |               |               |     |
| ichedule             | III Schedule Detai | 5                        |                           |                     |               |            |                   |               |               |     |
|                      | for Fall 2015      |                          | Tu                        |                     |               | Thursd     | 8V                | Friday        | Sature        | łav |
|                      |                    | Monday                   | Tu                        | esday               | Wednesday     | Thursd     | ay                | Friday        | Sature        | lay |
| Schedule             | for Fall 2015      | Monday                   | INTRODUCTION<br>CROECONON | esday               |               | Thursd     |                   | Friday        | Sature        | iay |
| n<br>m               | for Fall 2015      | Monday                   | INTRODUCTION<br>CROECONON | esday<br>NTO<br>NTO |               |            |                   | Friday        | Sature        | lay |
| Schedule<br>m        | for Fall 2015      | Monday                   | INTRODUCTION<br>CROECONON | esday<br>NTO<br>NTO |               |            |                   | Friday        | Sature        | lay |
| schedule<br>m<br>m   | for Fall 2015      | Monday                   | INTRODUCTION<br>CROECONON | esday<br>NTO<br>NTO |               |            |                   | Friday        | Sature        | iay |
| m<br>m<br>m          | for Fall 2015      | Monday                   | INTRODUCTION<br>CROECONON | esday<br>NTO<br>NTO |               |            |                   | Friday        | Saturt        | lay |

13. Click on the **Units** and it will prompt you to **Edit** the units on the section. Once selected it will provide the unit range the course has been approved for. The example below demonstrates the course has been approved to be taken for 2-4 units.

Panels

| mmary<br>n: Fall 201 |               |                            |                              |            |               |            |                   |               | ä                | θ  |
|----------------------|---------------|----------------------------|------------------------------|------------|---------------|------------|-------------------|---------------|------------------|----|
| ORN :                | 0 Details     | Title                      | - Units                      | Status     | Schedule Type | Grade Mode | Registration Date | Level         | Message          | φ. |
| 5967                 | HNPG 097, 04M | HONORS LOWER DAVISION RES. | Munt<br>be<br>from 2<br>to 4 | Registered | Consultation  | Lotter     | 08/06/2016        | Undergraduate | Registered03/06  |    |
| 1519                 | BUS 010, 001  | INTRODUCTION TO BUSINESS   | 4                            | Registered | Lecture       | Latter     | 08/06/2016        | Undergraduate | Registered03/06/ |    |
| 1521                 | BUS 010, 021  | INTRODUCTION TO BUSINESS   | 0                            | Registered | Discussion    | Latter     | 08/06/2016        | Undergraduate | Registered05/06/ |    |
| 3270                 | ECON 882, 891 | INTRODUCTION TO MACROECO   | 5                            | Registered | Lecture       | Letter     | 05/06/2016        | Undergraduate | Registered05/06/ |    |
| 3281                 | ECON 002, 031 | INTRODUCTION TO MACROECO   | 0                            | Registered | Discussion    | Letter     | 05/06/2016        | Undergraduate | Registered05/06/ |    |

14. Press **Submit** and the change is successful.

| Fiscel               | for Classes     |                        |         |                 |               |            |                   |               |              |      |
|----------------------|-----------------|------------------------|---------|-----------------|---------------|------------|-------------------|---------------|--------------|------|
|                      |                 |                        |         |                 |               |            |                   |               |              |      |
| nd Classe            |                 | Plans Schedule and Op  | tions   |                 |               |            |                   |               |              |      |
| ummar<br>arm: Fall 2 |                 |                        |         |                 |               |            |                   |               | <u>a</u>     | Ð    |
| CRN                  | 0 Details       | Tite                   | + Units | Status          | Schedule Type | Grade Mode | Registration Date | Level         | Message      | ₿.   |
|                      | HNPG 097, 04M   | HONORS LOWER-DIMISIO   |         | Registered      | Consultation  | Letter     | 08/06/2016        | Undergraduate | Registered08 |      |
| 11519                | BUS 010, 001    | INTRODUCTION TO BUSIN  | . 4     | Registered      | Lecture       | Letter     | 08/06/2016        | Undergraduate | Registered08 |      |
| 11521                | BUS 010, 021    | INTRODUCTION TO BUSIN. | . 0     | Registered      | Discussion    | Letter     | 08/06/2016        | Undergraduate | Registered08 |      |
| 13270                | ECON 002, 001   | INTRODUCTION TO MACR.  | 6       | Registered      | Lecture       | Letter     | 08/06/2016        | Undergraduate | Registered08 |      |
| 13281                | ECON 002, 031   | INTRODUCTION TO MACR   | 0       | Registered      | Discussion    | Letter     | 08/06/2016        | Undergraduate | Registered08 |      |
|                      |                 |                        |         |                 |               |            |                   |               | Record       | s: 5 |
| Schedule             | II Schedule Det | tails                  |         | Г               |               |            |                   |               |              | _    |
|                      | e for Fall 2015 |                        |         |                 |               |            |                   |               |              |      |
| am                   | Sunday          | Monday                 |         | ion To          | Wednesday     | Thurs      | day               | Friday        | Saturd       | ay   |
| am                   |                 |                        |         | ION TO BUSINESS |               |            | TO BUSINESS       |               |              |      |
| am                   |                 |                        |         |                 |               |            |                   |               |              |      |
| am                   |                 |                        |         |                 |               |            |                   |               |              |      |
| pm                   |                 |                        |         |                 |               |            |                   |               |              |      |
| pm                   |                 |                        |         |                 |               |            |                   |               |              |      |

# HOW TO REGISTER FOR CLASSES BY ENTERING THE CRN IN R'WEB

# TABLE OF CONTENTS

| Revision History         | .2 |
|--------------------------|----|
| Introduction and Purpose | .2 |
| Procedures               | .3 |

# **REVISION HISTORY**

| Version | Date | Name | Description |
|---------|------|------|-------------|
|         |      |      |             |
|         |      |      |             |
|         |      |      |             |
|         |      |      |             |

## INTRODUCTION AND PURPOSE

Registration dates and times in R'Web are referred to as Time Tickets. A student may initially enroll in classes during their assigned time ticket and may continue to make changes to their schedule during First Pass and Makeup/Open Enrollment via R'Web. Please visit the <u>Academic Calendar</u> online for dates. Once time tickets have been assigned for the term, the student can view it in their Student Profile as well as in Registration: Prepare for Registration.

In R'Web there are courses that require enrollment in multiple activities (i.e. lecture and discussion) which are called Linked Activities. Linked activities are sections that have the same subject and course number; an example, <u>HIST 010</u>-001(lecture) and <u>HIST 010</u>-022(discussion). All linked activities must be added or dropped simultaneously for successful enrollment changes.

**Corequisites** are sections that have to be taken simultaneously and have two different subjects and course numbers; for example, <u>CHEM 001A</u>-001(lecture) and <u>CHEM 01LA</u>-002(lab). Both corequisite sections must be added and dropped simultaneously for successful enrollment changes.

Undergraduate students may continue to request changes to their class schedule after R'Web closes by completing an online Enrollment Adjustment Form (EAF) available at <u>MyForms.ucr.edu</u>. Graduate students seeking to make changes to their enrollment after R'Web closes may obtain a paper EAF from their department's Graduate Program Coordinator.

The EAF is utilized to add or drop a section(s), and/or change the grading basis, or unit value of a section(s). Please visit the <u>Academic</u> <u>Calendar</u> to determine when the EAF has a processing fee.

This document will demonstrate how a student may register for a class through the Enter CRNs tab in R'Web.

# PROCEDURES

- 1. Go to Rweb.ucr.edu.
- 2. Enter your UCR NetID and password.
- 3. Select the **Registration** icon in R' Web.

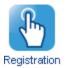

4. Select Register for Classes.

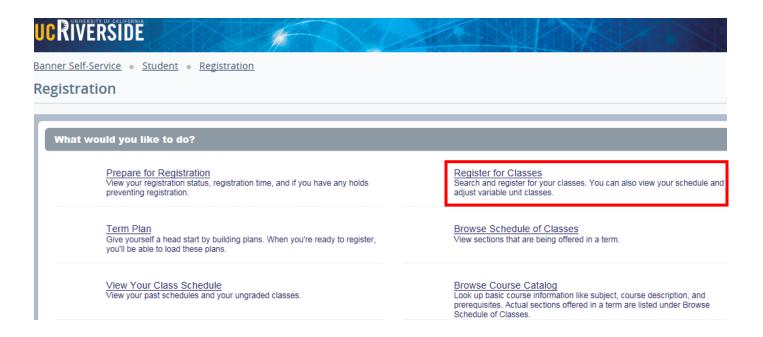

5. Select a term under Terms Open for Registration and press Continue.

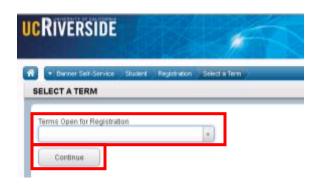

- 6. The Search Results page presents three panels. The panels can be minimized or maximized by selecting the toggle arrows or reset back to default by selecting the reset button (the dot).
  - a. Search Results: Top panel allows you to view search results in a list format.
  - b. Schedule (Calendar): Provides a visual of how registered sections apply to a student's hourly, daily, and weekly schedule. Sections will be differentiated with color blocks allowing the student to view the number of times the section meets throughout the week and it allows the student to easily identify if a section conflicts with another registered or selected section.
     c. Summary: Will list selected sections; this is very similar to a shopping cart meaning they're not officially on your schedule until the Status changes to Registered.

|           |                          |                                   |                             |                                            |              |                           | a     |                            |                                    |       |             |                   |            |        |
|-----------|--------------------------|-----------------------------------|-----------------------------|--------------------------------------------|--------------|---------------------------|-------|----------------------------|------------------------------------|-------|-------------|-------------------|------------|--------|
| Find (    | Classes Enter            | CRNs                              | Plans Sci                   | hedule and Option                          | •            |                           | Ů     |                            |                                    |       |             |                   |            |        |
|           | Fall 2015                | Criteria                          | 0                           |                                            |              |                           |       |                            |                                    |       |             |                   |            | ^      |
| Sul       | bject and Course Nu      | mber                              | BUS010 Busines              | 5                                          |              |                           |       |                            |                                    |       |             |                   |            |        |
|           | Sk                       | doject                            |                             |                                            |              |                           |       |                            |                                    |       |             |                   |            |        |
|           | Course Nu                | mber 🗌                            |                             |                                            |              |                           |       |                            |                                    |       |             |                   |            |        |
|           | Open Sections            | Only                              |                             |                                            |              |                           |       |                            |                                    |       |             |                   |            |        |
|           |                          | Title 🗌                           |                             |                                            |              |                           |       |                            |                                    |       |             |                   |            |        |
|           | General Educ<br>Requirer |                                   |                             |                                            |              |                           |       |                            |                                    |       |             |                   |            |        |
|           | Inst                     | nuctor                            |                             |                                            |              |                           | _     |                            |                                    |       |             |                   |            |        |
|           |                          |                                   |                             |                                            |              |                           |       |                            |                                    |       |             |                   |            | Ť      |
| III acro  | equie 12 Sch             | egule Detail                      | 5                           |                                            |              | -                         |       | immary                     |                                    |       |             |                   |            |        |
| Class Sch | hedule for Fall 2015     | 5                                 |                             |                                            |              |                           | CRN   | Details                    | Title                              | Units | Schedule Ty | Status            | Action     | ¢      |
|           | Sunday                   | Monday                            | Tuesday                     | Wednesday                                  | Thursday     | Friday Saturday           | 1327  |                            | INTRODUCTION TO                    | 5     | Lecture     | Registered        | None       |        |
| 8em       |                          |                                   | NTRODUCTION                 |                                            |              |                           | 1328  |                            | INTRODUCTION TO                    |       | Discus      | Registered        | None       |        |
| Sem       |                          |                                   | INTRODUCTION<br>TO BUSINESS |                                            | NTRODUCTIO   |                           | 1613  |                            | INTRODUCTION TO                    | 5     | Lecture     | Registered        | None       |        |
| 10em      | 00                       | VTRODUCTIO                        |                             |                                            | A REAL DOG & | NINCOLCTICA<br>TO COLLEGE | 1613  |                            |                                    |       | Addito      | Registered        | None       |        |
| 11am      | 10                       | VTRODUCTIO<br>COLLEGE<br>NEWATICS |                             | CONTRODUCTION<br>TO COLLEGE<br>MATLEMATICS |              | TO COLLEGE<br>WATHENGTICS | 1151  |                            | INTRODUCTION TO                    | 4     | Lecture     | Registered        | None       | -      |
|           |                          |                                   |                             |                                            |              |                           | 1152  |                            | INTRODUCTION TO                    |       | Discus      | Registered        | None       | -      |
| 12pm      |                          |                                   |                             |                                            |              |                           |       |                            | Billing: 14   CEU: 0   Min: 0   Mi |       | L-10C03     | , agained         | Hune       | *      |
| 1pm       |                          | _                                 | t                           |                                            |              |                           | Total | Units   Negistered: 14   I | sing HICED CIMACOLM                | ac 17 | с           |                   |            |        |
| Panels    | ·                        |                                   |                             |                                            |              |                           |       |                            |                                    |       |             | ) Conditional Add | and Drop 0 | Submit |

- 7. In the Register for Classes panel the student can register for sections by selecting one of the four possible tab options at the top:
  - a. Find Classes: Available to all students.
  - b. Enter CRNs: Available to all students. Discussed in this document.
  - c. **Plans:** Available to all students.
  - d. **Blocks:** Available to students participating in Learning Communities. Please review *How to Enroll in Learning Communities* document to learn more.

| Find Classes    | Enter CRNs                     | Plans  | Blocks | Schedule and Options |  |
|-----------------|--------------------------------|--------|--------|----------------------|--|
| Enter Your S    | earch Criteria                 | 0      |        |                      |  |
| Term: Spring 20 | 216                            |        |        |                      |  |
| Subject and Co  | ourse Number                   |        |        |                      |  |
|                 | Subject                        |        |        |                      |  |
| 0               | ourse Number                   |        |        |                      |  |
| Open            | Sections Only                  |        | ]      |                      |  |
|                 | Title 🗌                        |        |        |                      |  |
|                 | eral Education<br>Requirements |        |        |                      |  |
|                 | Instructor                     |        |        |                      |  |
| 0               | ourse Delivery                 |        |        |                      |  |
|                 | College                        |        |        |                      |  |
|                 | Level                          |        |        |                      |  |
|                 | Keyword                        |        |        |                      |  |
|                 |                                | Search | Cear   | Advanced Search      |  |

Note: CRN stands for Course Reference Number. It represents the unique 5 digit number for a section of a course.

- 8. Select Enter CRNs in the header.
  - a. If the student is registered for any sections they can be viewed in the Schedule and in the Summary panel like the example below.

| Regist            | er for                | Classes                   |              |                  |          |        |          |   |            |                          |                                  |       |             |               |                 |         |
|-------------------|-----------------------|---------------------------|--------------|------------------|----------|--------|----------|---|------------|--------------------------|----------------------------------|-------|-------------|---------------|-----------------|---------|
| Find Cla<br>Enter | Course                | Enter CRNs<br>Reference N |              | dule and Options | ter      |        |          | _ |            |                          |                                  | _     |             |               |                 |         |
| CRN (             | + Add Aroth           | GT CRN Add to             | o Summary    |                  |          |        |          |   |            |                          |                                  |       |             |               |                 |         |
| 🖞 Sched           |                       | I Schedule Details        |              |                  |          |        | -        |   | 🗉 Sumi     | nary                     |                                  |       |             |               |                 |         |
| Class Sche        | dule for Fa<br>Sunday | I 2015<br>Monday          | Tuesday      | Wednesday        | Thursday | Friday | Saturday | _ | CNN        | Details                  | Title                            | Units | Schedule Ty | Status        | Action          | \$      |
| Sam               |                       |                           | INTRODUCTION |                  |          |        |          | ~ | 13270      | ECON 002,                | INTRODUCTION TO                  | 5     | Lecture     | Registered    | None            | *       |
| 9am               |                       |                           |              |                  |          |        |          |   | 13281      | ECON 002,                | INTRODUCTION TO                  | 0     | Discuss     | Registered    | None            | *       |
| 10am              |                       |                           |              |                  |          |        |          |   | -          |                          |                                  |       |             |               |                 |         |
| 11am              |                       |                           |              |                  |          |        |          |   | 4          |                          |                                  |       |             |               |                 |         |
| 12pm              |                       |                           |              |                  |          |        |          |   |            |                          |                                  |       |             |               |                 |         |
|                   |                       |                           |              |                  |          |        |          |   | •          |                          |                                  |       |             |               |                 |         |
| 1pm               |                       |                           |              |                  |          |        |          |   |            |                          |                                  |       |             |               |                 |         |
| 2pm               |                       |                           |              |                  |          |        |          |   |            |                          |                                  |       |             |               |                 |         |
| 3pm               |                       |                           |              |                  |          |        |          |   |            |                          |                                  |       |             |               |                 |         |
| 4pm               |                       |                           |              |                  |          |        |          | ~ | Total Unit | s   Registered: 5   Bill | ling: 5   CEU: 0   Min: 0   Max: | 17    |             |               |                 |         |
| Panels            |                       |                           |              |                  |          |        |          |   |            |                          |                                  |       |             | Conditional A | dd and Drop 0 🌅 | ibmit 🕻 |

- 9. Enter the CRN and press Tab or select +Add Another CRN if you would like to add additional CRNs. When complete select Add to Summary.
  - a. When Tab or +Add Another CRN is pressed the class title, subject, course number, and section number will appear.
  - b. Reminder, if the section has a linked activity both of the CRNs for the primary section and secondary sections will be needed for successful enrollment. See the example below.

| Find C    | lasses E                | nter CRNs        | Plans Scho                          | dule and Options   |          |              |          |   |           |                        |                                   |       |             |               |                   |    |
|-----------|-------------------------|------------------|-------------------------------------|--------------------|----------|--------------|----------|---|-----------|------------------------|-----------------------------------|-------|-------------|---------------|-------------------|----|
|           | r Course F<br>Fall 2015 | Reference N      | umbers (CR                          | Ns) to Regis       | ter      |              |          |   |           |                        |                                   |       |             |               |                   | ^  |
| CRN       | 11519                   | IN               | TRODUCTION TO                       | BUSINESS BUS 01    | 0, 001   |              |          |   |           |                        |                                   |       |             |               |                   |    |
| CRN       | 11521                   | IN               | TRODUCTION TO                       | BUSINESS BUS 01    | 0, 021   |              |          |   |           |                        |                                   |       |             |               |                   |    |
| CHN       | + Add Another           | CR Add to        | Summary                             |                    |          |              |          |   |           |                        |                                   |       |             |               |                   | ~  |
|           |                         |                  |                                     |                    |          |              |          | - |           |                        |                                   |       |             |               |                   |    |
| Class Set | edule for Fall          | Schedule Details |                                     |                    |          |              |          |   | Sum       |                        |                                   | -     |             |               |                   |    |
|           | Sunday                  | Monday           | Tuesday                             | Wednesday          | Thursday | Friday       | Saturday |   | CRN       | Details                | Title                             | Units | Schedule Ty | Status        | Action            | \$ |
| Sam       |                         |                  | NTRODUCTION<br>10<br>Macane contain |                    |          |              |          | ^ | 13270     | ECON 002,              | INTRODUCTION TO                   | 5     | Lecture     | Registered    | None              | *  |
| 9am       |                         |                  |                                     |                    |          |              |          |   | 13281     | ECON 002,              | INTRODUCTION TO                   | 0     | Discuss     | Registered    | None              | w  |
| 10am      |                         |                  |                                     |                    |          |              |          |   |           |                        |                                   |       |             |               |                   |    |
| 11am      |                         |                  |                                     |                    |          |              |          |   | 1         |                        |                                   |       |             |               |                   |    |
| 12pm      |                         |                  |                                     |                    |          |              |          |   | ,         |                        |                                   |       |             |               |                   |    |
| 1pm       |                         |                  |                                     |                    |          |              |          |   |           |                        |                                   |       |             |               |                   |    |
| 2pm       |                         |                  |                                     |                    |          |              |          | 1 |           |                        |                                   |       |             |               |                   |    |
| 3pm       |                         | NTRODUCTION      |                                     | NTRODUCTION<br>TO  |          | Introduction |          |   |           |                        |                                   |       |             |               |                   |    |
| 4pm       |                         | WICHTECONOM      |                                     | <b>WORDFORMULE</b> |          | MacRoscowow? |          | ~ | Total Uni | n   Registered: 5   Di | lling: S   CEU: D   Mirc D   Max: | 17    |             |               |                   |    |
| Panels    |                         |                  |                                     |                    |          |              |          |   |           |                        |                                   |       |             | Conditional A | dd and Drop 0 Sub |    |

- 10. The sections are in the Summary panel and their status is pending. The student is not enrolled in the sections yet. In order to complete registration, the student will need to:
  - a. Review and confirm the information in the summary panel.
    - i. Add: Add the section. This action will automatically default.
    - ii. **Remove:** If you don't want to attempt to enroll, change the action to **Remove** in the Summary panel. This selection will only appear before a student adds into the section(s).
- 11. Press Submit.

| Th Sched | tule E          | Schedule Details | 11 C        |                                                                                                    |           |                |          |     | Summ      | ary .              |                            |      |             |                  |              |        |
|----------|-----------------|------------------|-------------|----------------------------------------------------------------------------------------------------|-----------|----------------|----------|-----|-----------|--------------------|----------------------------|------|-------------|------------------|--------------|--------|
| an Scho  | dule for Fell 2 |                  |             |                                                                                                    |           |                |          | 0   | (R)       | Details            | 18                         | UND  | Schedule Ty | Sta              | Actur        |        |
| ian      | Sunday          | Monday           | Tuesday     | Wednesday                                                                                                    | Thursday  | Friday         | Saturday |     | 1521      | 845 010 021        | AVTRODUCTION TO            | 0    | Desure      | 766416           | Add          | 1      |
| Sam      |                 |                  | - MORELETIN |                                                                                                    | NOTICE OF |                |          | 1   | 1215      | BUS \$10, 001      | A/TRODUCTION TO            | a.   | Lathre      | Paratie          | Add          | *      |
| 10um     |                 |                  |             |                                                                                                    |           |                |          | 0   | 3279      | ECOV 002           | INTRODUCTION TO            | 5    | Lecture     | Repistered       | None         | *      |
| ttan     |                 |                  |             |                                                                                                    |           |                |          | 10  | 3281      | ECON 002           | INTRODUCTION TO            | 0    | Distant.    | Repistered       | None         |        |
| t2pm     |                 |                  |             |                                                                                                    |           |                |          | -   |           |                    |                            |      |             |                  |              |        |
| tpn.     |                 |                  |             |                                                                                                    |           |                |          | 11  |           |                    |                            |      |             |                  |              |        |
| 2917     |                 |                  |             |                                                                                                    | -MERSON   |                |          |     |           |                    |                            |      |             |                  |              |        |
| 3pm      |                 | Summer of        |             | Amopuctos                                                                                                    |           | S-ACRODUCTION  |          |     |           |                    |                            |      |             |                  |              |        |
| 4pm      |                 | Brererowow .     |             | and the second second se |           | illes renn nar |          | v , | tool Look | Fegeteret 5   Bill | ing 51 CED 11 Mirs 11 Marc | a di |             |                  |              |        |
| Panels   |                 |                  |             |                                                                                                    |           |                |          |     |           |                    |                            |      |             | 🗋 Conditional Ad | d and Drop 0 | Submit |

- 12. Cheers, registration is successful if no errors are received and the student is now registered in the section. Note that the status in the Summary is updated to Registered.
  - a. The section(s) is now showing in a color block in the **Schedule**.
  - b. The message "Save Successful" appears in the upper right hand corner. If registration is not successful an error message will appear instead.

|            |               | - <u>Student</u> | <ul> <li>Registratio</li> </ul> | n = <u>Select</u> | <u>a Term</u> = Re          | gister for Cla | sses     |   |         |                           |                      | 🥏 Sav           | /e S  | uccessfu    | ıl          |                |        |
|------------|---------------|------------------|---------------------------------|-------------------|-----------------------------|----------------|----------|---|---------|---------------------------|----------------------|-----------------|-------|-------------|-------------|----------------|--------|
| Regist     | er for C      | ldsses           |                                 |                   |                             |                |          |   |         |                           |                      |                 |       |             |             |                |        |
|            |               |                  |                                 |                   |                             |                |          |   |         |                           |                      |                 |       |             |             |                |        |
| Find Cla   | esses E       | nter CRNs        | Plans Sche                      | dule and Options  |                             |                |          |   |         |                           |                      |                 |       |             |             |                |        |
| Enter      | Course F      | Reference Ni     | umbers (CRI                     | Ns) to Regis      | ster                        |                |          |   |         |                           |                      |                 |       |             |             |                |        |
| Term: F    | all 2015      |                  |                                 |                   |                             |                |          |   |         |                           |                      |                 |       |             |             |                |        |
| CRN        |               |                  |                                 |                   |                             |                |          |   |         |                           |                      |                 |       |             |             |                |        |
| 1          | Add Another   | CRN Add to       | Summers                         |                   |                             |                |          |   |         |                           |                      |                 |       |             |             |                |        |
| 1          |               | 1000             |                                 |                   |                             |                |          |   |         |                           |                      |                 |       |             |             |                |        |
|            |               |                  |                                 |                   |                             |                |          | _ |         |                           |                      |                 | -     |             |             |                |        |
| ff) Sched  | Jule II       | Schedule Details |                                 |                   |                             |                |          |   | IT Sun  |                           |                      |                 |       |             |             |                |        |
| Class Sche | dule for Fall |                  |                                 |                   | -                           |                |          |   | CRN     | Details                   | Title                | _               | Units | Schedule Ty | Status      | Action         | \$     |
| oam        | Sunday        | Monday           | Tuesday                         | Wednesday         | Thursday                    | Friday         | Saturday | ~ | 11521   | BUS 010, 021              | INTRODUCT            | ON TO           | 0     | Discuss     | Registered  | None           | *      |
| 9am        |               |                  | NIRODUCTION<br>TO BUSINESS      |                   | INTRODUCTION<br>TO BUSINESS |                |          |   | 11519   | BUS 010, 001              | INTRODUCT            | ON TO           | 4     | Lecture     | Registered  | None           | *      |
| 10am       |               |                  |                                 |                   |                             |                |          |   | 13270   | ECON 002,                 | INTRODUCT            | ION TO          | 5     | Lecture     | Registered  | None           | *      |
| 11am       |               | _                |                                 |                   |                             |                |          |   | 13281   | ECON 002,                 | INTRODUCT            | ON TO           | 0     | Discuss     | Registered  | None           | *      |
| 12pm       |               |                  |                                 |                   |                             |                |          |   | •       |                           |                      |                 |       |             |             |                |        |
| 1pm        |               |                  |                                 |                   |                             |                |          |   | •       |                           |                      |                 |       |             |             |                |        |
|            |               |                  |                                 |                   |                             |                |          |   |         |                           |                      |                 |       |             |             |                |        |
| 2pm        |               |                  |                                 |                   | NTRODUCTION<br>TO BUSINESS  |                |          | ÷ |         |                           |                      |                 |       |             |             |                |        |
| 3pm        |               | NTRODUCTION      |                                 |                   |                             |                |          |   |         |                           |                      |                 |       |             |             |                |        |
| 4pm        |               |                  |                                 |                   |                             |                |          |   |         |                           |                      |                 |       |             |             |                |        |
| 6pm        |               |                  |                                 |                   |                             |                |          | ~ | Total U | nits   Registered: 9   88 | ling: 9   CEU: 0   M | in: 0   Max: 17 |       |             |             |                |        |
| Panels     |               |                  |                                 |                   |                             |                |          |   | -       |                           |                      |                 |       |             | Conditional | Add and Drop 0 | Submit |

# HOW TO REGISTER FOR CLASSES THROUGH FIND CLASSES IN R'WEB

# TABLE OF CONTENTS

| Revision History         | .2 |
|--------------------------|----|
| Introduction and Purpose | .2 |
| Procedures               | .3 |

# **REVISION HISTORY**

| Version | Date | Name | Description |
|---------|------|------|-------------|
|         |      |      |             |
|         |      |      |             |
|         |      |      |             |
|         |      |      |             |

## INTRODUCTION AND PURPOSE

Registration dates and times in R'Web are referred to as Time Tickets. A student may initially enroll in classes during their assigned time ticket and may continue to make changes to their schedule during First Pass and Makeup/Open Enrollment via R'Web. Please visit the <u>Academic Calendar</u> online for dates. Once time tickets have been assigned for the term, the student can view it in their Student Profile as well as in Registration: Prepare for Registration.

In R'Web there are courses that require enrollment in multiple activities (i.e. lecture and discussion) which are called Linked Activities. Linked activities are sections that have the same subject and course number; an example, <u>HIST 010</u>-001(lecture) and <u>HIST 010</u>-022(discussion). All linked activities must be added or dropped simultaneously for successful enrollment changes.

**Corequisites** are sections that have to be taken simultaneously and have two different subjects and course numbers; for example, <u>CHEM 001A</u>-001(lecture) and <u>CHEM 01LA</u>-002(lab). Both corequisite sections must be added and dropped simultaneously for successful enrollment changes.

Undergraduate students may continue to request changes to their class schedule after R'Web closes by completing an online Enrollment Adjustment Form (EAF) available at <u>MyForms.ucr.edu</u>. Graduate students seeking to make changes to their enrollment after R'Web closes may obtain a paper EAF from their department's Graduate Program Coordinator.

The EAF is utilized to add or drop a section(s), and/or change the grading basis, or unit value of a section(s). Please visit the <u>Academic</u> <u>Calendar</u> to determine when the EAF has a processing fee.

This document will demonstrate how a student may register for classes through the Find Classes tab in R'Web.

# PROCEDURES

- 1. Go to Rweb.ucr.edu.
- 2. Enter your UCR NetID and password.
- 3. Select the **Registration** icon in R'Web.

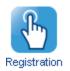

4. Select Register for Classes.

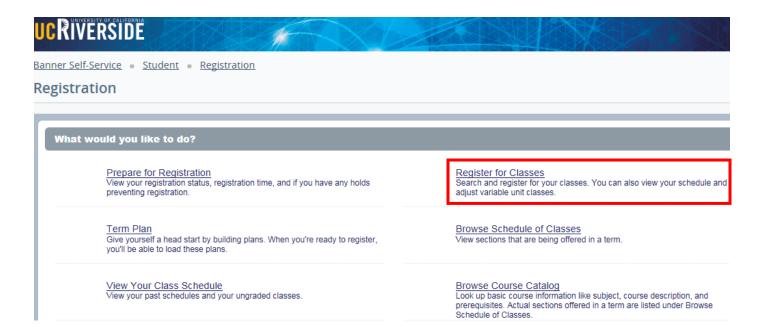

5. Select a term under Terms Open for Registration and press Continue.

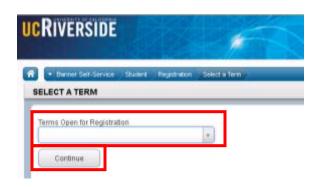

- 6. The **Search Results** page presents three panels. The panels can be minimized or maximized by selecting the toggle arrows or reset back to default by selecting the reset button (the dot).
  - a. Search Results: Top panel allows you to view search results in a list format.
  - b. Schedule (Calendar): Provides a visual of how registered sections apply to a student's hourly, daily, and weekly schedule. Sections will be differentiated with color blocks allowing the student to view the number of times the section meets throughout the week and it allows the student to easily identify if a section conflicts with another registered or selected section.
     c. Summary: Will list selected sections; this is very similar to a shopping cart meaning they're not officially on their schedule until the Status changes to Registered.

| Enter Your Se                                  | arch Criteri                        | a ()            |               |          |        |          |                                                           |                                                                                             |                                                                                                    |                       |                                                              |                                                      |                                      |      |
|------------------------------------------------|-------------------------------------|-----------------|---------------|----------|--------|----------|-----------------------------------------------------------|---------------------------------------------------------------------------------------------|----------------------------------------------------------------------------------------------------|-----------------------|--------------------------------------------------------------|------------------------------------------------------|--------------------------------------|------|
| ferm: Fall 2016                                |                                     |                 |               |          |        |          |                                                           |                                                                                             |                                                                                                    |                       |                                                              |                                                      |                                      |      |
| Subject and Cou                                | ise Number                          | BUS010 Business | 1             |          |        |          |                                                           |                                                                                             |                                                                                                    |                       |                                                              |                                                      |                                      |      |
|                                                | Subject                             |                 |               |          |        |          | i i                                                       |                                                                                             |                                                                                                    |                       |                                                              |                                                      |                                      |      |
|                                                |                                     |                 |               |          |        |          |                                                           |                                                                                             |                                                                                                    |                       |                                                              |                                                      |                                      |      |
| Cou                                            | rse Number                          |                 |               |          |        |          |                                                           |                                                                                             |                                                                                                    |                       |                                                              |                                                      |                                      |      |
| Open Se                                        | ctions Only                         |                 |               |          |        |          |                                                           |                                                                                             |                                                                                                    |                       |                                                              |                                                      |                                      |      |
|                                                | Title 🗌                             |                 |               |          |        |          |                                                           |                                                                                             |                                                                                                    |                       |                                                              |                                                      |                                      |      |
|                                                | Education Quirements                |                 |               |          |        |          | 1                                                         |                                                                                             |                                                                                                    |                       |                                                              |                                                      |                                      |      |
|                                                |                                     |                 |               |          |        |          | -                                                         |                                                                                             |                                                                                                    |                       |                                                              |                                                      |                                      |      |
|                                                |                                     |                 |               |          |        |          |                                                           |                                                                                             |                                                                                                    |                       |                                                              |                                                      |                                      |      |
|                                                | Instructor                          |                 |               |          |        |          |                                                           |                                                                                             |                                                                                                    |                       |                                                              |                                                      |                                      |      |
|                                                |                                     |                 |               |          |        |          |                                                           |                                                                                             |                                                                                                    |                       |                                                              |                                                      |                                      |      |
|                                                | Schedule Det                        | sis             |               |          |        | -        |                                                           |                                                                                             |                                                                                                    | _                     |                                                              |                                                      |                                      | _    |
|                                                | Schedule Det                        | Tuesday         | Wednesday     | Thursday | Friday | Saturday | CRN                                                       | Details                                                                                     | Tole                                                                                                    | Unita                 | Schedule Ty                                                  | Status                                               | Action                               |      |
| Schedule for Fa<br>Sunday                      | E Schedule Deb                      | Tuesday         | Wednesday     | Thursday | Friday |          |                                                           |                                                                                             | Title<br>INTRODUCTION TO                                                                                       | Unita<br>S            | Schedule Ty<br>Lecture                                       | Status<br>Registered                                 | Action None                          |      |
| Schedule for Fa<br>Sunday                      | E Schedule Deb                      | Tuesday         | Wednesday     |          |        |          | CRN                                                       | Details                                                                                     |                                                                                                    | 5                     |                                                              |                                                      |                                      |      |
| Schedule for Fa<br>Sunday                      | E Schedule Deb                      | Tuesday         | Wednesday     | Thursday |        |          | CRN<br>13270                                              | Details<br>ECON 002,                                                                        | INTRODUCTION TO                                                                                                | 5<br>0                | Lecture                                                      | Registered                                           | None                                 |      |
| Schedule for Pa<br>Sunday<br>am                | 2 Schedule Des<br>Il 2015<br>Monday | Tuesday         | SINTRODUCTION |          |        |          | CRN<br>13270                                              | Details<br>ECON 002,<br>ECON 002,                                                           | INTRODUCTION TO                                                                                                | 5<br>0                | Lecture<br>Discus                                            | Registered<br>Registered                             | None                                 |      |
| Schedule for Pa<br>Sunday                      | E Schedule Deb                      | Tuesday         |               |          |        |          | 3 Summ<br>CRN<br>13270<br>13281<br>16131                  | Details<br>ECON 002,<br>ECON 002,<br>MATH 004,                                              |                                                                                                    | 5<br>0<br>5           | Lecture<br>Discus<br>Lecture                                 | Registered<br>Registered<br>Registered               | None<br>None<br>None                 |      |
| Schedule for Fa<br>Sunday<br>m<br>m<br>m<br>m  | 2 Schedule Des<br>Il 2015<br>Monday | Tuesday         | SINTRODUCTION |          |        |          | CRN<br>CRN<br>13270<br>13281<br>16131<br>16134            | Details<br>ECON 002,<br>ECON 002,<br>MATH 004,<br>MATH 004,<br>BUS 010, 001                 |                                                                                                    | 5<br>0<br>5<br>0<br>4 | Lecture<br>Discus<br>Lecture<br>Additio                      | Registered<br>Registered<br>Registered<br>Registered | None<br>None<br>None                 |      |
| Schedule for F a<br>Sunday<br>m<br>m<br>m<br>m | 2 Schedule Des<br>Il 2015<br>Monday | Tuesday         | SINTRODUCTION |          |        |          | CRN<br>13270<br>13281<br>16131<br>16134<br>11519<br>11521 | Details<br>ECON 002,<br>ECON 002,<br>MATH 004,<br>MATH 004,<br>BUS 010, 001<br>BUS 010, 021 | INTRODUCTION TO<br>INTRODUCTION TO<br>INTRODUCTION TO<br>INTRODUCTION TO<br>INTRODUCTION TO<br>INTRODUCTION TO | 5<br>0<br>5<br>4<br>0 | Lecture<br>Discus<br>Lecture<br>Additio<br>Lecture           | Registered<br>Registered<br>Registered<br>Registered | None<br>None<br>None<br>None         |      |
| Schedule for Fa                                | 2 Schedule Des<br>Il 2015<br>Monday | Tuesday         | SINTRODUCTION |          |        |          | CRN<br>13270<br>13281<br>16131<br>16134<br>11519<br>11521 | Details<br>ECON 002,<br>ECON 002,<br>MATH 004,<br>MATH 004,<br>BUS 010, 001<br>BUS 010, 021 | INTRODUCTION TO<br>INTRODUCTION TO<br>INTRODUCTION TO<br>INTRODUCTION TO<br>INTRODUCTION TO                    | 5<br>0<br>5<br>4<br>0 | Lecture<br>Discus<br>Lecture<br>Additio<br>Lecture<br>Discus | Registered<br>Registered<br>Registered<br>Registered | None<br>None<br>None<br>None<br>None | Subm |

- 7. In the **Register for Classes** panel the student can register for sections by selecting one of the four possible tab options at the top:
  - a. Find Classes: Available to all students.
  - b. Enter CRNs: Available to all students.
  - c. **Plans:** Available to all students.
  - d. **Blocks:** Available to students participating in Learning Communities. Please review *How to Enroll in Learning Communities* document to learn more.

| Find Classes     | Enter CRNs                  | Plans  | Blocks | Schedule and Options |  |
|------------------|-----------------------------|--------|--------|----------------------|--|
| Enter Your Sea   | arch Criteria               | 0      |        |                      |  |
| Term: Spring 201 | 6                           |        |        |                      |  |
| Subject and Cou  | rse Number                  |        |        |                      |  |
|                  | Subject                     |        |        |                      |  |
| Cou              | rse Number                  |        |        |                      |  |
| Open S           | ections Only                |        | ]      |                      |  |
|                  | Title                       |        |        |                      |  |
|                  | al Education<br>equirements |        |        |                      |  |
|                  | Instructor                  |        |        |                      |  |
| Cou              | rse Delivery                |        |        |                      |  |
|                  | College                     |        |        |                      |  |
|                  | Level                       |        |        |                      |  |
|                  | Keyword                     |        |        |                      |  |
|                  |                             | Search | Clear  | Advanced Search      |  |

Note: The Find Classes tab allows students to search for classes by the Subject and Course Number, Subject, Course Number, Open Sections Only, Title, General Education Requirements, Instructor, Course Delivery, College, Level, and Keyword.

The Advanced Search selections allows students to search for classes with additional information such as **Summer Session**, **Course Number Range**, and **Buildings**, **Keyword** (Exact Phrase) **Schedule Type**, **Meeting Days**, **Start Time**, **End Time**, **Unit Range**, and by **Departments**. As the user begins their search, possible matches will appear as the information is typed in the fields. More than one entry can be entered in each field.

|   | Find Classes    | Enter CRNs                    | Plana  | Scher       | tule and Options |          |   |  |
|---|-----------------|-------------------------------|--------|-------------|------------------|----------|---|--|
| 6 | Enter Your S    | earch Criteri                 | a 0    |             |                  |          |   |  |
|   | Term: Pall 2015 |                               |        |             |                  |          |   |  |
|   | Subject and Co  | ourse Number                  |        |             |                  |          |   |  |
|   |                 | Subject                       |        |             |                  |          |   |  |
| I | 0               | sunse Number                  |        |             |                  |          |   |  |
| I | Open            | Sections Only                 |        | ]           |                  |          |   |  |
| I |                 | Title                         |        |             |                  |          |   |  |
|   |                 | ral Education<br>Requirements |        |             |                  |          |   |  |
|   |                 | Instructor                    |        |             |                  |          |   |  |
|   | ~               | urse Delivery                 |        |             |                  |          |   |  |
|   |                 | College                       |        |             |                  |          |   |  |
|   |                 | Level                         |        |             |                  |          |   |  |
|   |                 | Keyword                       |        |             |                  |          | _ |  |
|   |                 |                               | Search | <u>Char</u> | + Advances       | i Search |   |  |

- 8. Once the Search Criteria is entered, press **Search**.
  - a. In this example, we will be registering for a section by utilizing the Subject and Course Number field. Possible matches will list as the information is entered in the field. Multiple entries can be entered in each field.

| Find Classes                    | Enter CRNs                     | Plans                    | Schedule and Options |        |
|---------------------------------|--------------------------------|--------------------------|----------------------|--------|
| Enter Your S<br>Term: Fall 2015 | earch Criter                   | ia O                     |                      |        |
| Subject and Co                  | ourse Number                   | BUS                      |                      | ×      |
|                                 | Subject                        | BUS010 Bus<br>BUS020 Bus |                      | ^      |
| Co                              | ourse Number                   | BUS021 Bus<br>BUS100W B  |                      |        |
| Open S                          | Sections Only                  | BUS101 Bus               | iness                |        |
|                                 | Title                          | BUS102 Bus<br>BUS103 Bus |                      |        |
|                                 | eral Education<br>Requirements | BUS104 Bus<br>BUS105 Bus |                      | ~      |
|                                 | Instructor                     |                          |                      |        |
| Co                              | ourse Delivery                 |                          |                      |        |
|                                 | College                        |                          |                      |        |
|                                 | Level                          |                          |                      |        |
|                                 | Keyword                        |                          |                      |        |
|                                 |                                | Search                   | Clear  Advanced S    | Search |

 Matches to your search will appear in the top panel under Search results. CRN, Subject, Subject Description, Course Number, Section, Title, Units, Meeting Times, Instructor, and Status display. The order of the columns can be changed by dragging and dropping the column header.

| stric Fa                             | 8 2015 5                | subject and Cou     | rse numb | a. 0000   |                         |             |           |                |       |                        |                         |                                                     |                    |
|--------------------------------------|-------------------------|---------------------|----------|-----------|-------------------------|-------------|-----------|----------------|-------|------------------------|-------------------------|-----------------------------------------------------|--------------------|
| CRN :                                | Subject 2               | Subject Description | Course B | Section ; | 784                     |             | UNIS      | Vieting Times  |       |                        | Instructor              | Suna                                                | φ.                 |
| 11518                                | nus                     | Busivess            | 010      | 501       | INTRODUCT<br>Lecture    | NON TO B    | 4         |                | 09-10 | 0 AM - 10:30 AM Buildi | Singh, Raj (Primary)    | 3 of 348 seets.                                     | View Linked        |
| 11520                                | aus                     | Dusinees            | 010      | 002       | INTRODUCT<br>Lecture    | DON TO B    | ×.        |                | 08.40 | 0 AM - 09:30 AM Buildi | Jaseo, Seat (Primary)   | 3 of 341 seets<br>2 LINKED                          | Wew Linked         |
| 1521                                 | aus                     | Dusiness            | 010      | 021       | INTRODUCT<br>Discussion | TON TO B    | 0         | (in the second | 82-10 | 2 PM - 03 00 PM Buildi | Kondabolu, Tarun (P     | 1 of 50 seats r<br>2 of 2 wellist seats<br>@ LINKED | View Linked Add    |
| 11522                                | BUS                     | Business            | 010      | 022       | INTRODUCT               | DON TO B    |           |                |       |                        |                         | OPIAL Do                                            |                    |
| 1044                                 | BVD.                    | -24941614           | .010     | -0.02     | Discussion              | Dell List M | 0         |                | 03,10 | 5 PM - 64:50 PM Buildk | Saur, Talindar (Prim.,. | ♥ 2 of 2 wei<br>Ø LINKED                            | ( Vew Lenked ) Add |
|                                      |                         |                     |          | 462       |                         |             | D         |                |       |                        | Kaut, Talindar (Prim.,  |                                                     |                    |
| Schedu                               |                         | Schedule Detail     |          | - 462     |                         |             | 0         |                |       |                        | Sau, Talindar (Pres.,   |                                                     |                    |
| Schedt<br>Sched                      | de II                   | Schedule Detail     |          |           |                         | Thursday    | 0<br>Frid | 1.             |       |                        |                         |                                                     |                    |
| Schedu<br>Sched                      | ule II<br>Iule for Fail | Schedule Detail     |          |           | Discussion              |             |           | 1.             |       | Summary                |                         |                                                     |                    |
| Schedu<br>Sched                      | ule II<br>Iule for Fail | Schedule Detail     |          |           | Discussion              |             |           | 1.             |       | Summary                |                         |                                                     |                    |
| Schedt<br>Sched<br>am                | ule II<br>Iule for Fail | Schedule Detail     |          |           | Discussion              |             |           | 1.             |       | Summary                |                         |                                                     |                    |
| Schedu<br>i Sched                    | ule II<br>Iule for Fail | Schedule Detail     |          |           | Discussion              |             |           | 1.             |       | Summary                |                         |                                                     |                    |
| Schedt<br>Sched<br>971<br>971<br>971 | ule II<br>Iule for Fail | Schedule Detail     |          |           | Discussion              |             |           | 1.             |       | Summary                |                         |                                                     |                    |

a. The user may select the down arrow at the top of any column which can sort the results by that column.

| CRN 😄 Subject Cesorip le Dourse 🕸 Bectile 😄 Title | \$ | Units | Meeting Times | Instructor | Status | 袋. |
|---------------------------------------------------|----|-------|---------------|------------|--------|----|
|                                                   |    |       |               |            |        |    |

b. The **gear** icon gives the option to remove columns.

|        |           | - 56 Classes<br>object and Court | se Numbe   | H: BUSDIC | Dusiness.                         |         |                                               |                         |                                                     |               | Scarch Agar                            |
|--------|-----------|----------------------------------|------------|-----------|-----------------------------------|---------|-----------------------------------------------|-------------------------|-----------------------------------------------------|---------------|----------------------------------------|
| SN ( c | Subject o | Subject Description              | Section ;; | Course No | 784                               | o Units | Meeting Times                                 | Instructor              | Batur                                               |               | *                                      |
| 1519   | BUS       | Business                         | 001        | 010       | INTRODUCTION TO B                 | 4       | 5 10 TH W TH ST. 59 10 AM - 10.30 AM Build    | Situh, Rai (Primary)    | 3 of 348 seeds                                      | - Vew Links   | CRN<br>Subject                         |
| 1629   | eus       | Eusitess                         | 002        | 010       | INTRODUCTION TO B                 | 4       | ( 1 M 1 M 1 E 1 00.40 AM - 09.30 AM Builde    | Jasso, Sean (Primary)   | 3 of 341 seats<br>CLINKED                           | Mew Links     | Subject Description                    |
| 1521   | aus       | Dusiness                         | 021        | 010       | INTRODUCTION TO B                 | 0       | 5 H (1 W T 1 5 02:10 PM + 03:00 PM Buildin    | Kondabolu, Tanın (P     | 1 of 50 anata r<br>2 of 2 weithet seats<br>CLINKED  | Mere Links    | R Section<br>I Title                   |
| 1522   | BUS       | Business                         | 822        | 010       | INTRODUCTION TO B                 | Ð       | ( )                                           | Kaur, Tallinder (Prim   | V 2 of 2 wait                                       | ( View Links  | R Units<br>Meeting Times<br>Instructor |
| 1523   | BUS       | Business                         | 023        | D10       | INTRODUCTION TO B -<br>Discussion | Ð       | - 📓 T (w. 1. 1. 1. 11.10 AM - 12.00 PM Builds | Lee_Jennifer (Primary)  | t of 50 seets r.<br>2 of 2 welflet seets<br>CLINKED | ( View Linkes | R Status                               |
| 1524   | aus.      | Business                         | 024        | 010       | INTRODUCTION TO B                 | 0       | ( )                                           | Haleh, Pel-Ju (Primary) | 1 of 50 seats r<br>2 of 2 waltist seats<br>2 LINKED | View Linked   | Add                                    |

c. To expand or condense a column the user can hoover over the column until the double arrow is visible.

| c | RN | Subject | Subject Description | Course Number | Section | Instructor | Units | Meeting Times | Status |
|---|----|---------|---------------------|---------------|---------|------------|-------|---------------|--------|

10. When the title of a section is selected additional class details display. Class Details will provide general information about the section, course description, Instructor/Meeting times, Final Exam and Schedule, Linked sections, Enrollment/Waitlist, Degree fulfillments, any associated Course Material Fees, Prerequisites, Corequisites, Restrictions, Cross Listed Courses, Content Overlap, Bookstore Links, and Catalog information. Be sure to read this information carefully prior to enrolling in the class.

| Class Details                                    | Associated Term: Fall 2015                                                                            |
|--------------------------------------------------|----------------------------------------------------------------------------------------------------|
| Course Description                               | CRN: 11519<br>Campus: Riverside                                                                       |
| Instructor/Meeting Times Final Exam and Schedule | Schedule Type: Lecture<br>Instructional Method: In-Person<br>Section Number: 001<br>Subject: Business |
| Notes Linked Sections                            | Course Number: 010<br>Title: INTRODUCTION TO BUSINESS<br>Units: 4                                     |
| Enrollment/Waitlist<br>General Education         | Grade Mode: No Section specified grade mode, please see Catalog link below for more information.      |
| Requirements and Fees                            |                                                                                                    |
| Course Material Fees                             |                                                                                                    |
| Prerequisites Corequisites                       |                                                                                                    |
| Restrictions                                     |                                                                                                    |
| Cross Listed Courses                             |                                                                                                    |
| Content Overlap                                  |                                                                                                    |
| Bookstore Links                                  |                                                                                                    |

- 11. The **Status** column will show the number of seats available, waitlist availability, whether it's part of a linked series, or if there is a time conflict with a registered section. If sections require enrollment in linked activities there will be a *Clinked* icon.
  - a. The below is an example of primary sections (lecture) that have linked activities (discussions). One of the discussions being offered is already full and is offering a waitlist.

|       |            | <ul> <li>16 Classes<br/>ubject and C</li> </ul> | ourse Nur | nber: BU | S010 Business                     |          |                                                    |                |                                                                   | Search Again            |
|-------|------------|-------------------------------------------------|-----------|----------|-----------------------------------|----------|----------------------------------------------------|----------------|-------------------------------------------------------------------|-------------------------|
| cnn ; | Dubject () | Subject Deve                                    | Course 19 | Sectory  | Title                             | C. Units | Meeting Times                                      | Instructor     | Datas                                                             | φ.                      |
| 11519 | BUS        | Dusivers                                        | 010       | 001      | Lecture CTION TO B                |          | 1                                                  | Sinah, Raj (   | 3 of 348 seats remain.<br>P LINKED                                | ( Vew Linked ) ( Add )  |
| 11520 | BUS        | Business                                        | 010       | 002      | INTRODUCTION TO B                 | ÷.       | - M - M - M - OS-40 AM - DS-30 AM Builds           | Janao, Sean    | 3 of 341 austa remain.<br>Ø LINKED                                | View Linked Add         |
| 11521 | BUS        | Dusiness                                        | 010       | 021      | INTRODUCTION TO B                 | 0        | 1 1 1 1 1 1 1 1 1 1 1 1 1 1 1 1 1 1 1              | Kandabolu,     | 1 of 50 seats ternain.<br>2 of 2 webliet seats remain<br>2 LINKED | View Linked             |
| 1522  | BUS        | Business                                        | 010       | 922      | Discussion                        | o        | 5 1 1 1 1 1 1 5 03 10 PM - 04 00 PM Buildin        | Keur, Telin    | V 2 of 2 watter seets rem                                         | (Vew Linked ) (Add      |
| 11523 | BUS        | Business                                        | 010       | 023      | INTRODUCTION TO B .<br>Discussion | 0        | ■ 1 w 1 2 = 11.10 AM - 12.00 PM Builds             | Lee, Jannife   | 1 of 50 seats remain.<br>2 of 2 welfist seats remain<br>2 LINKED  | View Linked             |
| 11524 | BUS        | Business                                        | 010       | 024      | INTRODUCTION TO B                 | a:       | 1 M - 1 02-10 PM - 03-00 PM Builde                 | Haish, Pais)   | 1 of 50 seats remain.<br>2 of 2 watilat seats remain<br>2 LINKED  | ( View Linked ) ( Add ) |
| 11525 | BUS        | Dustress                                        | 010       | 825      | INTRODUCTION TO B<br>Discussion   | 0        | 1   0   1   0   1 💌 1   12 10 PM - D1 00 PM Builds | LL, Jinsui (Pr | 1 of 50 seats remain.<br>2 of 2 wattest seats remain.<br>2 LINKED | View Linked             |
| 11528 | BUS        | Business                                        | 010       | 026      | INTRODUCTION TO B                 | 0        |                                                    | Yin, Yiyang    | 1 of 50 seats remain.<br>2 of 2 waldet seats remain.<br>Ø LINKED  | (                       |
| 11527 | BUS        | Dusiness                                        | 010       | 027      | INTRODUCTION TO B                 | 0        | 1 H T N 🎬 - 1 00:10 AM - 10:00 AM Buildin          | Mou, Beixi (   | 3 of 48 sexts remain<br>2 of 2 welfast sexts remain               | (Wew Linked ) ( Add )   |

b. The example below is an example of a warning the student receives *before* they have selected a section telling them they will receive a time conflict error if they try to enroll. It appears when a student is viewing a section that conflicts with a section they're already enrolled in.

| ' | ind Class | es Er     | ter CRNs Pl                     | ans S      | chedule an | d Options                        |       |                                      |            |                                                                       |              |
|---|-----------|-----------|---------------------------------|------------|------------|----------------------------------|-------|--------------------------------------|------------|-----------------------------------------------------------------------|--------------|
|   |           |           | 6 Classes<br>iject and Course M | Number: El | IGL001A E  | nglish                           |       |                                      |            |                                                                       | Search Again |
|   | CRN 0     | Subject o | Subject Description-            | Course Nor | Section 0  | Tite 0                           | Units | Meeting Times                        | Instructor | Status                                                                | 华. ^         |
|   | 14044     | ENGL      | English                         | 001A       | 001        | BEGINNING COMPOSITION<br>Lecture | 4     | S M T W T K S 10:10 AM - 11:00 AM Be | Spaise, T  | 1 of 22 seats remain.<br>2 of 2 waitlist seats remain.                | Add          |
|   | 14027     | ENGL      | English                         | 001A       | 002        | BEGINNING COMPOSITION<br>Lecture | 4     | S W T W T F S 09:10 AM - 10:30 AM Be | Sell. Jere | 3 of 22 seats remain.<br>2 of 2 waitlist seats remain. Time Conflict! | Add          |

12. Navigate to the section you would like to enroll in. If the desired section does not have any linked activities and it is only one primary section like the example below press **Add** and skip to **step #8**.

|       |            | 56 Classes<br>bject and Course | Number: E | NGLODIA E | nglish                           |      |                                             |                         |                                                       | Scurch Again ( |
|-------|------------|--------------------------------|-----------|-----------|----------------------------------|------|---------------------------------------------|-------------------------|-------------------------------------------------------|----------------|
| CRN ( | Subject () | Bulgert Description            | Course Ng | Sector 0  | Tile (                           | UNIN | Maating Tirras                              | Initialie               | Datas                                                 |                |
| 14044 | ENGL.      | English                        | 001A      | 001       | BEGINNING COMPOSITION<br>Lective | a.   | 1 🗰 1 💓 1 🕅 10 10 AM - 11 00 AM Building: 1 | Scales, Tarry (Primary) | 1 of 22 seats remain.<br>2 of 2 walfist seats remain. | AND            |
| 14027 | ENOL.      | English                        | 001A      | 002       | BEGINNING COMPOSITION<br>Letter  | 4    | 1 🗶 - 🗶 00-10 AM - 10-30 AM Building: 1     | Sell, Jeremy (Primary)  | 3 of 22 seats remain.<br>2 of 2 welfiet seats remain. | AM             |

13. If the section has linked activities press **View Linked**. We recommend you click this next to the lecture to view all of the enrollment combinations.

| 28N - 2 | ; Subject | © Subject Descript | Course Numbr | Section. | ; Tile                                 | 0.9 | rite . | Meeting Times                      | Instructor            | Status                                        |                 | <b>\$</b> . |
|---------|-----------|--------------------|--------------|----------|----------------------------------------|-----|--------|------------------------------------|-----------------------|-----------------------------------------------|-----------------|-------------|
| 1519    | BUS       | Business           | 010          | 001      | INTRODUCTION TO BUSINESS<br>Letters    | 4   |        | (1.9 🕅 - 🕅 (1.) 09:10 AM - 10      | Singh, Raj (Primary)  | 3 of 348 se<br>Ø LINKED                       | View Linked Add |             |
| 520     | BUS       | Business           | 010          | 002      | INTRODUCTION TO BUSINESS<br>Lecture    | 4   |        | - 第一第一第一日 - 00.40 AM - 08          | Jasso, Sean (Primary) | 3 of 341 se.                                  | View Linked     |             |
| 121     | BUS       | Business           | 010          | 021      | INTRODUCTION TO BUSINESS<br>Discussion | 0   |        | (1) H (1) W 🕅 7 (1) 02:10 PM - 031 | Kondabolu, Tarun (    | 1 of 50 sea.<br>2 of 2 weitint as<br>2 LINKED | View Linked Add |             |
| 522     | BUS       | Business           | 010          | 022      | INTRODUCTION TO BUSINESS<br>Discussion |     |        | 1                                  | Kaur Talinder (Pri    | 9 FULL                                        | View Livied Add |             |

a. If **View Linked** is selected on the lecture all the paired secondary activities display. In this example, all the discussions linked to the lecture are listed.

| Title : | INTRODU  | UCTION TO BU        | SINESS     | Sci    | hedule Type : Lecture                | CRN: | 11519                                                      |                            | A05.48                                                        |
|---------|----------|---------------------|------------|--------|--------------------------------------|------|------------------------------------------------------------|----------------------------|---------------------------------------------------------------|
| CNN.    | Salpt    | Subject Description | Contellute | Sector | 79                                   | 1998 | Needing Times                                              | Instructor                 | Status                                                        |
| 1521    | BUS      | Business            | 010        | 621    | INTEGRATION TO BUSINESS<br>Decument  | 0    | 1                                                          | Kondabolu, Tanan (Primary) | 1 of 50 seets remain.<br>2 of 2 waitist seats rem<br>Ø LINKED |
| Total U | nits : 0 |                     |            |        |                                      |      |                                                            |                            |                                                               |
| Title : | INTROD   | JCTION TO BU        | SINESS     | Sci    | hedule Type : Lecture                | CRN: | 11519                                                      |                            | (Add Ad                                                       |
| CRN     | Super    | Subject Description | Course Num | Sector | 794                                  | um   | Meeting Trives                                             | herveter                   | Salus                                                         |
| 1526    | BUS      | Dustrees            | 010        |        | INTRODUCTION TO BUSINESS<br>Decument | 0    | T 🗮 T ( ( T ( T ) )) DC 52 PM - 05 52 PM Building: Nove Bi | Yo, Yuang (Primary)        | 1 of 50 seets remain.<br>2 of 2 waldst seats rem              |
| Total U | nite : 0 |                     |            |        |                                      |      |                                                            |                            |                                                               |
| Tale    |          |                     | 04/500     | 8.4    | and the Transmission                 | CON  | 11510                                                      |                            | Cana                                                          |
|         |          | UCTION TO BU        |            |        | hedule Type : Lecture                | CRN: |                                                            |                            | Add Ad                                                        |
| ORM     | 5-fait   | Subject Description | Course Num | Seden  | 76                                   | 1048 | Meating Times                                              | hanutar.                   | Batua                                                         |
| 1923    | 805      | Dusivess            | 010        | 122    | INTRODUCTION TO BUSINESS<br>Decumion |      | 1 🗮 1 - 1 1 1 110 AM - 1200 PM Building: Nove B            | Lee Jerniler (Primery)     | 1 of 50 souts remain.<br>2 of 2 webliet souts rem<br>LINKED   |

b. If **View Linked** is selected on a discussion, then the primary linked section will appear. This displays only one combination.

| в       | lack To Se | arch Results        | Linked<br>Term: Fa |         | s<br>Subject and Course Number: BUS | 010 Busin | 855                                             |                             |                              |
|---------|------------|---------------------|--------------------|---------|-------------------------------------|-----------|-------------------------------------------------|-----------------------------|------------------------------|
| Title : | INTROD     | UCTION TO B         | USINES             | s       | Schedule Type : Discus              | sion      | CRN: 11521                                      |                             | Add All                      |
| CRN     | Subject    | Subject Description | Course Nun         | Section | Title                               | Units     | Meeting Times                                   | instructor                  | Status                       |
| 11519   | BUS        | Business            | 010                | 001     | INTRODUCTION TO BUSIN               | 4         | S M T W T P S 09:10 AM - 10:30 AM Building: Nor | <u>Singh, Raj</u> (Primary) | 3 of 348 seats re<br>CLINKED |
| Total U | nits : 0   |                     |                    |         |                                     |           |                                                 |                             |                              |

14. Navigate to the desired section and press Add All. This will conveniently add all the linked activities to the Summary and Schedule panel.

| Lecture CRN: 11 |               |                                       |                           |                                                                           |                     | Add All                                                                                                    | N 1                                                                                                    |
|-----------------|---------------|---------------------------------------|---------------------------|---------------------------------------------------------------------------|---------------------|----------------------------------------------------------------------------------------------------|----------------------------------------------------------------------------------------------------|
| Units           |               |                                       |                           |                                                                           |                     | Constant (                                                                                                    |                                                                                                    |
|                 | Meeting Times |                                       |                           | Instructor                                                                |                     | Status                                                                                                    |                                                                                                    |
| TO BUSINESS 0   | SMTWT         | r   s   02:10 PM -                    | 03:00 PM Building: None I | Nondabolu, Tar                                                            | <u>un</u> (Primary) | 1 of 50 seats remain.<br>2 of 2 waitist seats rem<br>2 UNKED                                                                                             |                                                                                                    |
|                 |               |                                       |                           |                                                                           |                     |                                                                                                    | ĺ,                                                                                                    |
| Lecture CRN: 11 | 1519          |                                       |                           |                                                                           |                     | Add All                                                                                                    | 5                                                                                                    |
| Units           | Meeting Times |                                       |                           | Instructor                                                                |                     | Status                                                                                                    |                                                                                                    |
| TO DUCHIECO     |               |                                       |                           |                                                                           |                     | 1 of 50 seats remain.                                                                                                    | ~                                                                                                    |
| Felday Saturday | CRN           | Details                               | Title                     | Units Schedule Ty                                                         | Status              | Action                                                                                                    |                                                                                                    |
| rivey security  | A 11519       | BUS 010, 001                          | INTRODUCTION TO           | 4 Lecture                                                                 | Pending             | Add                                                                                                    |                                                                                                    |
|                 | 11521         | BUS 010, 021                          | INTRODUCTION TO           | 0 Discus                                                                  | Pending             | Add                                                                                                    | -                                                                                                    |
|                 |               |                                       |                           |                                                                           |                     |                                                                                                    | _                                                                                                    |
|                 |               |                                       |                           |                                                                           |                     |                                                                                                    |                                                                                                    |
|                 |               |                                       |                           |                                                                           |                     |                                                                                                    |                                                                                                    |
|                 |               |                                       |                           |                                                                           |                     |                                                                                                    |                                                                                                    |
|                 | Units         | The BHOMEON<br>Friday Saturday 711519 | TO BHOMECO                | The BHORNEOD<br>Fridey Saturday T1519 BUS 010, 001 <u>INTRODUCTION TO</u> | TO BHOMEDO          | Lecture CRN: 11519<br>Units Meeting Times Instructor<br>Tri- Di ICINICOLO<br>Friday Saturday T1519 BUS 010, 001 <u>INTRODUCTION TO</u> 4 Lecture Persona | Lecture CRN: 11519 Add All Units Meeting Times Instructor I of 50 seats remain.  Friday Saturday T1519 BUS 010, 001 MTRODUCTION TQ 4 Lecture Periodical Add |

- 15. The section is added to Summary panel and the status is pending. <u>The student is not enrolled in the section yet.</u> In order to complete registration, the student will need to:
  - a. Review and confirm the information in the summary panel.
    - Add: Add the section. This action will automatically default.
    - **Remove:** If you don't want to attempt to enroll, change the action to **Remove** in the Summary panel. This selection will only appear before a student enrolls in the sections(s).
- 16. Press Submit.

| ass Sche | dule for Fall 2 | 015    |            |           |                            |        |          |   | CRN      | Details                | 754                       | Chills. | Schedule Ty | Dates   | Action | 4    |
|----------|-----------------|--------|------------|-----------|----------------------------|--------|----------|---|----------|------------------------|---------------------------|---------|-------------|---------|--------|------|
| 9am      | Sunday          | Monday | Tuesday    | Wednesday |                            | Friday | Saturday |   |          |                        |                           |         |             |         |        | 10.0 |
|          |                 |        | TO ADDRESS |           | ICROSCICTOR<br>ICROSCICTOR |        |          | ^ | 11519    | BUS 010, 001           | INTRODUCTION TO           | 4       | Lectore     | Pending | A00    | *    |
| 10em     |                 |        | 111111     |           | 111111                     |        |          |   | 11521    | 8US 010, 021           | NTRODUCTION TO            | ¢.      | Datas       | Penang  | Alt    | -    |
| 11am     |                 |        |            |           |                            |        |          |   |          |                        |                           |         |             |         |        |      |
| 12pm     |                 |        |            |           |                            |        |          |   |          |                        |                           |         |             |         |        |      |
| 1pm      |                 |        |            |           |                            |        |          |   |          |                        |                           |         |             |         |        |      |
| 2pm      |                 |        |            |           | ANNOUCRON<br>TO REPORT     |        |          | ~ | Telaruna | s   Registered: 0 : 84 | ling DI CEU DI Min DI Max | 17      |             |         |        |      |

- 17. Registration is successful if no errors appear and the student is now registered in the section(s). Note that the status in the **Summary** is updated to **Registered**.
  - a. The section is now showing in a color block in the **Schedule**.
  - b. The message "Save Successful" appears in the upper right hand corner. If registration is not successful the student will receive an error message instead.

|            | -Service      |                     | egistration   | <ul> <li>Sele</li> </ul> | ct a Term = Register for Clas                                                                                  | ses      |       |               |                      | 💌 S                   | ave St           | iccessfu     | ul -                  |        |                                                  |   |
|------------|---------------|---------------------|---------------|--------------------------|----------------------------------------------------------------------------------------------------|----------|-------|---------------|----------------------|-----------------------|------------------|--------------|-----------------------|--------|--------------------------------------------------|---|
| giste      | TOP CA        | 15565               |               |                          |                                                                                                    |          |       |               |                      |                       |                  |              |                       |        |                                                  |   |
| Find Class | Ent           | or CRNs Plans       | Schedu        | le and Opti              | 055                                                                                                    |          |       |               |                      |                       |                  |              |                       |        |                                                  |   |
|            |               | _                   | Linked Sec    | tions                    |                                                                                                    |          | -     |               |                      |                       | -                |              |                       | -      |                                                  | _ |
| В          | ack To Sea    | rch Results         | Term: Fall 20 | rt6 Subj                 | ect and Course Number: BUS010 Bu                                                                               | siness   |       |               |                      |                       |                  |              |                       |        |                                                  |   |
| Title :    | INTRODU       | JCTION TO BU        | SINESS        | Sch                      | hedule Type : Lecture                                                                                          | CRN: 1   | 1519  | )             |                      |                       |                  |              |                       |        | Add All                                          |   |
| CRN        | Subject       | Subject Description | Course Num    | Section                  | Title                                                                                                    | Units    | Mer   | ting Times    |                      |                       | in               | Inclor       |                       | Status |                                                  |   |
| 11521      | BUS           | Business            | 010           | 021                      | INTRODUCTION TO BUSINESS<br>Discussion                                                                         | 0        |       | u [1] W [1] ( | 5 02:10 PM -         | 03.00 PM Building: No | na Ri <u>K</u> i | indabolu. Ta | <u>erun</u> (Primary) | 2 of 2 | 0 seats remain.<br>2 waitlist seats rem<br>INKED |   |
| Total Ur   | ita : 0       |                     |               |                          |                                                                                                    |          |       |               |                      |                       |                  |              |                       |        |                                                  |   |
| Title      | NTROD         | JCTION TO BU        | ENCER         | Rei                      | adula Tuna i Lastras                                                                                           | CRN: 1   | 45.47 |               |                      |                       |                  |              |                       |        | Add All                                          |   |
|            |               |                     |               |                          | edule Type : Lecture                                                                                           |          |       |               |                      |                       |                  |              |                       |        |                                                  | 4 |
| CRN        | Subject       | Subject Description | Course Num    | Section                  | Title                                                                                                    | Units    | Med   | ting Times    |                      |                       |                  | tructor      |                       | Status |                                                  | ~ |
|            |               |                     |               |                          | SITEAD INTIAL TO BURNERP                                                                                       |          |       |               |                      |                       |                  |              |                       | 1 015  | 30 seats remain.                                 | _ |
| Schedule   | HI S          | hedule Details      |               |                          |                                                                                                    |          | 1     | II Summ       |                      |                       |                  |              |                       |        |                                                  |   |
|            | e for Fall 20 |                     |               |                          |                                                                                                    |          |       | CRN           | Details              | Title                 | Units            | Schedule 1   | Status                |        | Action                                           | - |
| am 5       | unday         | Monday To           | COUCTION      | ecnesoay                 | Introduction     To Business                                                                                   | Saturday |       | 11519         | BUS 010, 001         | INTRODUCTION TO       | 4                | Lecture      | Registered            | 1      | None                                             |   |
| 8/1        |               | 150.000             |               |                          | In Protection                                                                                                  |          | î     | 11521         | BUS 010, 021         | INTRODUCTION TO       | . 0              | Discus       | Registered            | Ì      | None                                             |   |
| 5/71       |               |                     |               |                          |                                                                                                    |          |       |               |                      |                       |                  |              |                       |        |                                                  |   |
|            |               |                     |               |                          |                                                                                                    |          |       |               |                      |                       |                  |              |                       |        |                                                  |   |
| pm         |               |                     |               |                          |                                                                                                    |          | -     |               |                      |                       |                  |              |                       |        |                                                  |   |
| pm         |               |                     |               |                          |                                                                                                    |          |       |               |                      |                       |                  |              |                       |        |                                                  |   |
| pm         |               |                     |               |                          | C INTRODUCTION                                                                                                 |          | ~     | Total Units   | Registered: 4   Dill | ing:4 CEU:0 Min:0 Mi  | ua: 17           |              |                       |        |                                                  |   |
| eneis      |               |                     |               |                          | The second second second second second second second second second second second second second second second s |          |       |               |                      |                       |                  |              | -                     | -      | Drop O Seben                                     |   |

# HOW TO VIEW YOUR CLASS SCHEDULE IN R'WEB

# TABLE OF CONTENTS

| Revision History         | 2 |
|--------------------------|---|
| Introduction and Purpose | 2 |
| Procedures               | 3 |
| Schedule and Options     | 3 |

# **REVISION HISTORY**

| Version | Date | Name | Description |
|---------|------|------|-------------|
|         |      |      |             |
|         |      |      |             |
|         |      |      |             |
|         |      |      |             |

## INTRODUCTION AND PURPOSE

The student's class schedule may be conveniently viewed in the Schedule and Options tab. Students can view which sections they're registered in, dropped, and waitlisted in.

R'Web has a print and e-mail feature in the Schedule and Options tab. Students have the flexibility to print out their schedule for the term in a list and calendar format. They can also e-mail their class schedule to themselves and up to three other e-mail recipients at a time. When the e-mail feature is used, the recipient will have the option to add the student's schedule to their e-mail calendar through an .ics file.

This document will demonstrate how a student can view, e-mail, and print their class schedule for the term.

# PROCEDURES

## SCHEDULE AND OPTIONS

## 1. Select Schedule and Options located on the header.

| π; Fall 23       | 015              |                          |                                  |                          |               |            |                             |               | ä             |            |
|------------------|------------------|--------------------------|----------------------------------|--------------------------|---------------|------------|-----------------------------|---------------|---------------|------------|
| CRN              | 0 Details        | Title                    | + Units                          | Status                   | Schedule Type | Grade Mode | Registration Date           | Level         | Mesuge 💰      | <b>*</b> - |
| 4044             | ENGL 001A, 001   | BEGINNING COMPOSITION    | 16                               | Registered               | Lecture       | Letter     | 08/31/2016                  | Undergraduate | Registered00/ |            |
| 1519             | BUS 010, 001     | INTRODUCTION TO BUSINESS | 4                                | Registered               | Lecture       | Letter     | 06/31/2016                  | Undergraduate | Registered08/ |            |
| 1521             | BUS 010, 021     | INTRODUCTION TO BUSINESS | 0                                | Registered               | Discussion    | Letter     | 06/31/2016                  | Undergraduate | Registered00/ |            |
|                  |                  |                          |                                  | Dropped                  | Lecture       | Letter     | 06/91/2016                  | Undergraduate | Web Drop Cou  |            |
|                  | MATH 004, 001    | INTRODUCTION TO COLLEGE  | 0                                | uropped                  | Wednesday     |            | insday                      | friday        | Seturday      |            |
| hedule           | III Schedule Des | Monday                   | 1                                | uesday                   | 1.1.1.        |            |                             |               |               |            |
| hedule           | III Schedule Des | Mondøy                   | T<br>Patteopucti<br>Naceopuction | uesday                   | 1.1.1.        |            | ursdøy                      |               |               |            |
| chedule          | III Schedule Des | Mondøy                   | T<br>Patteopucti<br>Naceopuction | Tuesday<br>IQN TO<br>MCS | 1.1.1.        | The        | uradey<br>to To Bullination |               |               |            |
| hedule<br>newsee | III Schedule Des | Mondey                   | T<br>Patteopucti<br>Naceopuction | Tuesday<br>IQN TO<br>MCS | Wednesday     | The        | uradey<br>to To Bullination | friday        |               |            |
| hedule<br>n      | III Schedule Des | Mondey                   | T<br>Patteopucti<br>Naceopuction | Tuesday<br>IQN TO<br>MCS | Wednesday     | The        | uradey<br>to To Bullination | friday        |               |            |
| n<br>n           | III Schedule Des | Mondey                   | T<br>Patteopucti<br>Naceopuction | Tuesday<br>IQN TO<br>MCS | Wednesday     | The        | uradey<br>to To Bullination | friday        |               |            |

- 2. The page displays two panels; the bottom panel has two tabs:
  - a. **Summary panel:** Registration activity is in a list format. Students can view their registered units and maximum units allowed.
  - b. Schedule (Calendar): Provides a weekly visual of registered sections. Sections will be differentiated with color blocks allowing the student to view the number of times the section meets throughout the week. The weekly schedule repeats throughout the term until final exam week. The final exam schedule can be accessed by clicking on the title of any course and selecting Final Exam and Schedule Notes.

| Class Details for AMERICAN P | OLITICS Political Science 010 001                                                 | × | ŕ |
|------------------------------|-----------------------------------------------------------------------------------|---|---|
| 1 Term: 201640   CRN: 18432  |                                                                                   |   |   |
| Class Details                | Final Exam Schedule:                                                              |   | l |
| Course Description           | http://registrar.ucr.edu/registrar/academic-calendar/final-<br>exam-schedule.html |   |   |
| Instructor/Meeting Times     |                                                                                   |   |   |
| Final Exam and Schedule      |                                                                                   |   | l |
| Notes                        |                                                                                   |   |   |
| Linked Sections              |                                                                                   |   |   |
| Enrollment/Waitlist          |                                                                                   |   |   |
| General Education            |                                                                                   |   |   |
| Requirements and Fees        |                                                                                   |   |   |
| Course Material Fees         |                                                                                   |   |   |
| Prerequisites                |                                                                                   |   |   |
| Corequisites                 |                                                                                   |   |   |
| Restrictions                 |                                                                                   |   |   |
| Cross Listed Courses         |                                                                                   |   |   |
| Content Overlap              |                                                                                   |   |   |
| Bookstore Links              |                                                                                   |   |   |
| Catalog                      |                                                                                   |   |   |
|                              | Close                                                                             |   | ľ |

c. Schedule Details:

Additional details such as the Instructor, building, room, instructional method, waitlist position, waitlist notification expiration are available to view by selecting the **Schedule Details** tab. To view all of the information, be sure to click the black triangle arrow in order to expand information for the course you are viewing. To learn more please review *How to View Your Waitlist Position and Expiration Time*.

| F             | ind Clas          | sses E   | Enter CRNs                              | Plans        | Schedule and Options                                                        |                     |                                                              |                                 |           |          |        |
|---------------|-------------------|----------|-----------------------------------------|--------------|-----------------------------------------------------------------------------|---------------------|--------------------------------------------------------------|---------------------------------|-----------|----------|--------|
|               | umm<br>erm: Fa    | -        |                                         |              |                                                                             |                     |                                                              |                                 | 薁         | 🗎        | ^      |
|               | CRN               | \$       | Title                                   |              | -                                                                           | Units               | Grade Mode                                                   | Level                           |           | ₩.       |        |
|               | •                 | 14044    | BEGINNING                               | COMPOSIT     | <u>10N</u>                                                                  | 4                   | Letter                                                       | Undergraduate                   |           |          |        |
|               | •                 | 11519    | INTRODUCT                               | TION TO BU   | SINESS                                                                      | 4                   | Letter                                                       | Undergraduate                   |           |          | $\sim$ |
|               | Schedu<br>s Sched | ule      | Schedule De                             | etails       |                                                                             | • •                 | ¥                                                            |                                 |           |          |        |
| 09/2<br>Instr | 4/2015            | 12/04/20 | SITION   Engl<br>15 SMT<br>ry (Primary) |              | ction 001   <b>Class Begin:</b> 09/24<br>10:10 AM - 11:00 AM <b>Locatic</b> |                     | : 12/04/2015<br>Ii <b>ng:</b> Humanities and Social Sciences | Registered                      |           |          | ^      |
| Mess          | age: Re           |          | Hours: 4   Lev<br>08/31/2016 08:3       |              | aduate   Campus: Riverside                                                  | Schedule Type: L    | ecture   Instructional Method: In-Pe                         | erson   Grade Mode: Letter   Wa | aitlist F | osition: | 0      |
| 09/2<br>Instr | 4/2015            |          | 15 SMT                                  |              | 0 Section 001   Class Begin: 09<br>09:10 AM - 10:30 AM Locatio              |                     | End: 12/04/2015<br>Iing: University Village Room: THE9       | Registered                      |           |          |        |
| ► <u>IN</u>   | TRODU             | CTION TO | BUSINESS   E                            | Business 010 | Section 021   Class Begin: 09                                               | 9/24/2015   Class   | End: 12/04/2015                                              | Registered                      |           |          |        |
| Instr         |                   |          | 15 SMT<br><u>, Tarun</u> (Prima         |              | 02:10 PM - 03:00 PM Locatio                                                 | on: Riverside Build | ing: Sproul Hall Room: 2355                                  |                                 |           |          |        |
| ► <u>IN</u>   | TRODU             | CTION TO | MACROECON                               | NOMICS   Ed  | onomics 002 Section 001   Cla                                               | ass Begin: 09/24/2  | 015   Class End: 12/04/2015                                  | Registered                      |           |          | ~      |
| P             | anels             |          |                                         |              |                                                                             |                     |                                                              |                                 |           |          |        |

3. Students can easily print or e-mail their class schedule for the term by selecting the calendar or print icon in the upper right hand corner.

| mmary<br>m: Fall 201 |                |                          |       |            |                 |            |                   |               | ã I           |
|----------------------|----------------|--------------------------|-------|------------|-----------------|------------|-------------------|---------------|---------------|
| CRN 0                | Details        | πtie                     | Units | STALLS     | schedule Type   | Grade Mode | Registration Date | Level         | Message 🕴     |
| 4044                 | ENGL 001A, 001 | BEGINNING COMPOSITION    | 4     | Registered | Lecture         | Letter     | 08/31/2016        | Undergraduate | Registered08/ |
| 1519                 | BUS 010, 001   | INTRODUCTION TO BUSINESS | 4     | Registered | Lecture         | Letter     | 08/31/2016        | Undergraduate | Registered08/ |
| 1521                 | BUS 010, 021   | INTRODUCTION TO BUSINESS | 0     | Registered | Discussion      | Letter     | 08/31/2016        | Undergraduate | Registered08/ |
| 16131                | MATH 004, 001  | INTRODUCTION TO COLLEGE  | 0     | Dropped    | Lecture         | Letter     | 08/31/2016        | Undergraduate | Web Drop Cou  |
| 16134                | MATH 004, 004  | INTRODUCTION TO COLLEGE  | 0     | Dropped    | Additional Lect | Letter     | 08/31/2016        | Undergraduate | Web Drop Cou  |
| 3270                 | ECON 002, 001  | INTRODUCTION TO MACROEC  | 5     | Registered | Lecture         | Letter     | 08/31/2016        | Undergraduate | Registered08/ |
| 3281                 | ECON 002, 031  | INTRODUCTION TO MACROEC  | 0     | Registered | Discussion      | Letter     | 08/31/2016        | Undergraduate | Registered08/ |
|                      |                |                          |       |            |                 |            |                   |               | Records       |

4. When the icon is selected the student will have the option to e-mail their term schedule to themselves and three other recipients. You may edit the **Subject** of the e-mail message in the field listed.

### Email Schedule and Downloadable Calendar File

Email your schedule and an .ics file to your calendar. Please send again if you make changes to your schedule.

|         | Myself (highlander.hoss@ucr.edu) |
|---------|----------------------------------|
| Email   |                                  |
| Email   |                                  |
| Email   |                                  |
| Subject | Fall 2015                        |
|         | Send                             |

a. The recipient will receive the student's schedule for the term in a list format along with the option to download the schedule to their calendar through an .ics file. Use this feature to add your class schedule to your electronic calendar.

Message

Fall 2015.ics (7 KB)

# Highlander HOSS Fall 2015 Schedule

### Highlander HOSS

Classification: Freshman Level: Undergraduate

College: Business Administration Major: Business Administration

Department: Business Administration

| Title                          | Course Details | Units | CRN | Meeting Times                                                                                                    |
|--------------------------------|----------------|-------|-----|----------------------------------------------------------------------------------------------------|
| INTRODUCTION TO BUSINESS       | BUS 010 001    | 4.0   |     | 09/24/2015 - 12/04/2015<br>Tuesday, Thursday<br>09:10:00 - 10:30:00<br>Riverside, University Village, THE9<br>Singh, Raj                        |
| INTRODUCTION TO BUSINESS       | BUS 010 021    | 0.0   |     | 09/24/2015 - 12/04/2015<br>Thursday<br>02:10:00 - 03:00:00<br>Riverside, Sproul Hall, 2355<br>Kondabolu, Tarun                                  |
| INTRODUCTION TO MACROECONOMICS | ECON 002 001   | 5.0   |     | 09/24/2015 - 12/04/2015<br>Monday, Wednesday, Friday<br>03:10:00 - 04:00:00<br>Riverside, University Lecture Hall, 1000<br>McLaren, Craig       |
| INTRODUCTION TO MACROECONOMICS | ECON 002 031   | 0.0   |     | 09/24/2015 - 12/04/2015<br>Tuesday<br>08:10:00 - 09:00:00<br>Riverside, Olmsted, 1136<br>Ro, Yoon                                               |
| BEGINNING COMPOSITION          | ENGL 001A 001  | 4.0   |     | 09/24/2015 - 12/04/2015<br>Monday, Wednesday, Friday<br>10:10:00 - 11:00:00<br>Riverside, Humanities and Social Sciences, 1405<br>Spaise, Terry |

## Total Units | Registered: 13 | Billing: 13 | CEU: 0

5. When the icon is selected the student will be prompted to print their schedule. The Schedule will print in a list and calendar format.

^

## UC Riverside

## Highlander HOSS Fall 2015 Schedule

Classification: Freshman Level: Undergraduate College: Business Administration Major: Business Administration Department:Business Administration

| Course Details | Units                                      | CRN                                                                        | Meeting Times                                                                                                    |
|----------------|--------------------------------------------|----------------------------------------------------------------------------|----------------------------------------------------------------------------------------------------|
| BUS 010 001    | 4.0                                        | 11519                                                                      | 09/24/2015 - 12/04/2015<br>Tuesday, Thursday<br>09:10 AM - 10:30 AM<br>Riverside, University Village, THE9<br>Singh, Raj                                                                                                    |
| BUS 010 021    | 0.0                                        | 11521                                                                      | 09/24/2015 - 12/04/2015<br>Thursday<br>02:10 PM - 03:00 PM<br>Riverside, Sproul Hall, 2355<br>Kondabolu, Tarun                                                                                                    |
| ECON 002 001   | 5.0                                        | 13270                                                                      | 09/24/2015 - 12/04/2015<br>Monday, Wednesday, Friday<br>03:10 PM - 04:00 PM<br>Riverside, University Lecture Hall, 1000<br>McLaren, Craig                                                                                               |
| ECON 002 031   | 0.0                                        | 13281                                                                      | 09/24/2015 - 12/04/2015<br>Tuesday<br>08:10 AM - 09:00 AM<br>Riverside, Olmsted, 1136<br>Ro, Yoon                                                                                                    |
| ENGL 001A 001  | 4.0                                        | 14044                                                                      | 09/24/2015 - 12/04/2015<br>Monday, Wednesday, Friday<br>10:10 AM - 11:00 AM<br>Riverside, Humanities and Social Sciences, 1405<br>Spaise, Terry                                                                                         |
|                | BUS 010 001<br>BUS 010 021<br>ECON 002 001 | BUS 010 001 4.0<br>BUS 010 021 0.0<br>ECON 002 001 5.0<br>ECON 002 031 0.0 | BUS 010 001         4.0         11519           BUS 010 021         0.0         11521           BUS 010 021         0.0         11521           ECON 002 001         5.0         13270           ECON 002 031         0.0         13281 |

Total Units | Registered: 13 | Billing: 13 | CEU: 0

#### 1 This is a general view of your term schedule. Download your schedule for a weekly view.

|      | Sunday | Monday      | Tuesday     | Wednesday   | Thursday    | Friday      | Saturday |   |
|------|--------|-------------|-------------|-------------|-------------|-------------|----------|---|
| 8am  |        |             |             |             |             |             |          |   |
|      |        |             | TO          |             |             |             |          | ^ |
| 9am  |        |             |             |             |             |             |          |   |
|      |        |             | TO BUSINESS |             | TO BUSINESS |             |          |   |
| 10am |        |             |             | BEGINNING   |             | BEGINNING   |          |   |
|      |        | COMPOSITION |             | COMPOSITION |             | COMPOSITION |          |   |
| 11am |        |             |             |             |             |             |          |   |
| 12pm |        |             |             |             |             |             |          |   |
|      |        |             |             |             |             |             |          |   |
| 1pm  |        |             |             |             |             |             |          |   |
| 2pm  |        |             |             |             |             |             |          |   |
|      |        |             |             |             | TO BUSINESS |             |          |   |
| 3pm  |        |             |             |             |             |             |          |   |
|      |        | TO          |             | то          |             | то          |          | ~ |

# HOW TO VIEW YOUR TIME TICKET (REGISTRATION TIME) IN R'WEB

# TABLE OF CONTENTS

| Revision History                            |  |
|---------------------------------------------|--|
| Introduction and Purpose2                   |  |
| Procedures                                  |  |
| View Time Tickets in Registration           |  |
| View Time Tickets from the Student Profile4 |  |

# **REVISION HISTORY**

| Version | Date | Name | Description |
|---------|------|------|-------------|
|         |      |      |             |
|         |      |      |             |
|         |      |      |             |
|         |      |      |             |

## INTRODUCTION AND PURPOSE

Registration dates and times in R'Web are referred to as Time Tickets. Registration eligible students will receive time tickets for any given term. During the process of assigning time tickets certain populations are given priority registration status. After this, time tickets are determined by a student's number of earned units—highest number to lowest number and class. Therefore, a senior with 172 earned units will receive an earlier time ticket than a senior with 145 earned units.

UCR has two phases of registration – the First Pass where undergraduates are limited to 17 units and the Second Pass when this limit is lifted, which includes Makeup/Open Enrollment. Time ticket periods are used and automated for the First and Second Pass.

Students with pending transfer units should be aware that these units will not be calculated toward their UCR unit total until official transcripts from each school attended have been received and reviewed by the Office of Undergraduate Admissions and Advising Staff.

Time tickets can be accessed a few different ways. This document will demonstrate how to view time tickets from:

- 1. Prepare for Registration within the Registration icon of R'Web
- 2. <u>Student Profile</u>

## PROCEDURES

## VIEW TIME TICKETS IN REGISTRATION

- 1. Go to Rweb.ucr.edu.
- 2. Enter your UCR NetID and password.
- 3. Select the **Registration** icon in R'Web.

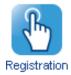

## 4. Select Prepare for Registration.

## Registration

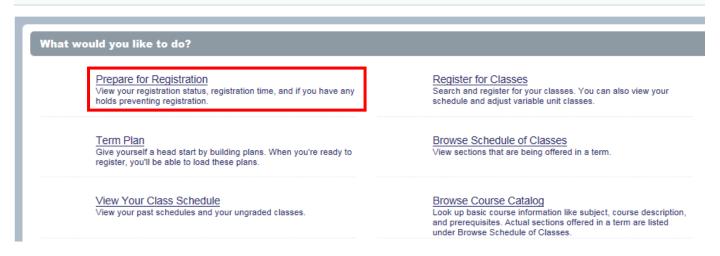

5. Select the appropriate **Term** and press **Continue**.

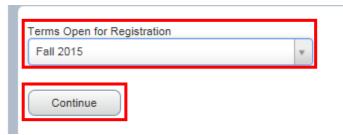

6. The **Time Ticket** is available to view in **Registration Status**. A time ticket is the time period in which you can enroll in classes and adjust your schedule.

## Prepare for Registration

| Registration Status                                                                                                    |                                                                                                    |
|----------------------------------------------------------------------------------------------------|----------------------------------------------------------------------------------------------------|
| Registration Status         Term: Fall 2015         Your Student Status permits registration.         You have no holds which prevent registration.         Time tickets allow registration at this time. Please register within these times: 05/18/2015 08:00 AM - 06/05/2015 11:59 PM 06/08/2015 08:00 AM - 06/12/2015 11:59 PM 09/02/2015 08:00 AM - 09/16/2015 11:59 PM 09/12/2015 08:00 AM - 10/10/2016 11:59 PM | Primary Curriculum<br>Level: Undergraduate<br>Program: BS in Business Administration<br>College: Business Administration<br>Degree: Bachelor of Science<br>Catalog Term: Fall 2015<br>Major: Business Administration<br>Department: Business Administration |
| Your academic status permits registration.  Permit Override                                                                                                    |                                                                                                    |
| You have received a Permit for CRN Not Applicable, CHEM001A (GENERAL CHEMISTRY), type: Pre-requisite Only                                                                                                    |                                                                                                    |
| You have received a Permit for CRN Not Applicable, CHEM01LA (GENERAL CHEMISTRY LABORATORY), type: Pre-requisite Only                                                                                                    |                                                                                                    |
| 1 You have received a Permit for CRN Not Applicable, EE001A (ENGINEERING CIRCUIT ANALYSIS I), type: Pre-requisite Only                                                                                                    |                                                                                                    |
| 1 You have received a Permit for CRN Not Applicable, ENGL001A (BEGINNING COMPOSITION), type: Pre-requisite Only                                                                                                    |                                                                                                    |
| 1 You have received a Permit for CRN Not Applicable, HNPG097 (HONORS LOWER-DIVISION RESEARCH), type: Pre-requisite Only                                                                                                    |                                                                                                    |
| You have received a Permit for CRN Not Applicable, HNPG097 (HONORS LOWER-DIVISION RESEARCH), type: Faculty/Department Approv Only                                                                                                    |                                                                                                    |
| 1 You have received a Permit for CRN Not Applicable, MATH004 (INTRO COLL MATH BUS & SOC SC), type: Pre-requisite Only                                                                                                    |                                                                                                    |
| 1) Your class standing for registration purposes is Freshman                                                                                                    |                                                                                                    |

#### 7. **Registration Status** also displays:

- a. If student status permits registration.
- b. If there are holds that prevent registration.
- c. If academic status prevents registration.
- d. If permits assigned to the student allow registration in a course or in a section.
- e. The students class standing for registration purposes.
- f. The student's primary curriculum and catalog.

## VIEW TIME TICKETS FROM THE STUDENT PROFILE

- 1. Go to Rweb.ucr.edu.
- 2. Enter your UCR NetID and password.
- 3. Select the **Student Profile** icon in R'Web.

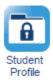

4. Select the appropriate **term** on the top left.

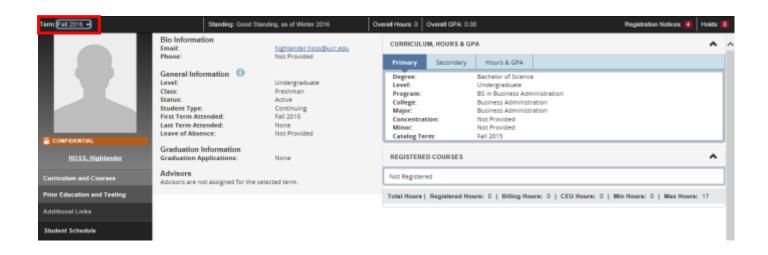

- 5. In the student profile there are two ways you can view your time ticket for the term.
  - a. The first option is available by selecting **Are you Ready to Register** on the left hand side. This displays the page above where the time ticket can be viewed in **Registration Status**.

### How to View Your Time Ticket (Registration Time) in R'Web

| Term: Pall 2016 +                | Standing: Good S                                                                                                    | tanding, as of Winter 2016                                                             | Overall Hours: 0 Overall GPA: 0.00 Registration Not                                                                                                    | ices: 🚺 🛛 Holds: 🕯 |
|----------------------------------|----------------------------------------------------------------------------------------------------|----------------------------------------------------------------------------------------|----------------------------------------------------------------------------------------------------|--------------------|
|                                  | Bio Information Email: highlander.hoss Phone: Not Provided                                                                                 | highlander.hoss@ucr.edu<br>Not Provided                                                | CURRICULUM, HOURS & GPA  Primary Secondary Hours & GPA                                                                                                    | ^                  |
|                                  | General Information ()<br>Level:<br>Class:<br>Status:<br>Student Type:<br>First Term Attended:<br>Last Term Attended:<br>Leave of Absence: | Undergraduate<br>Freshman<br>Active<br>Continuing<br>Fall 2015<br>None<br>Not Provided | Degree:         Bachelor of Science           Level:         Undergraduate           Program:         BS in Business Administration           College:         Business Administration           Major:         Business Administration           Concentration:         Not Provided           Minor:         Not Provided           Catalog Term:         Fall 2015 |                    |
| CONFIDENTIAL<br>HOSS, Highlander | Graduation Information                                                                                                    | None                                                                                   | REGISTERED COURSES                                                                                                    | ^                  |
| Curriculum and Courses           | Graduation Applications:<br>Advisors<br>Advisors are not assigned for the                                                                  |                                                                                        | Not Registered                                                                                                    |                    |
| Prior Education and Testing      |                                                                                                    |                                                                                        | Total Hours   Registered Hours: 0   Billing Hours: 0   CEU Hours: 0   Min Hours: 0   M                                                                                                    | ax Hours: 17       |
| Additional Links                 |                                                                                                    |                                                                                        |                                                                                                    |                    |
| Student Schedule                 |                                                                                                    |                                                                                        |                                                                                                    |                    |
| View Application to Graduate     |                                                                                                    |                                                                                        |                                                                                                    |                    |
| Term Plans                       |                                                                                                    |                                                                                        |                                                                                                    |                    |
| View Grades                      |                                                                                                    |                                                                                        |                                                                                                    |                    |
| Academic Calendar                |                                                                                                    |                                                                                        |                                                                                                    |                    |
| Degree Audit and Plans           |                                                                                                    |                                                                                        |                                                                                                    |                    |
| Are you Ready to Register        |                                                                                                    |                                                                                        |                                                                                                    |                    |
| Browse Schedule of Classes       |                                                                                                    |                                                                                        |                                                                                                    |                    |

- b. The second option is to select **Registration Notices** on the upper right side of the header. This option allows you to remain in the student profile.
  - i. Registration Notices also displays:
    - If student status permits registration.
    - If academic status prevents registration.
    - If a student has cancelled, withdrawn, or lapsed for the term in the Enrollment Status.

## How to View Your Time Ticket (Registration Time) in R'Web

| Term: Fall 2015 +                | Standing: Good Standing, as of Feit 2015 Overall Hours. 0 Overall GPA: 0.00                                                                                                    |                                  |                                                                                                    |                                                                                                    | Registration Notices (4) Holds (0) |                                                                                                    |                        |           |
|----------------------------------|----------------------------------------------------------------------------------------------------|----------------------------------|----------------------------------------------------------------------------------------------------|----------------------------------------------------------------------------------------------------|------------------------------------|----------------------------------------------------------------------------------------------------|------------------------|-----------|
|                                  | Phone: Not Pro<br>General Information<br>Level: Undergy<br>Class Pentium<br>Status: Active<br>Student Type: First Tir<br>First Term Attended: Fell 2077<br>Last Term Attended: None | highlander hoss@ucr.edu          | CURRICULUM, HOURS & GPA                                                                                              |                                                                                                    |                                    | Overall Academic Star     Good Standing                                                                                                    |                        |           |
|                                  |                                                                                                    | First Time Transfer<br>Fail 2015 | Primary Secondar<br>Degree:<br>Level:<br>Program:<br>College:<br>Major:<br>Concentration:<br>Minor:<br>Catalog Term: | gree: Bachelor of Science<br>vel: Undergraduate<br>ogram: 55 in Business Admin<br>lifege: Business Administrati<br>spor: Business Administrati<br>ncentration: Not Provided<br>mer: Not Provided |                                    | Permits Registration Student Status Active Permits Registration Enrollment Status Permits Registration Time Tickets From: 05/18/2015 8-00:36 AM To: 05/05/2015 11:59:36 PM |                        |           |
| CONFIDENTIAL<br>HOSS. Highlander | Graduation Information<br>Graduation Applications:                                                                                                    | None                             | REGISTERED COURSES                                                                                                   | n/41                                                                                                    |                                    |                                                                                                    |                        |           |
| Curriculum and Courses           | Advisors<br>Advisors are not assigned for the s                                                                                                    | elected term.                    | Course Title                                                                                                    | Details                                                                                                    |                                    | From: 06/08/2015 8:00:36 AM                                                                                                    |                        |           |
| Prior Education and Testing      |                                                                                                    |                                  | INTRODUCTION TO BUSH                                                                                                 | 4E55 BUS 010 001                                                                                                    |                                    |                                                                                                    | 12/2015 11:59:36 PM    |           |
| Additional Links                 |                                                                                                    |                                  | INTRODUCTION TO BUSH                                                                                                 | 4855 BUS-010 021                                                                                                    |                                    | From: 0<br>To: 09/1                                                                                                    |                        |           |
| Student Schedule                 |                                                                                                    |                                  | INTRODUCTION TO MACE                                                                                                 | IOEC., ECON 002 0                                                                                                    |                                    | From: 09/17/2015 8:00:36 AM                                                                                                    |                        |           |
| View Application to Graduate     |                                                                                                    |                                  | INTRODUCTION TO MACE                                                                                                 | IOEC ECON 002.0                                                                                                    |                                    | To: 101                                                                                                    |                        |           |
|                                  |                                                                                                    |                                  | BEGINNING COMPOSITIO                                                                                                 | N ENGLODIA                                                                                                    | 14044                              | 4                                                                                                    | Registered             | Sparse Te |
| Term Plans                       |                                                                                                    |                                  | <                                                                                                    |                                                                                                    |                                    |                                                                                                    |                        |           |
| View Grades                      |                                                                                                    |                                  | Total Hours   Registered                                                                                             | Hours: 13   Billing Hou                                                                                                    | nac 18   0                         | EU Hours:                                                                                                    | 0   Min Hours: 0   Max | Hours: 15 |
| Academic Calendar                |                                                                                                    |                                  |                                                                                                    |                                                                                                    |                                    |                                                                                                    |                        |           |
| Degree Audit and Plans           |                                                                                                    |                                  |                                                                                                    |                                                                                                    |                                    |                                                                                                    |                        |           |
| Are you Ready to Register        |                                                                                                    |                                  |                                                                                                    |                                                                                                    |                                    |                                                                                                    |                        |           |
| Browse Schedule of Classes       |                                                                                                    |                                  |                                                                                                    |                                                                                                    |                                    |                                                                                                    |                        |           |

Browse Course Catalog